## Что нового в Zabbix 4.2

## Владышев Алексей Михайлович Основатель и исполнительный директор ZABBIX

33 M

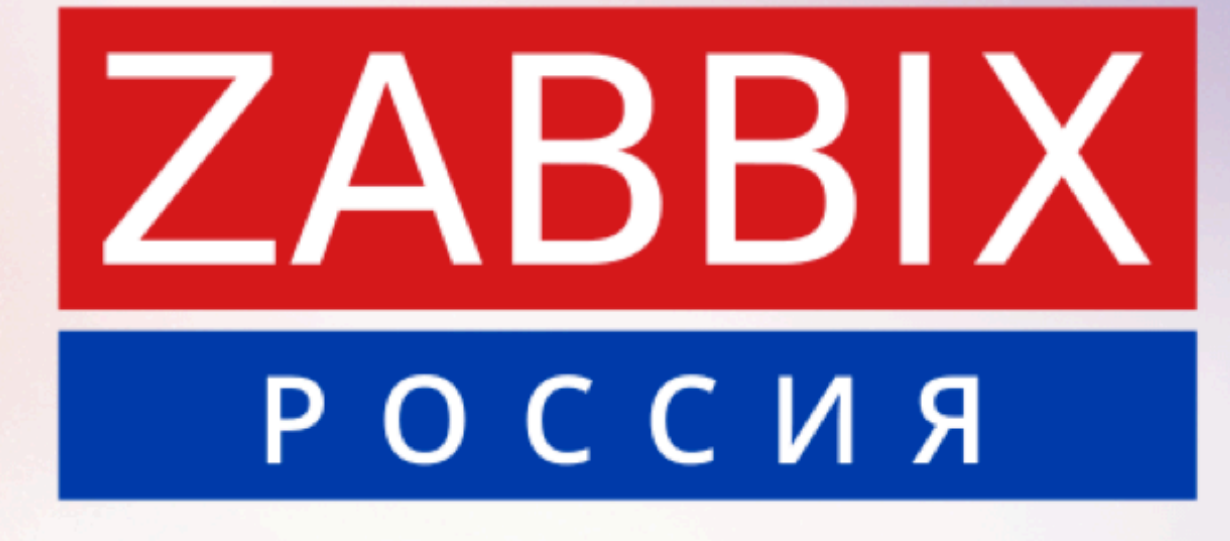

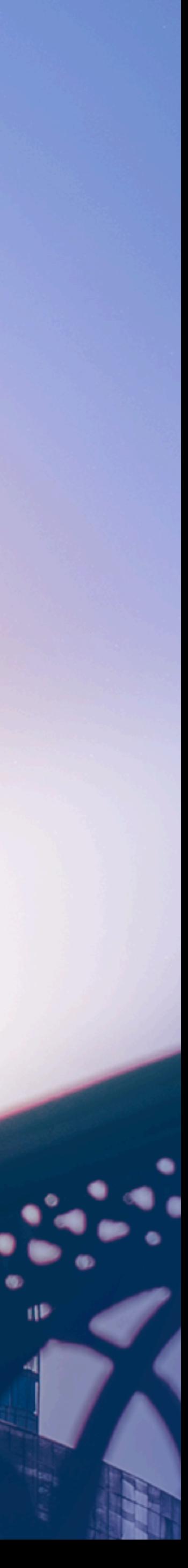

# 3.0 LTS 3.2 3.4 4.0 LTS 4.2

# Где мы сейчас?

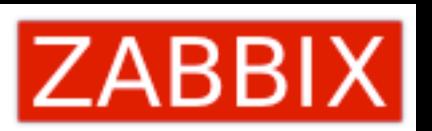

# Начнём с малых<br>изменений

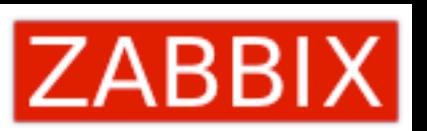

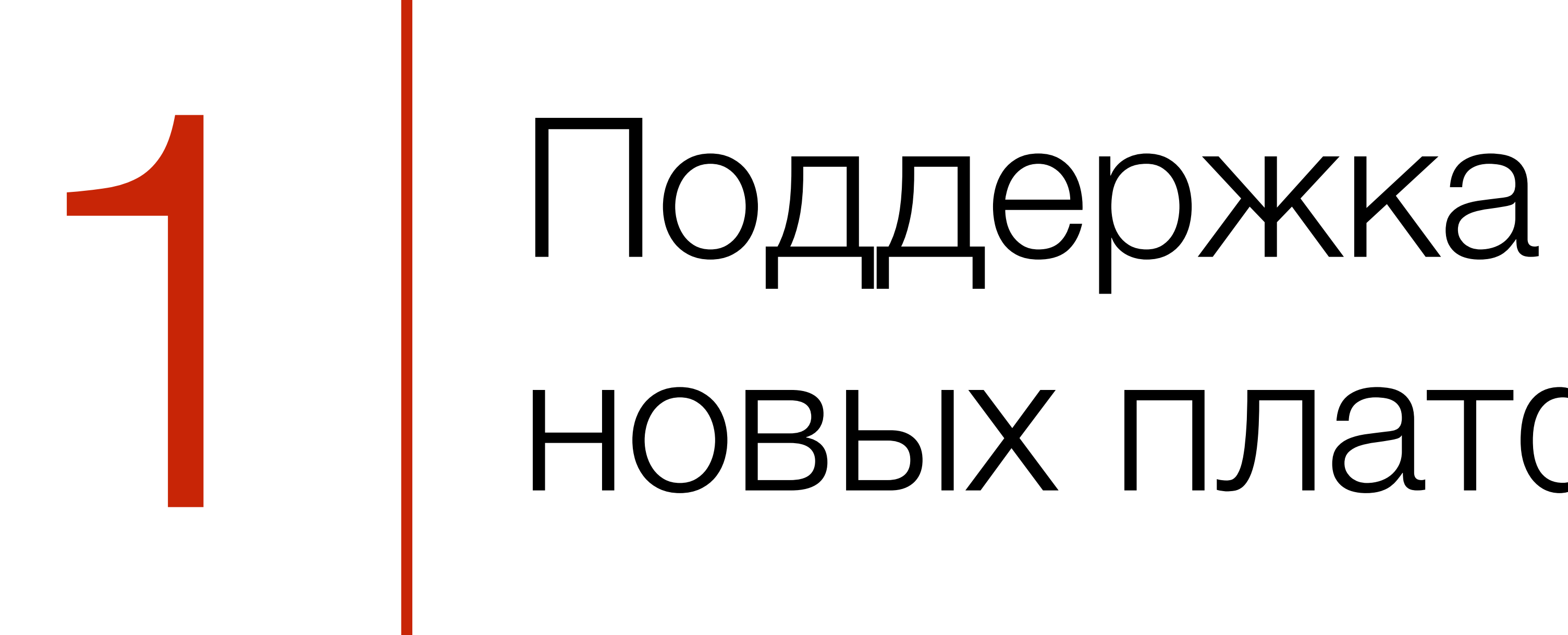

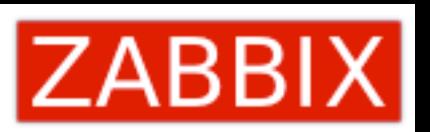

# новых платформ

RaspberryPi

Mac OS/X

SUSE Enterprise Linux Server 12 MSI for Windows agent

Docker

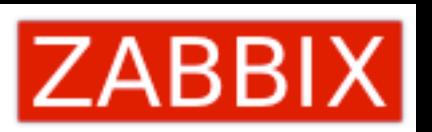

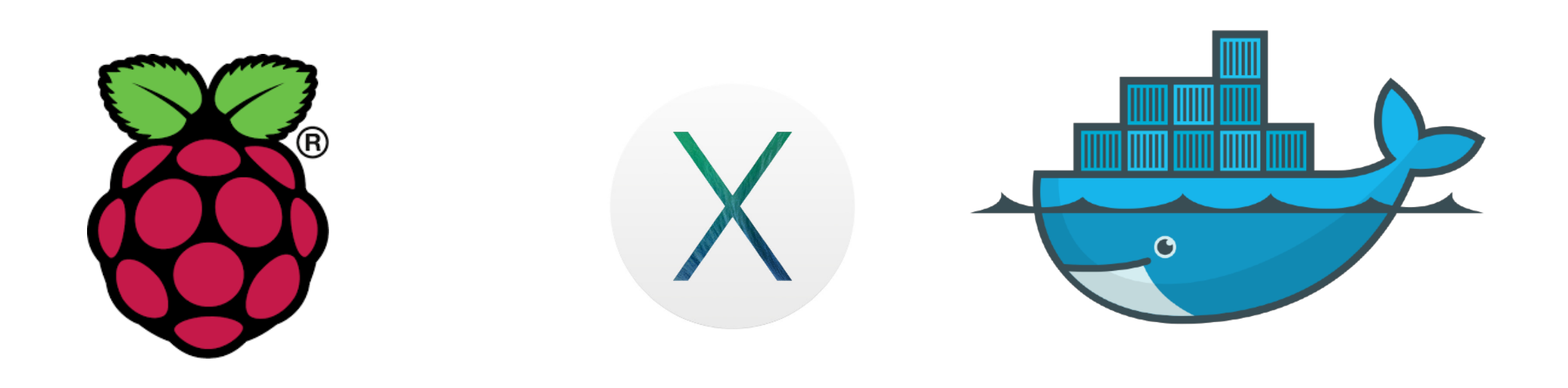

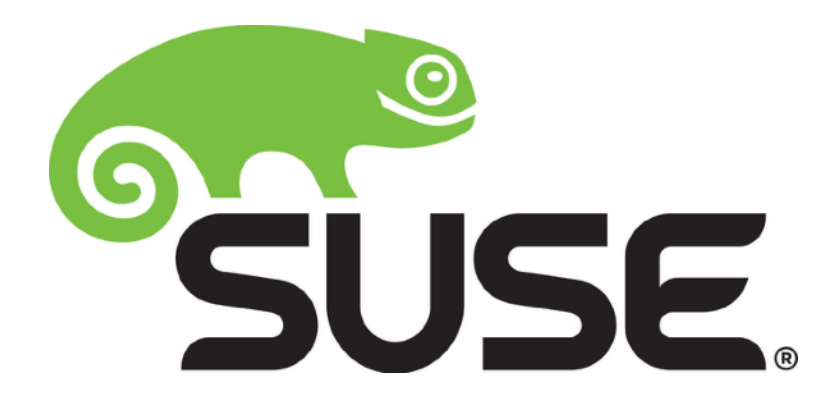

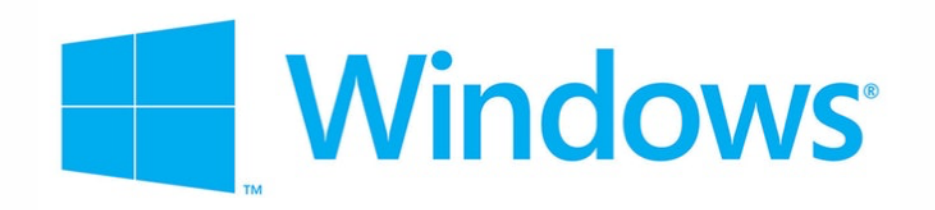

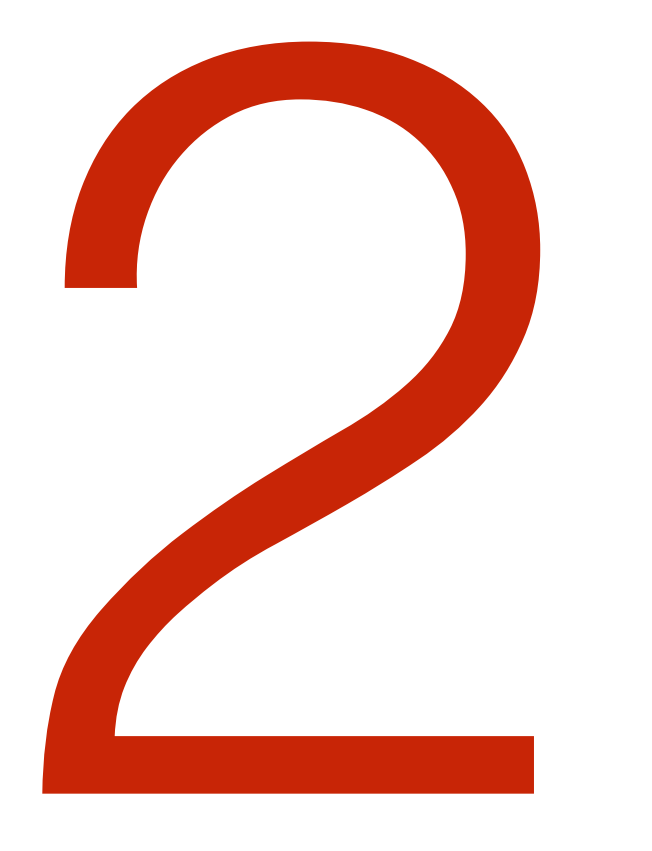

# Проверить, работает ли медиа

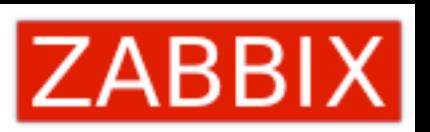

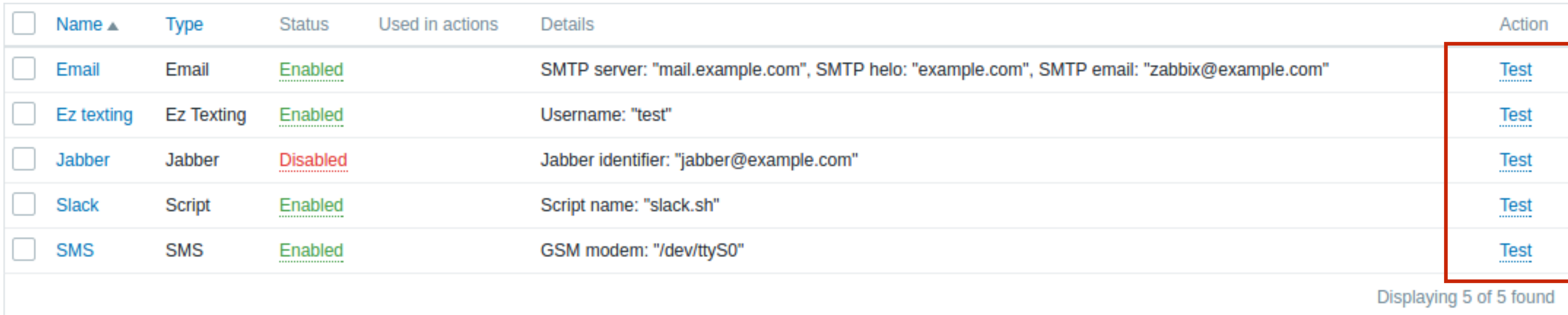

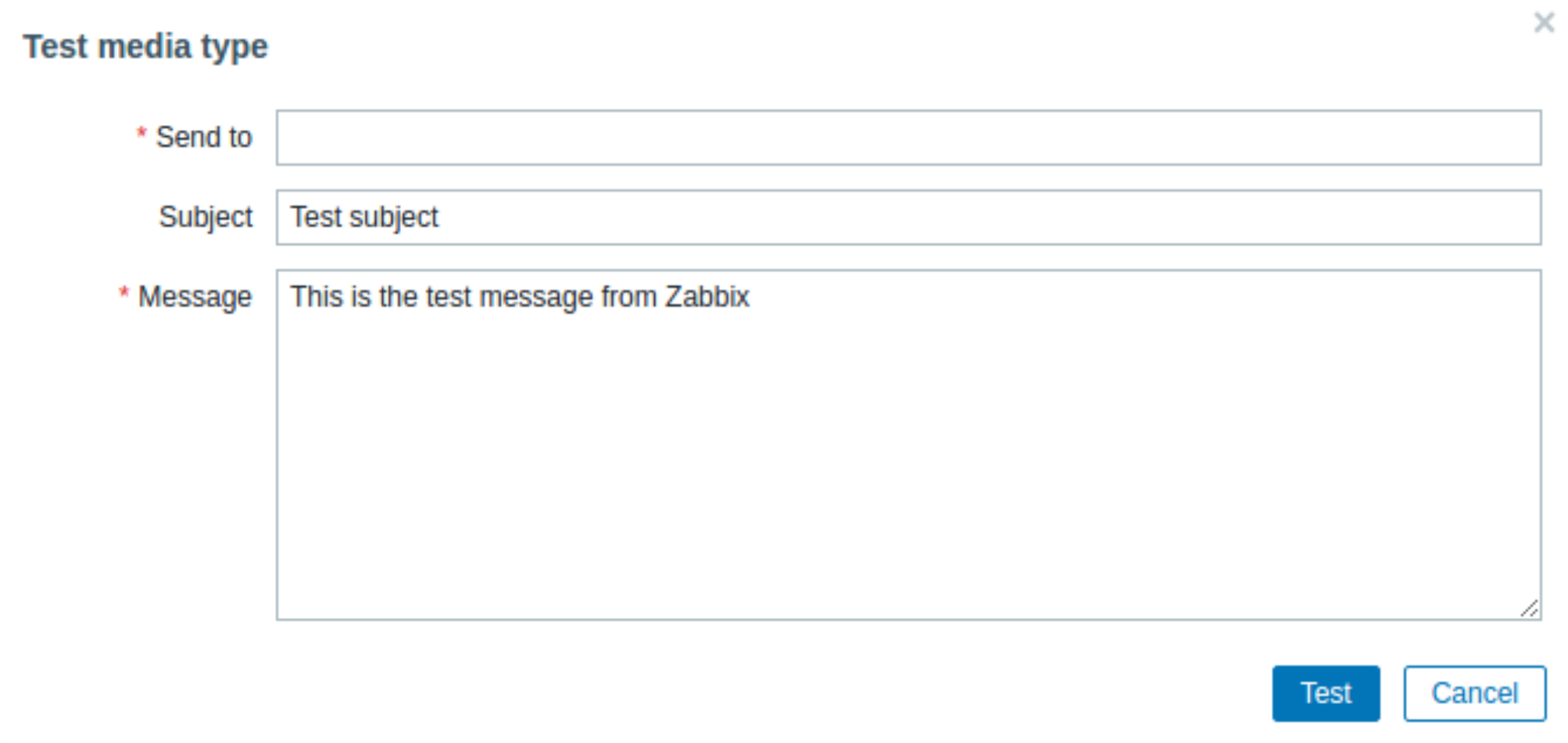

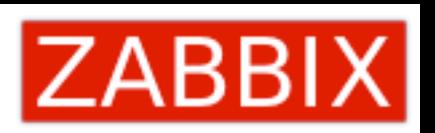

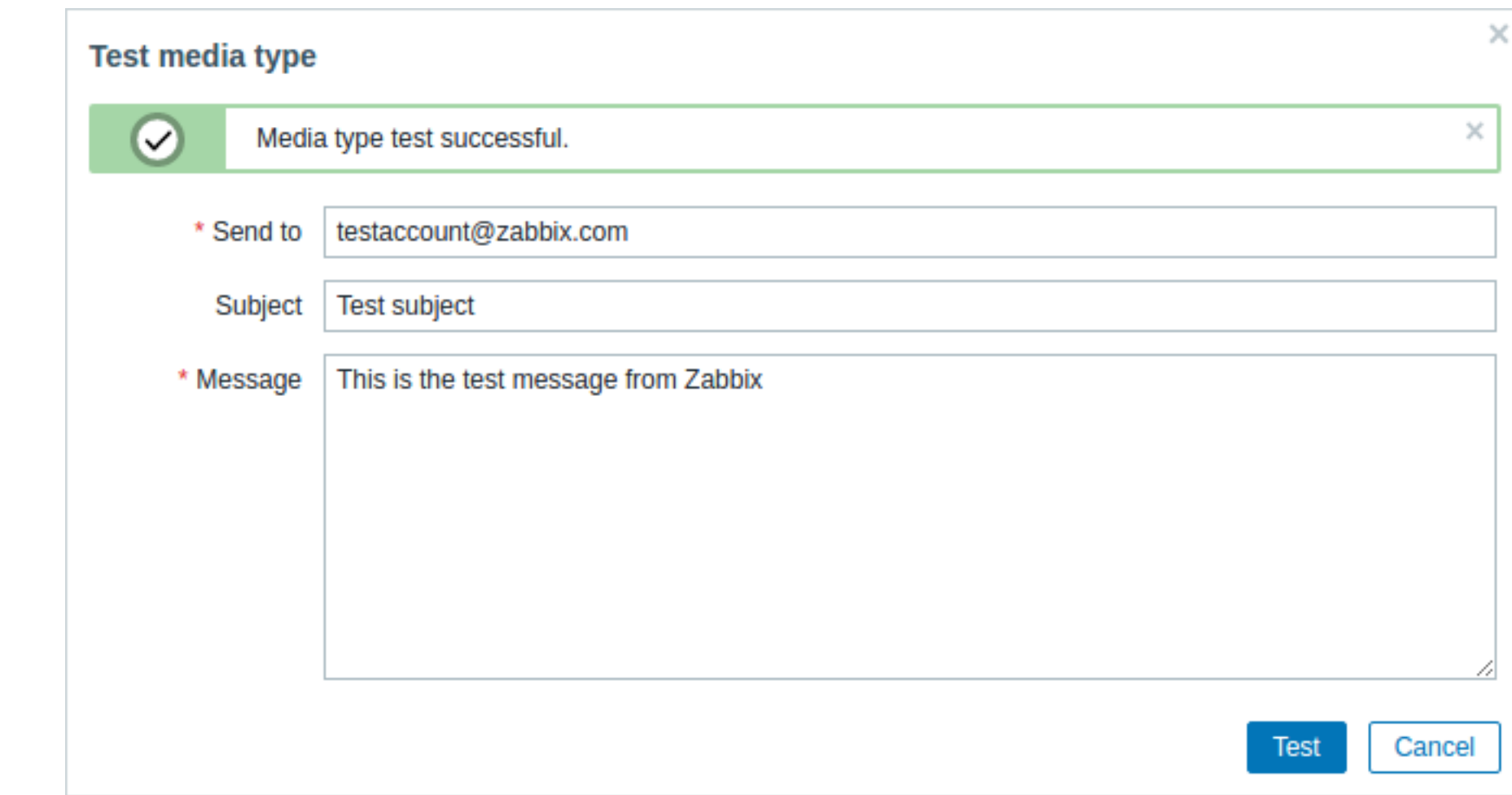

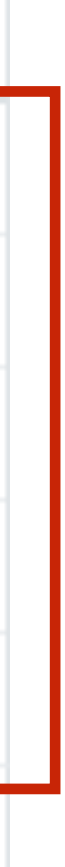

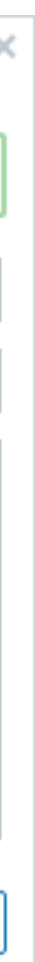

# Красивые сообщения в HTML формате

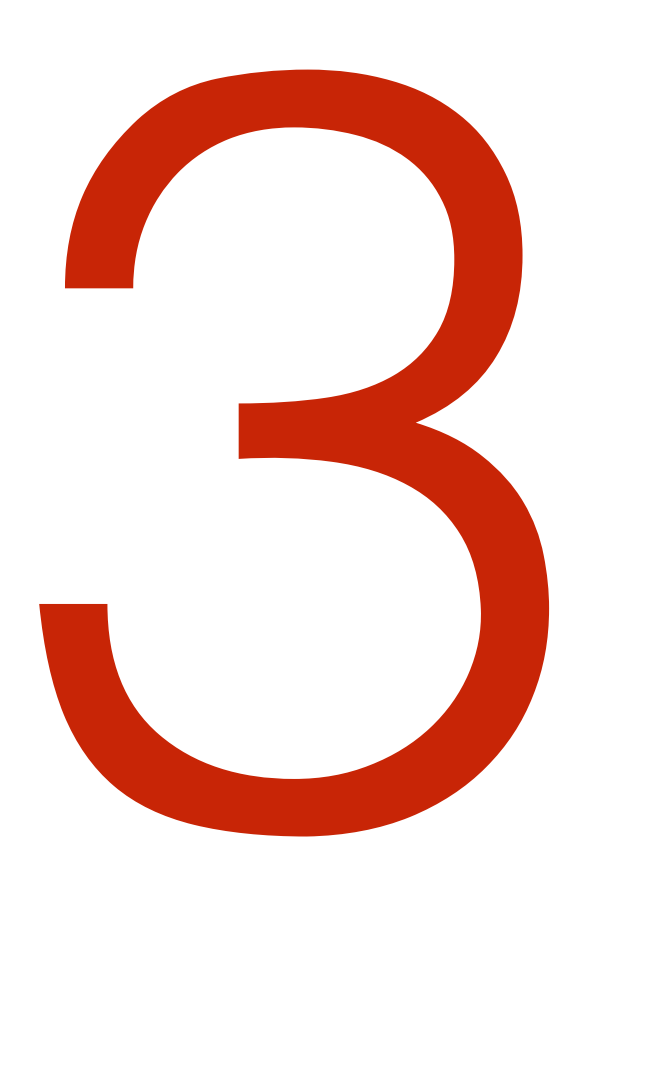

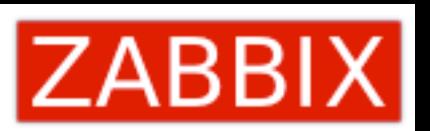

## Administration->Media types

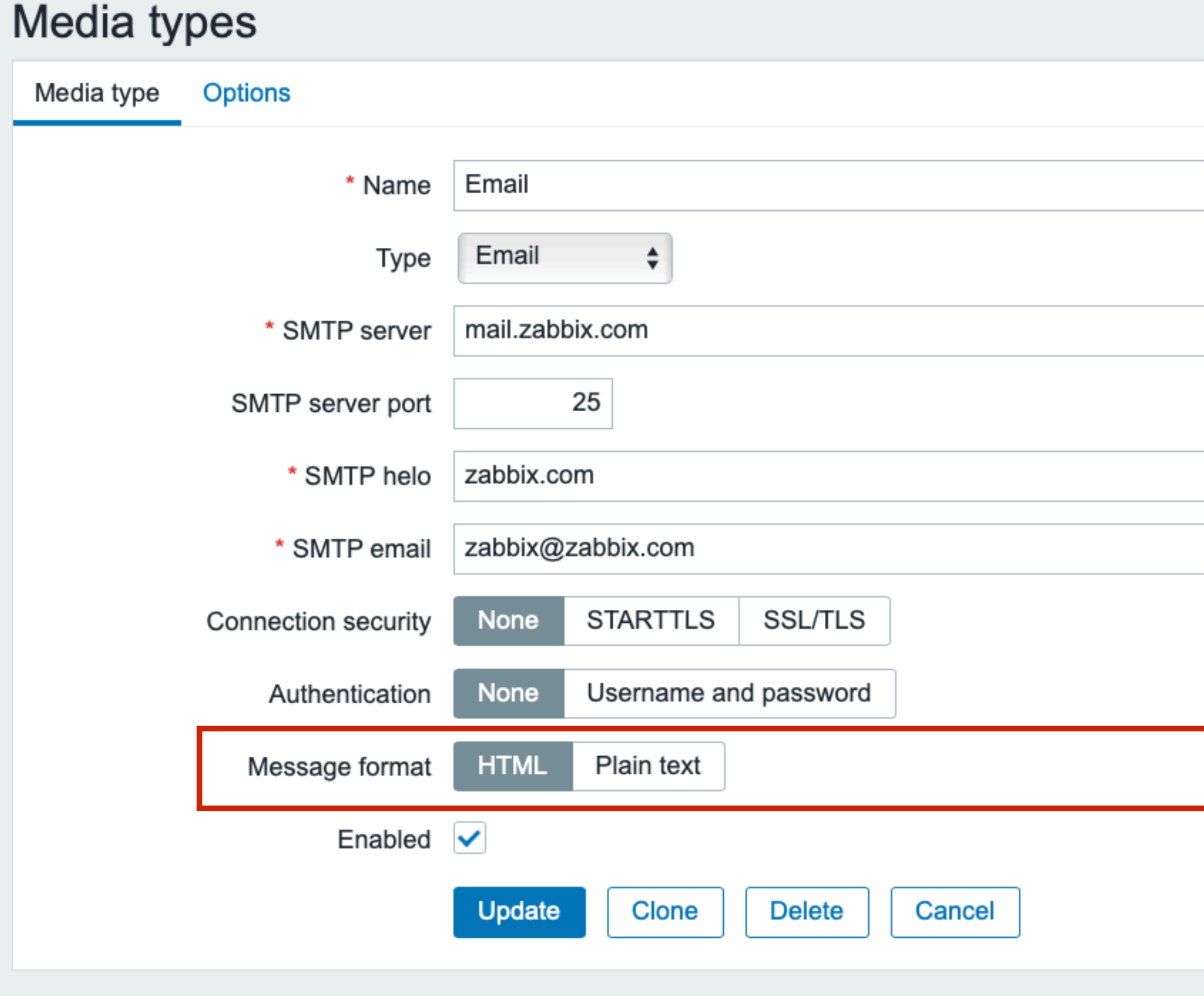

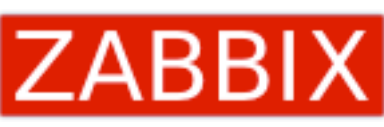

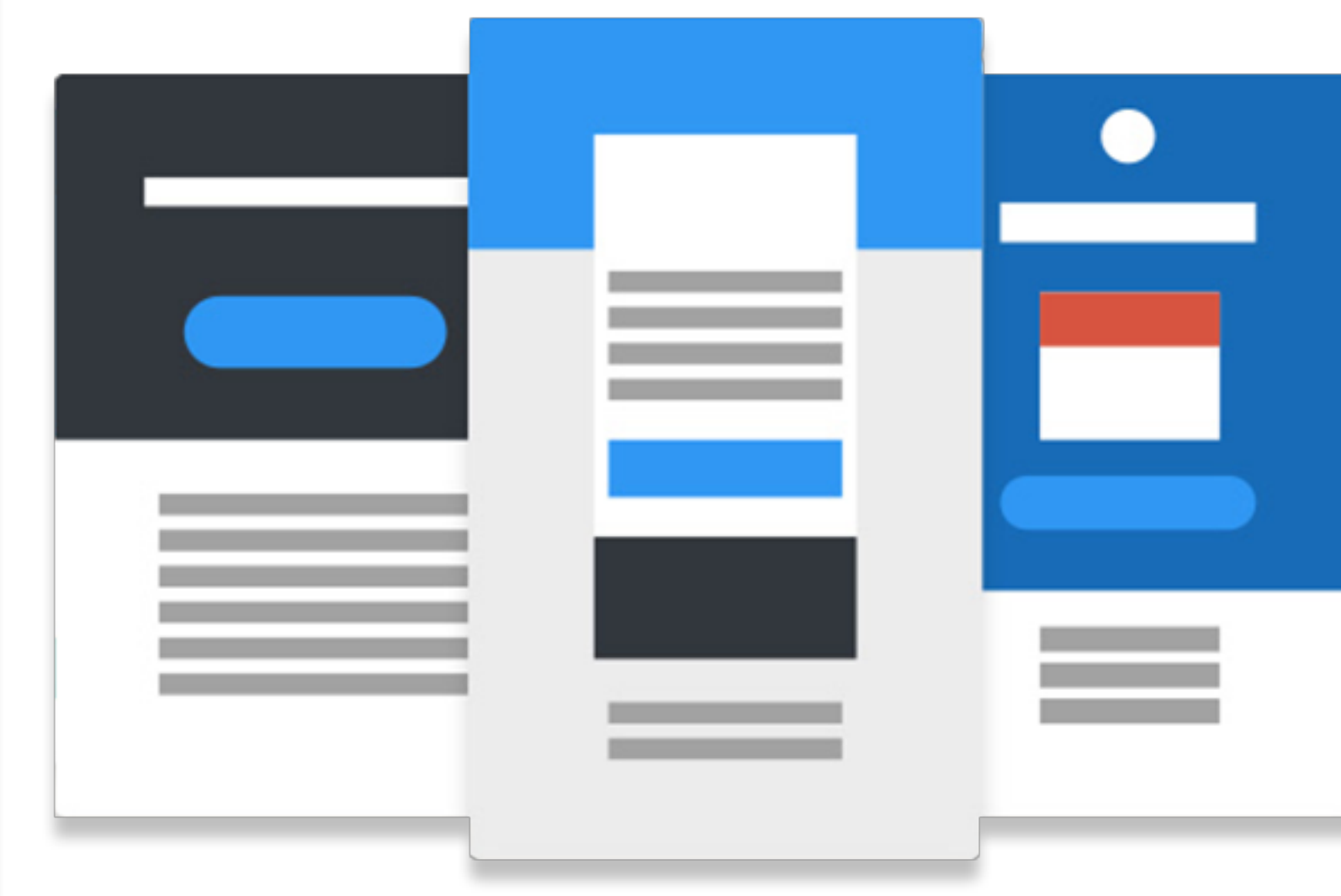

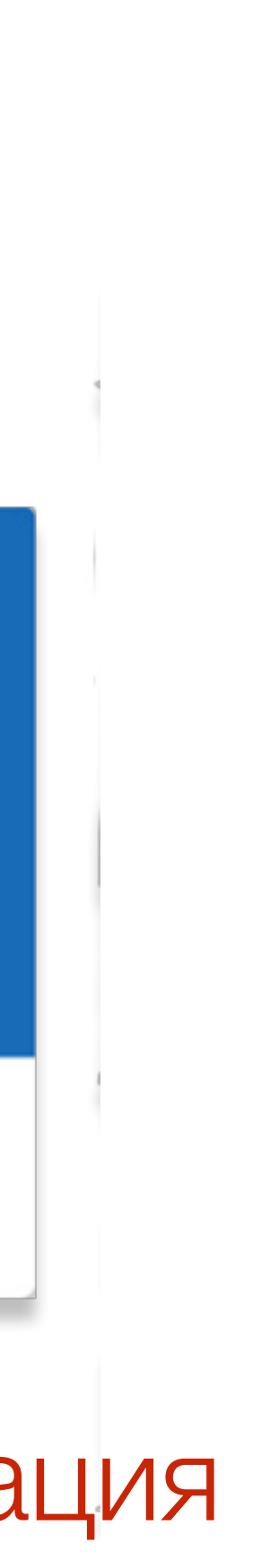

Более наглядная информация Кнопки Графики

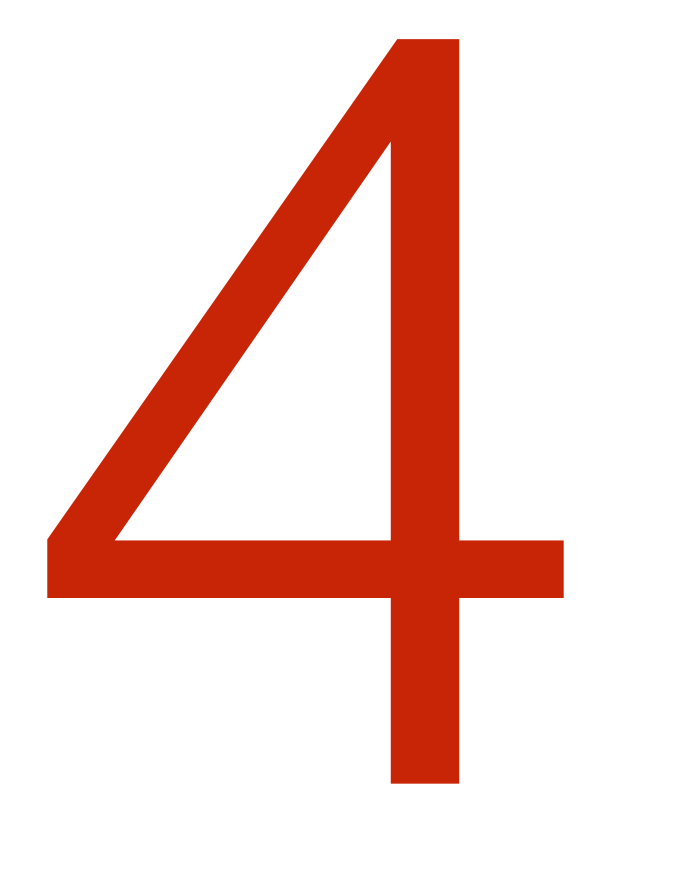

# Показываем время в графиках

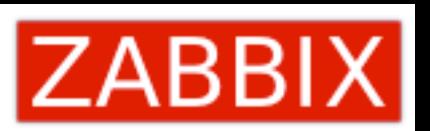

## Время в конкретной точке

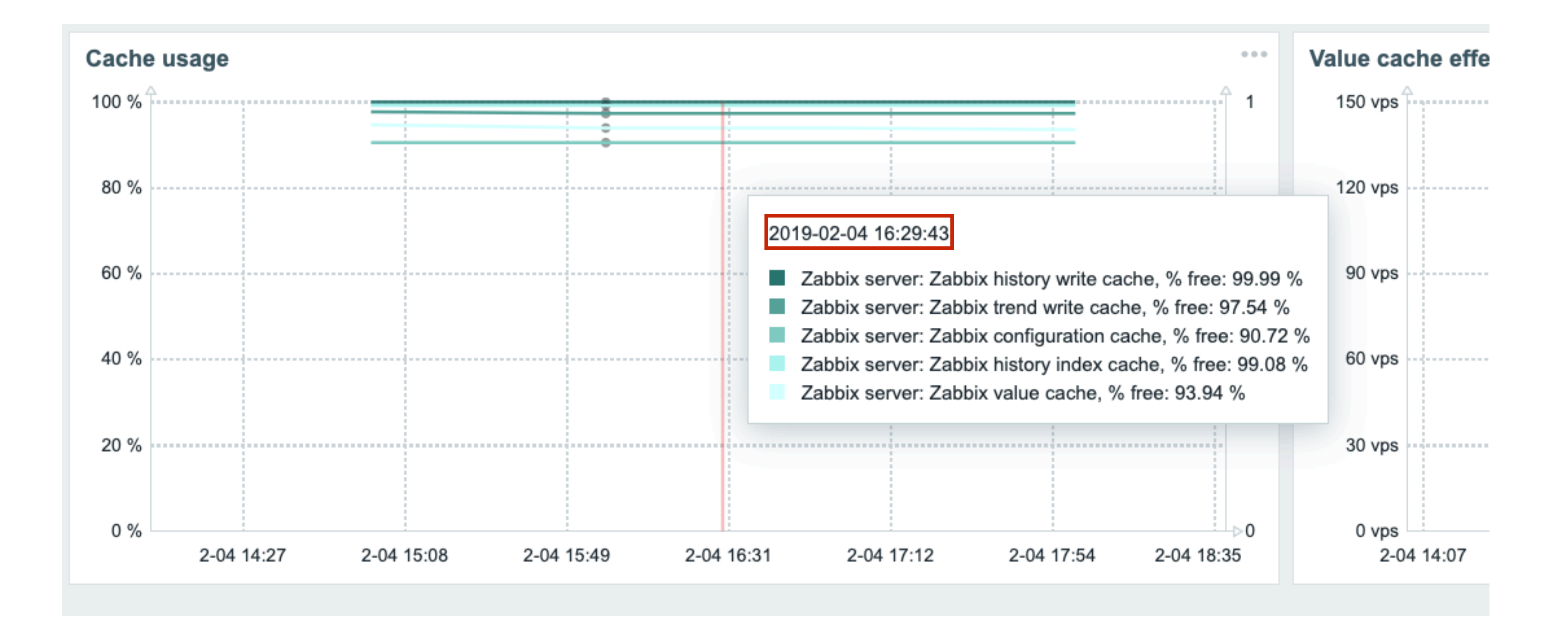

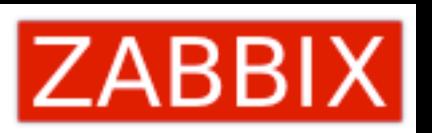

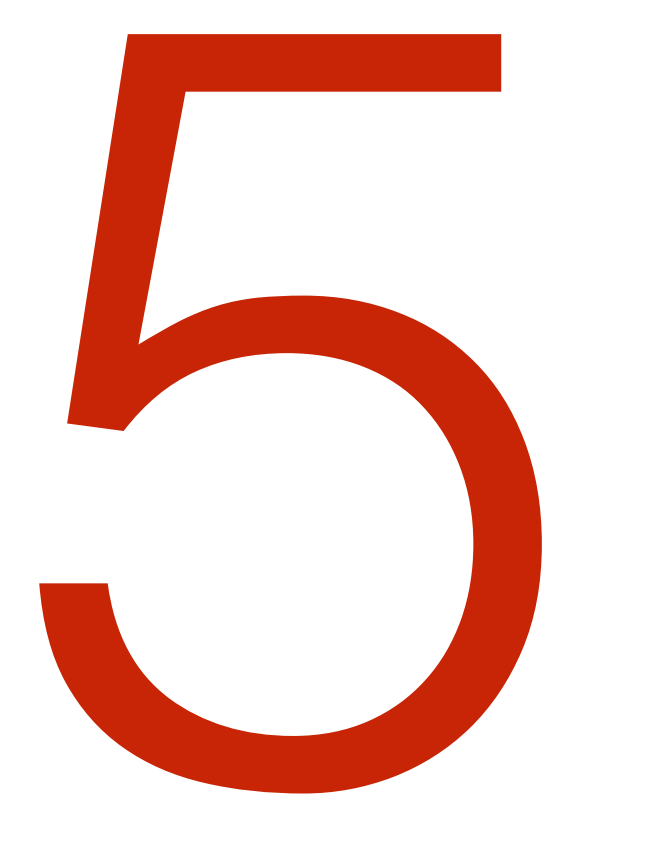

# Удобный фильтр в<br>Configuration->Triggers

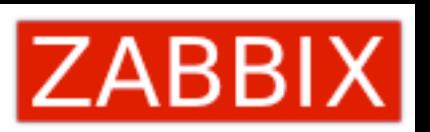

# Используем любые атрибуты!

### **Triggers**

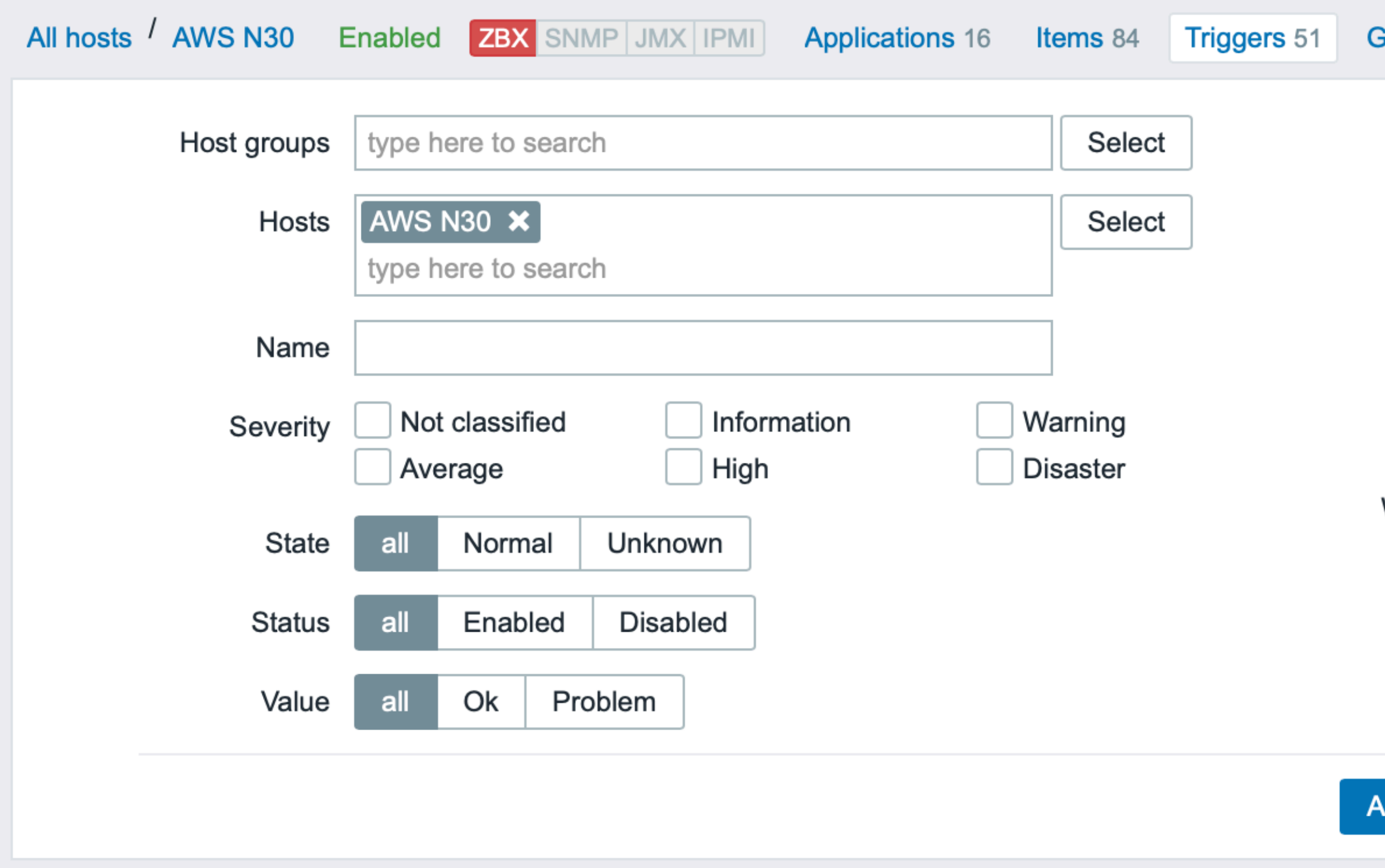

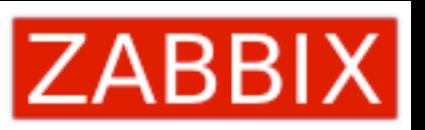

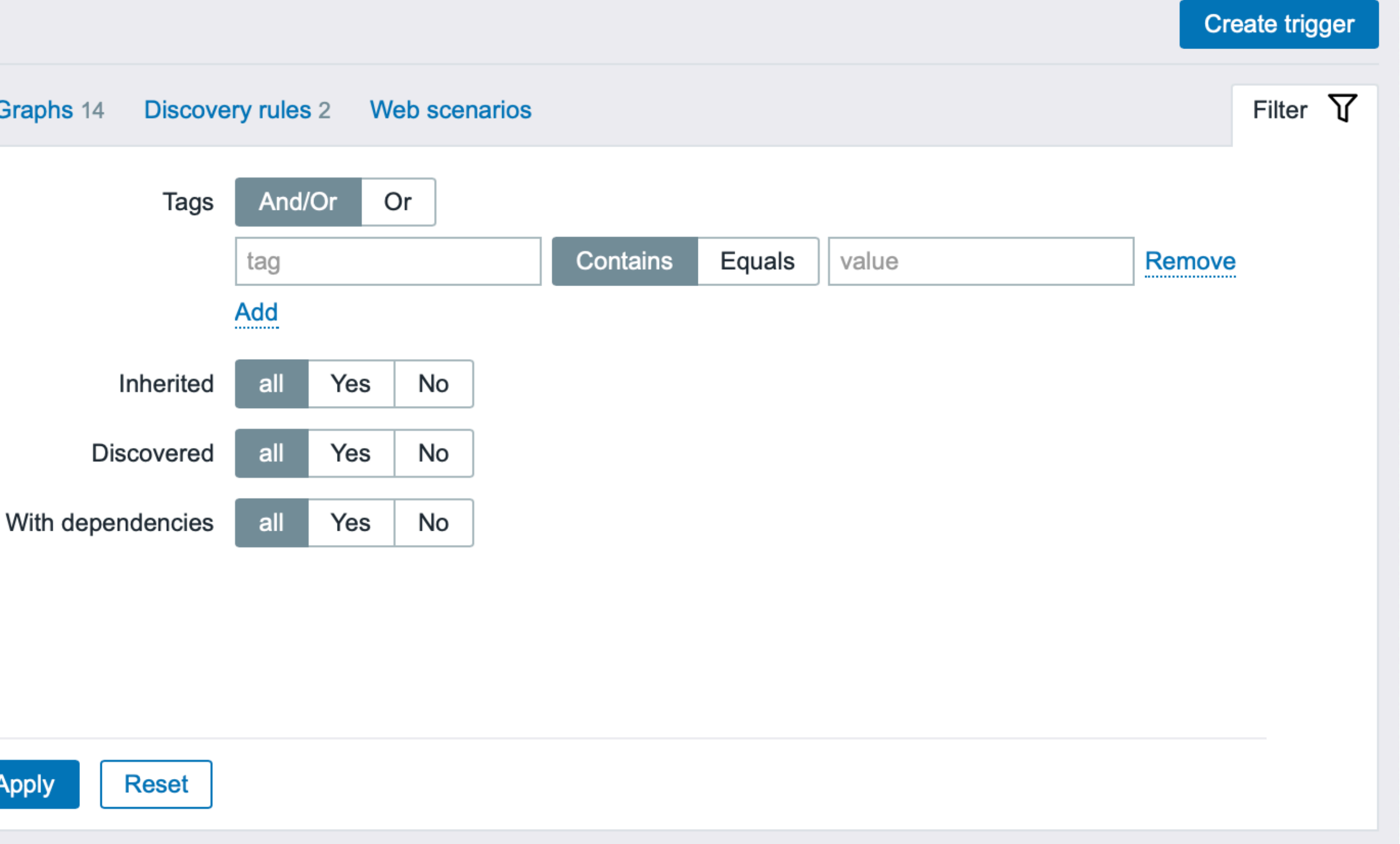

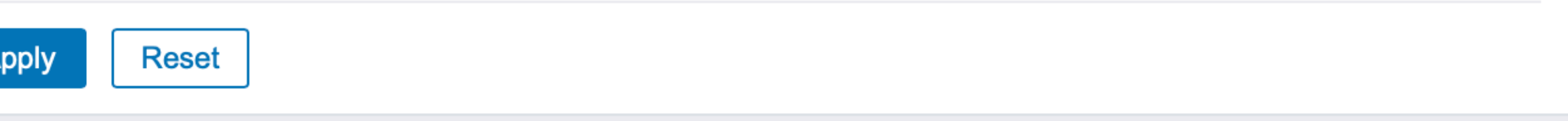

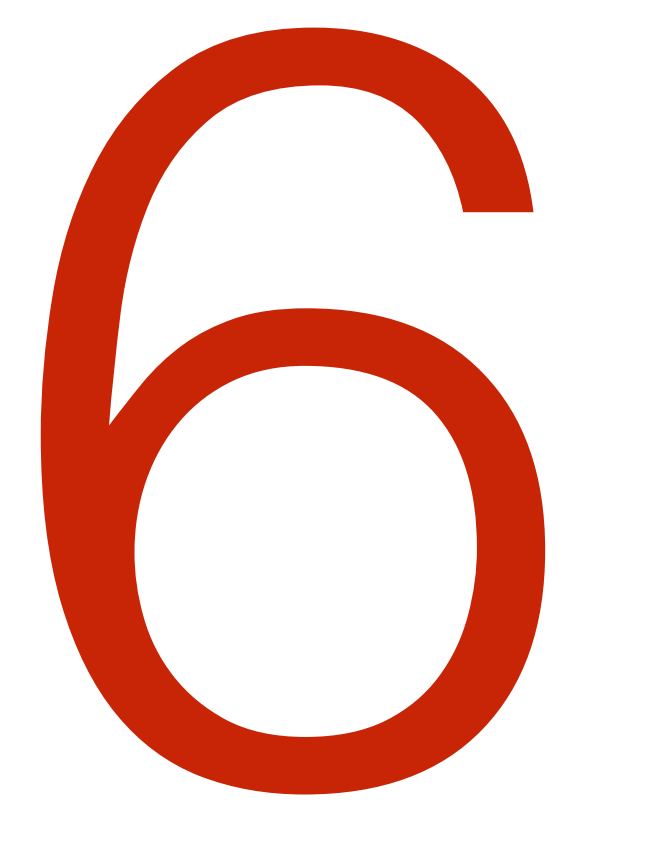

# Массовое изменение прототипов метрик

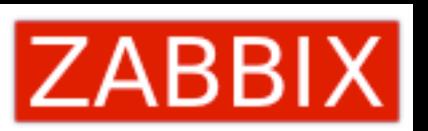

### Item prototypes

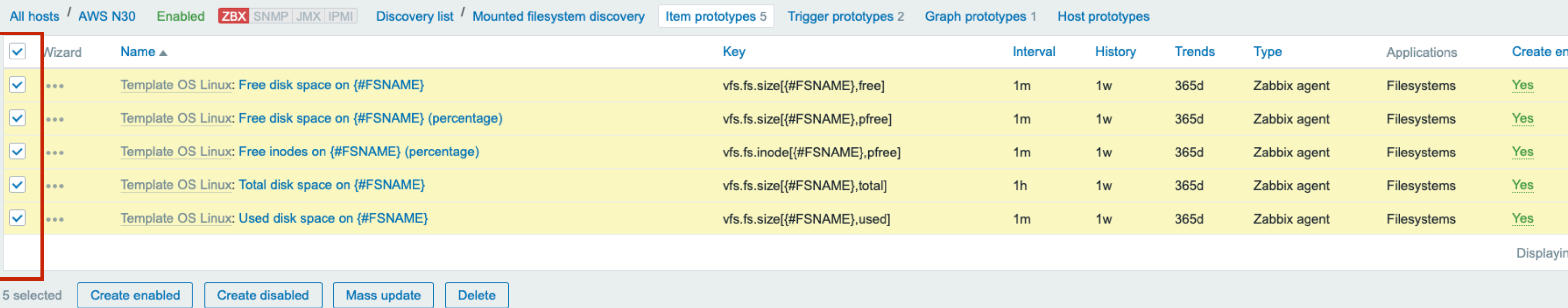

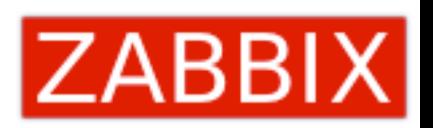

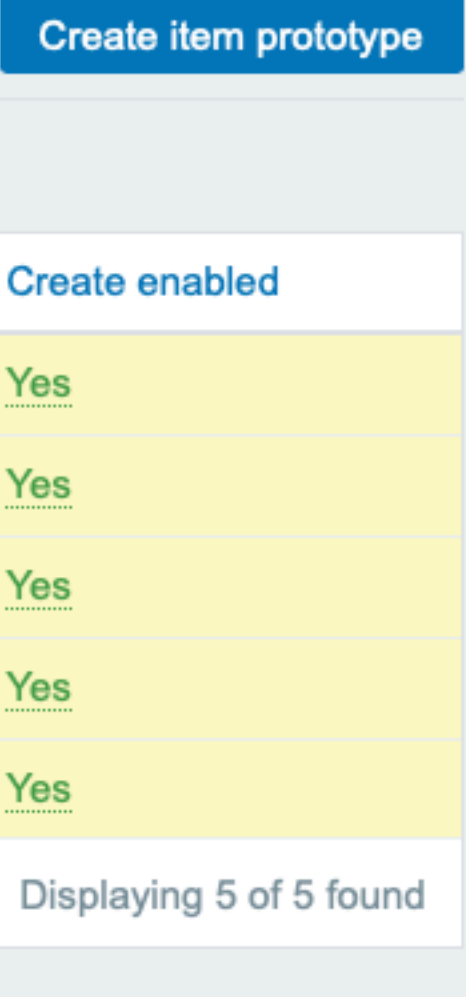

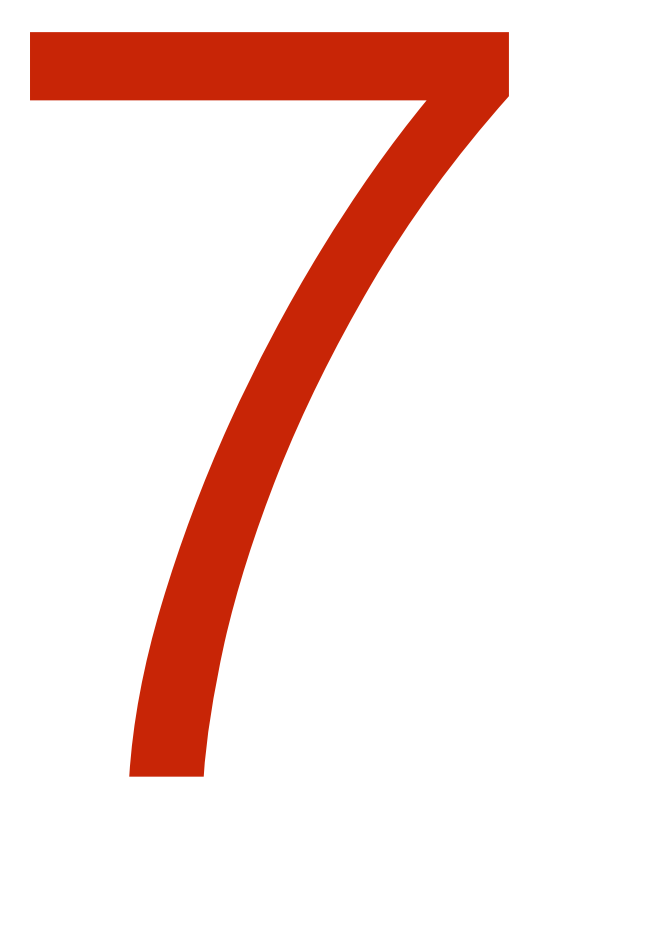

# Более гибкая авторегистрация устройств

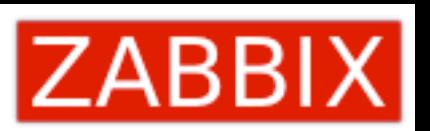

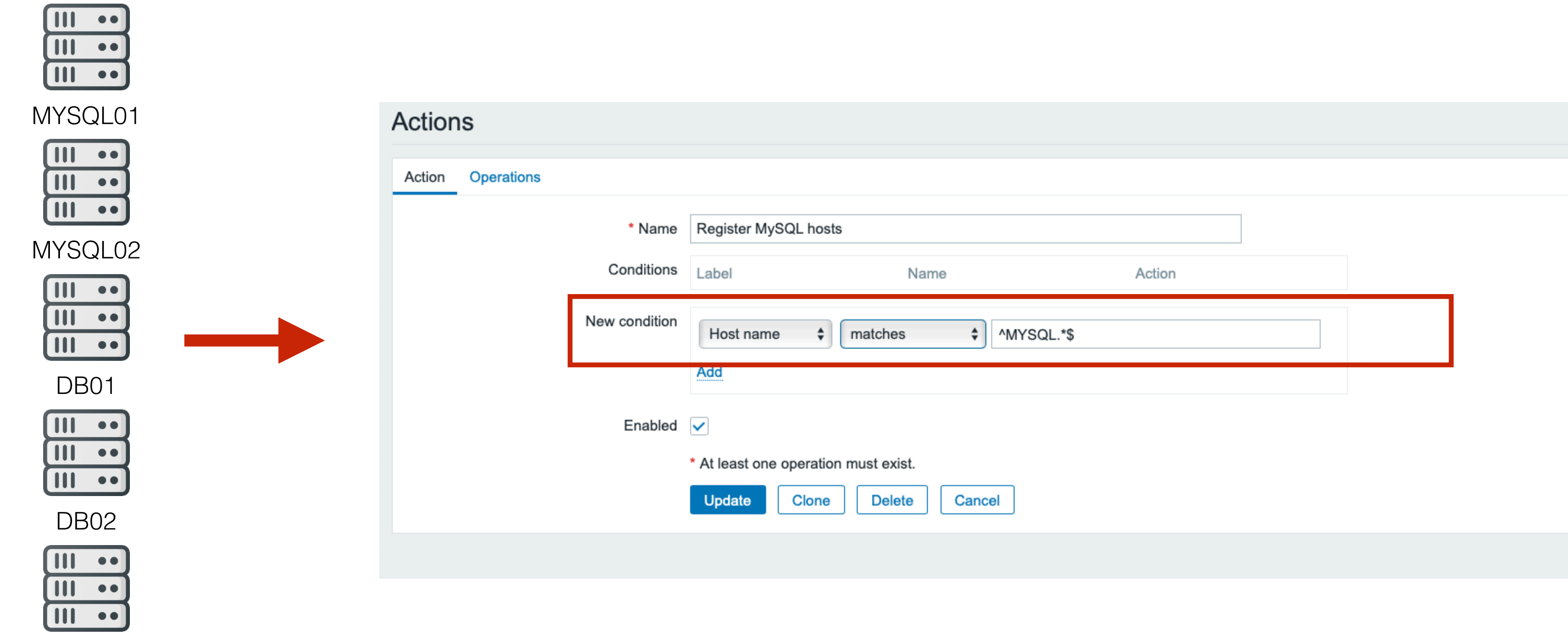

DB03

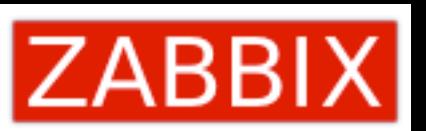

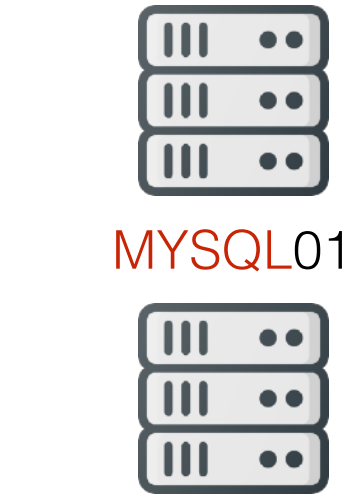

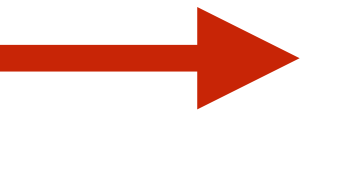

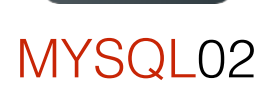

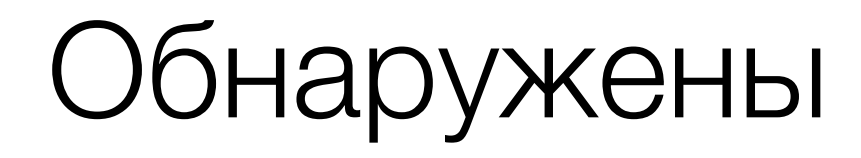

# Имена устройств при авторегистрации

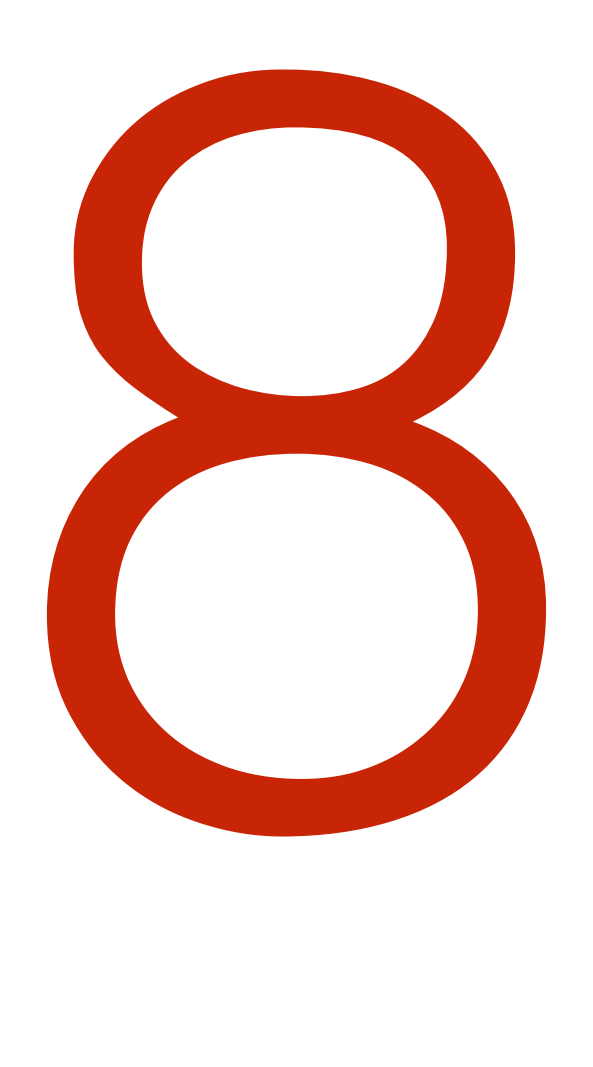

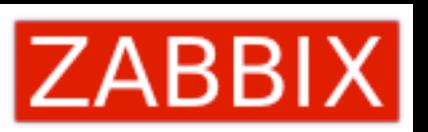

## Имя хоста из полученного значения

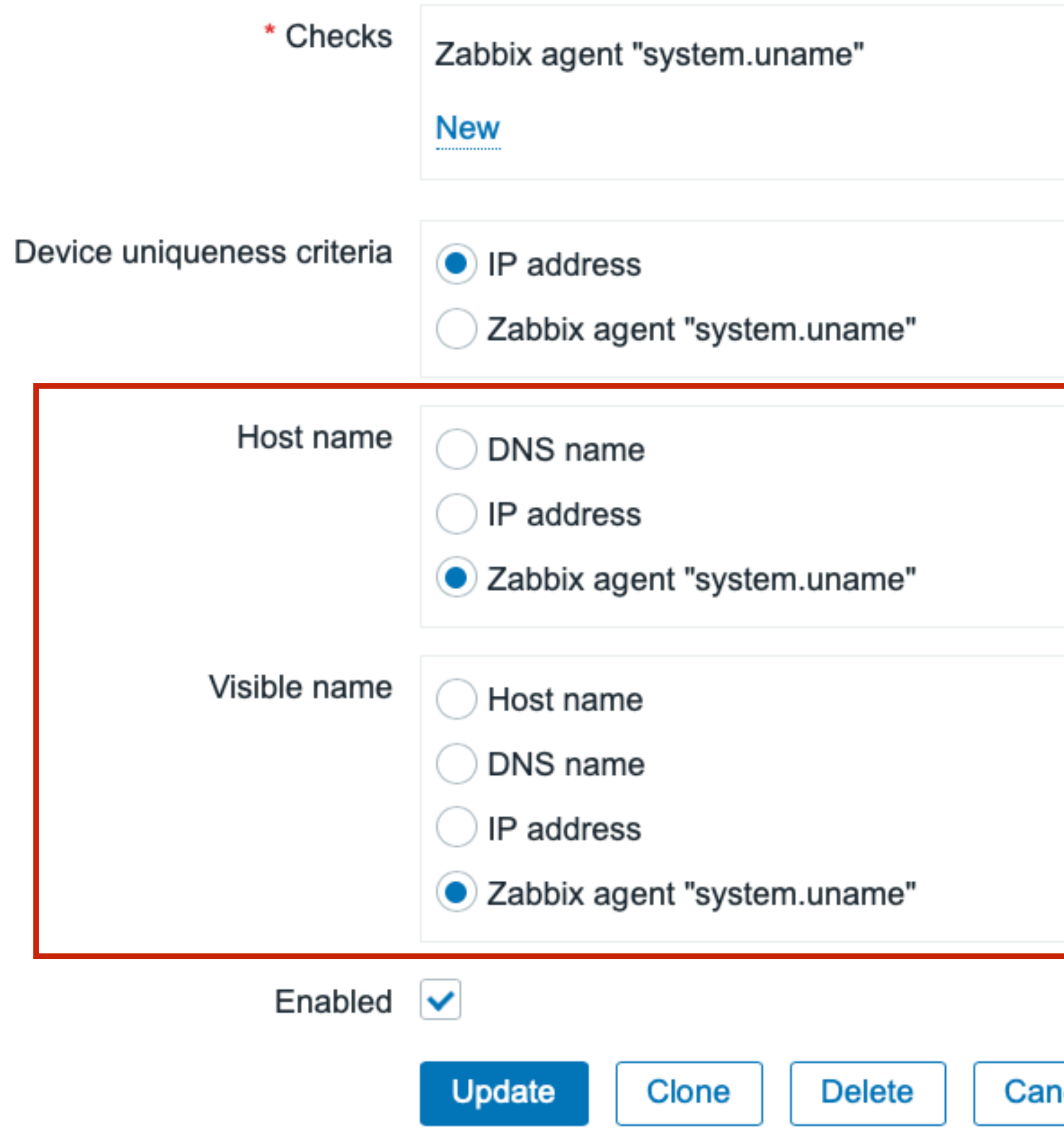

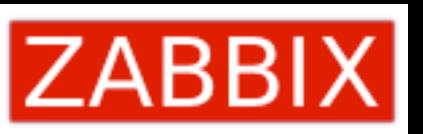

**Edit Remove** 

ıcel

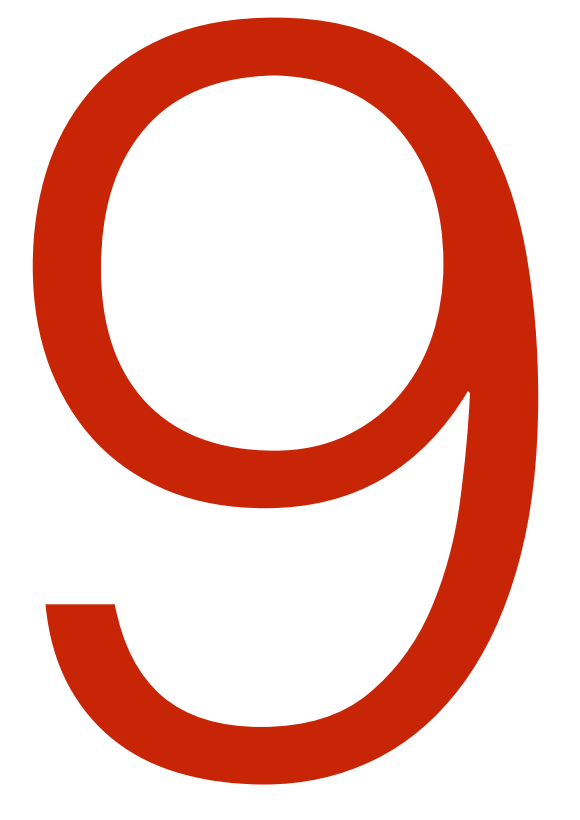

# XOCTOB

https://support.zabbix.com/browse/ZBXNEXT-4731

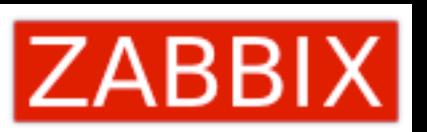

# Теги шаблонов и

## Теги шаблонов

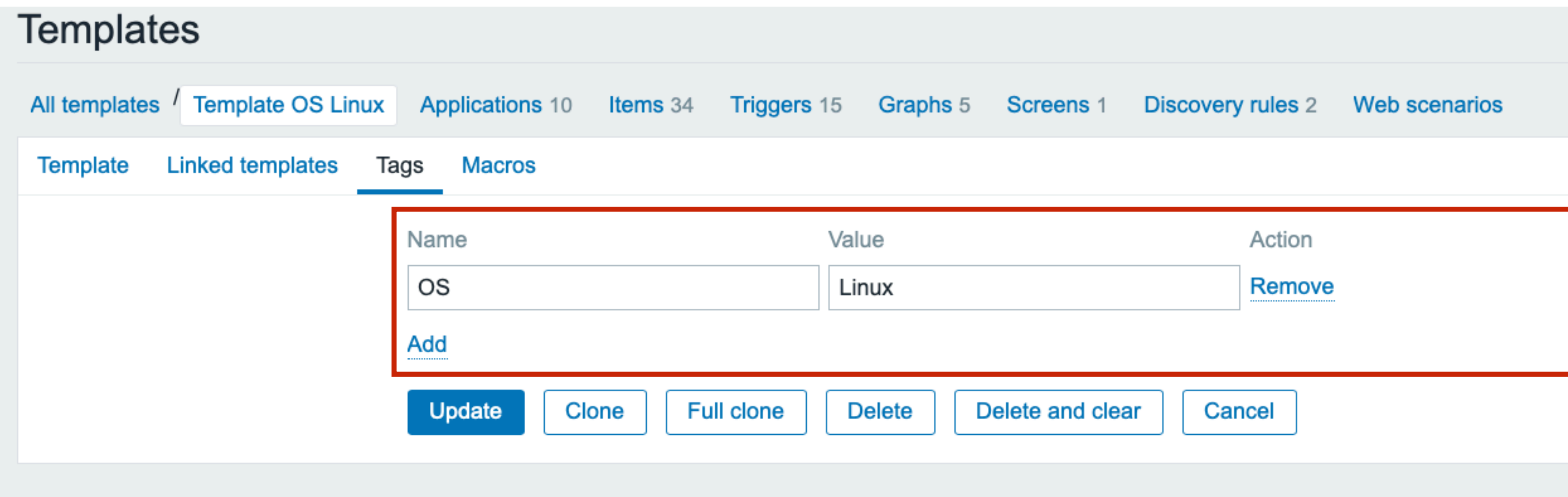

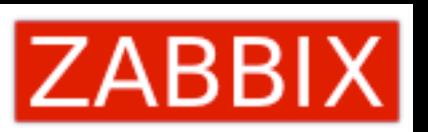

## Теги хостов

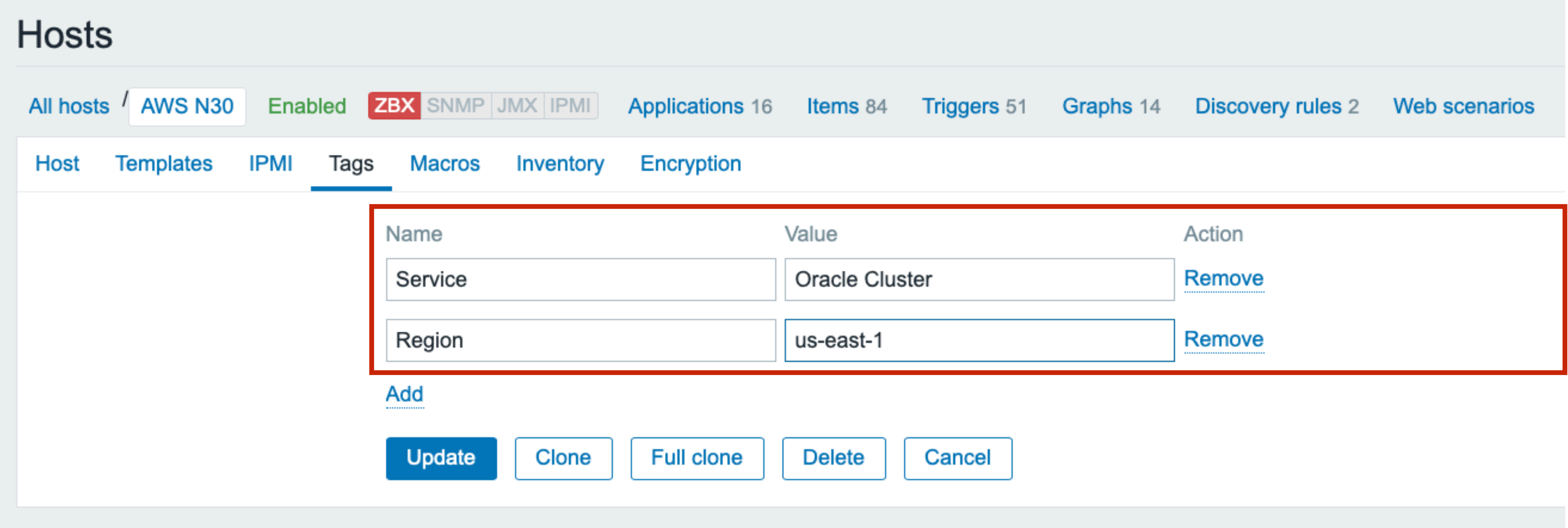

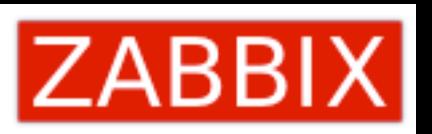

## Список устройств

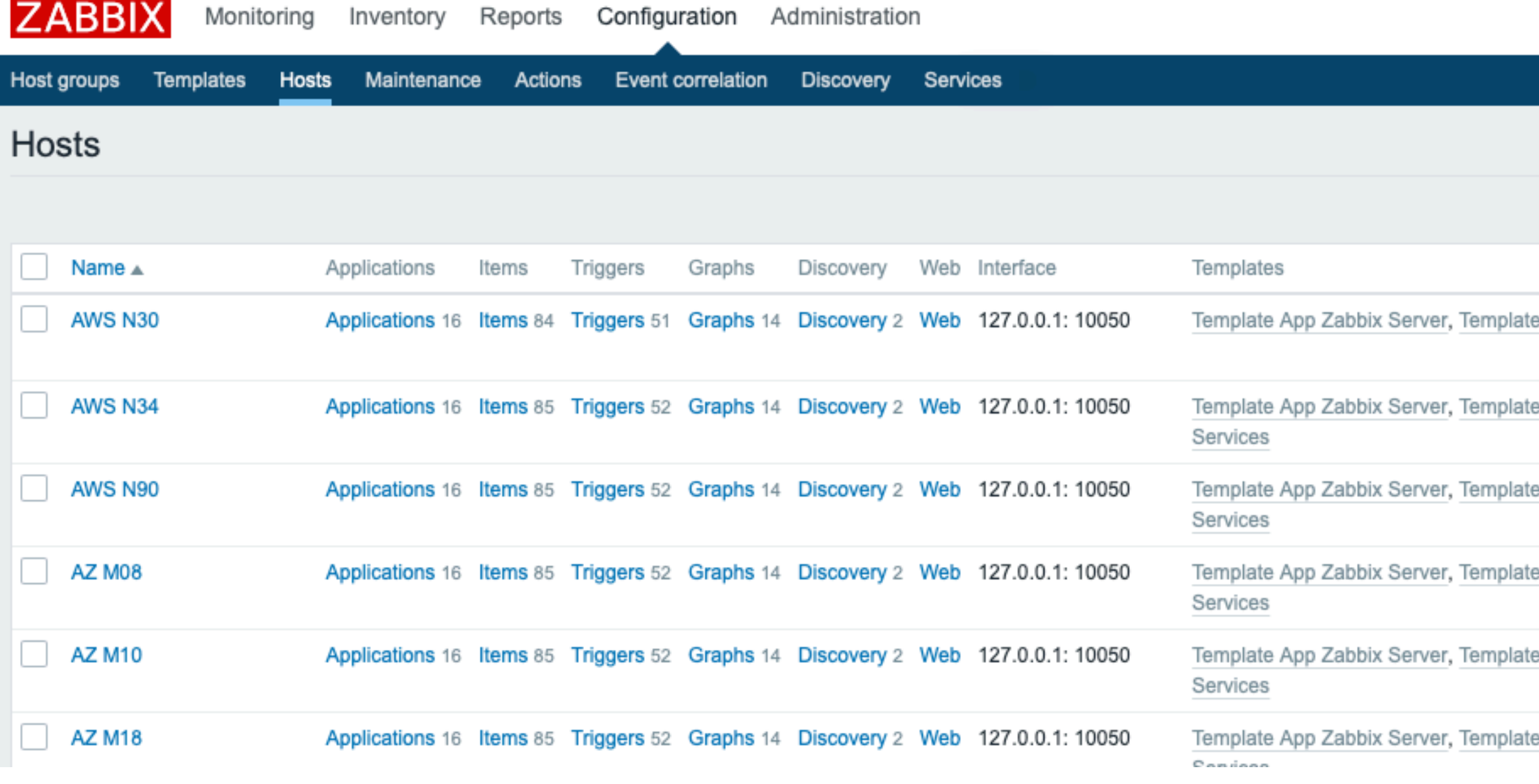

 $7ADDU$ 

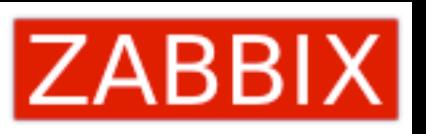

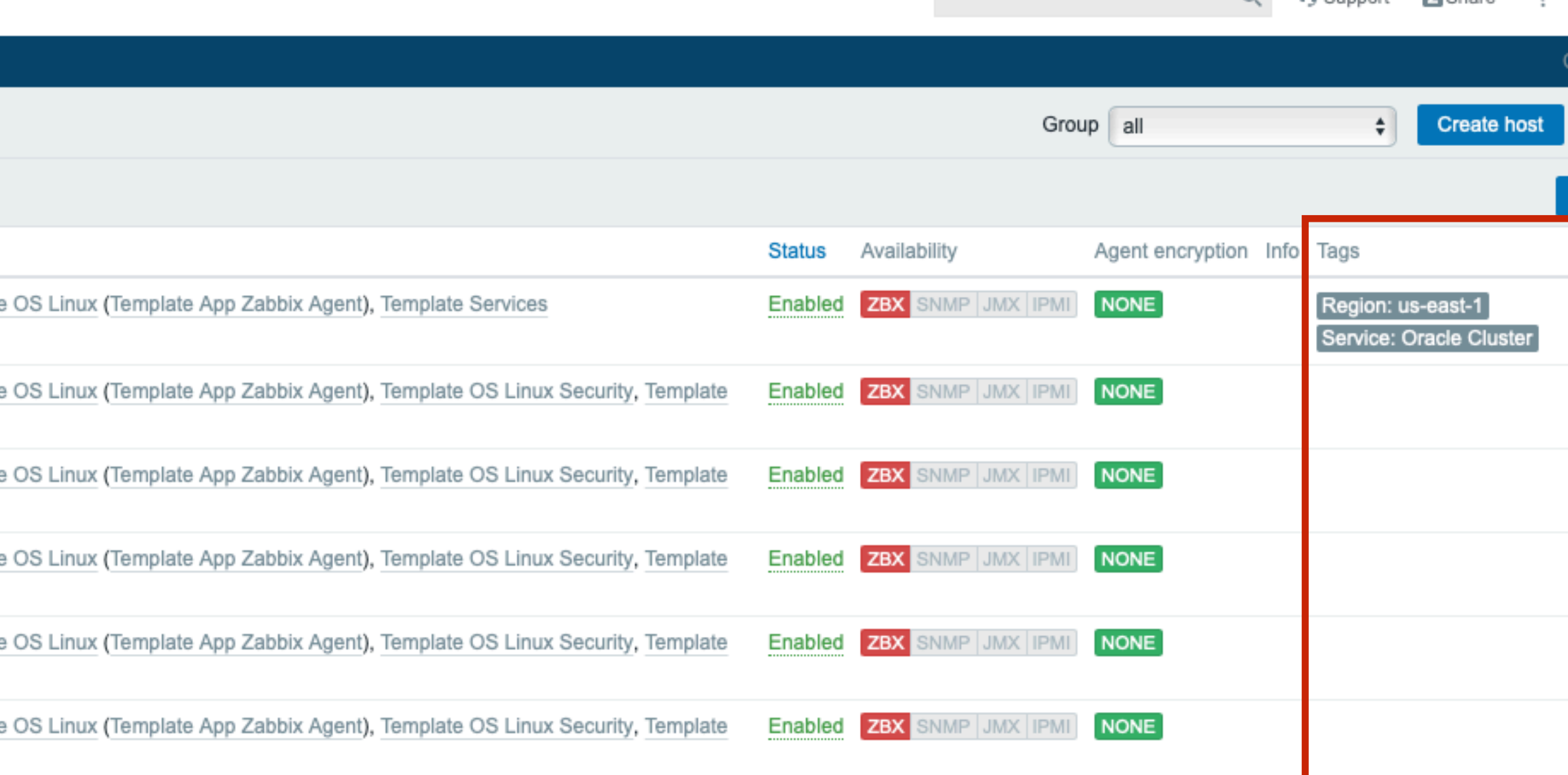

Q + G Support **E** Share 2 = U **Import** Filter  $\nabla$ 

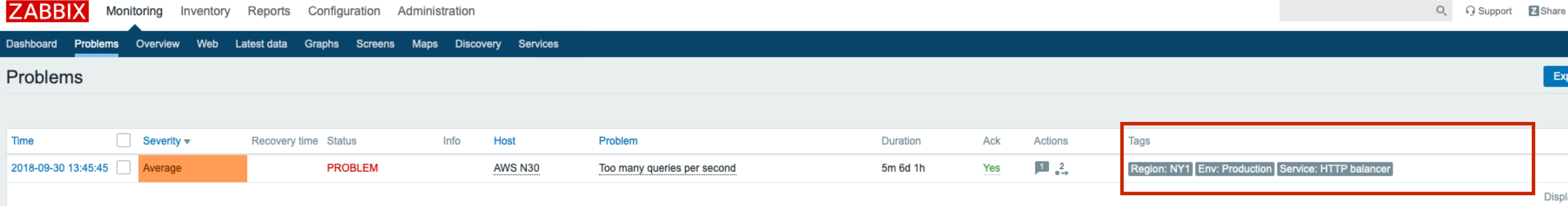

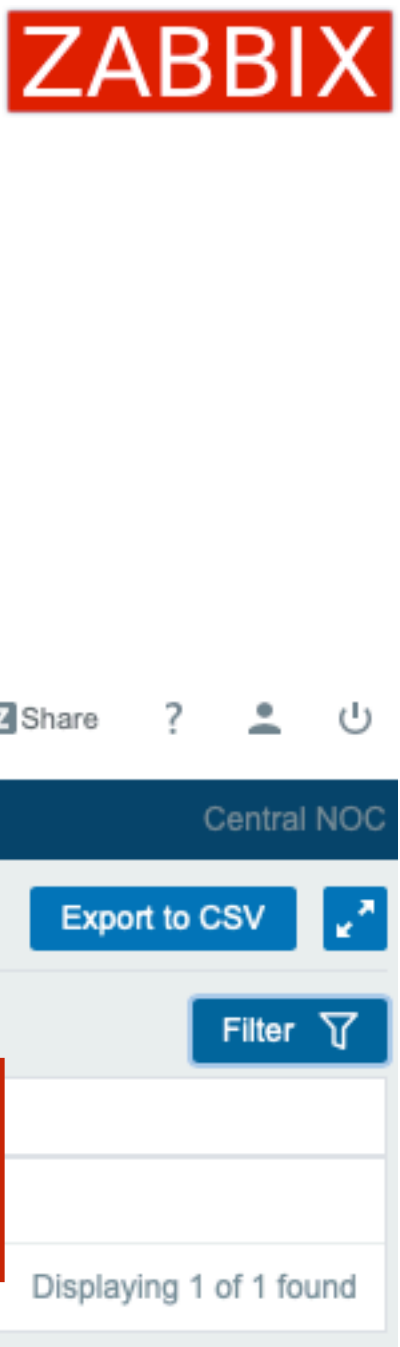

## Список проблем

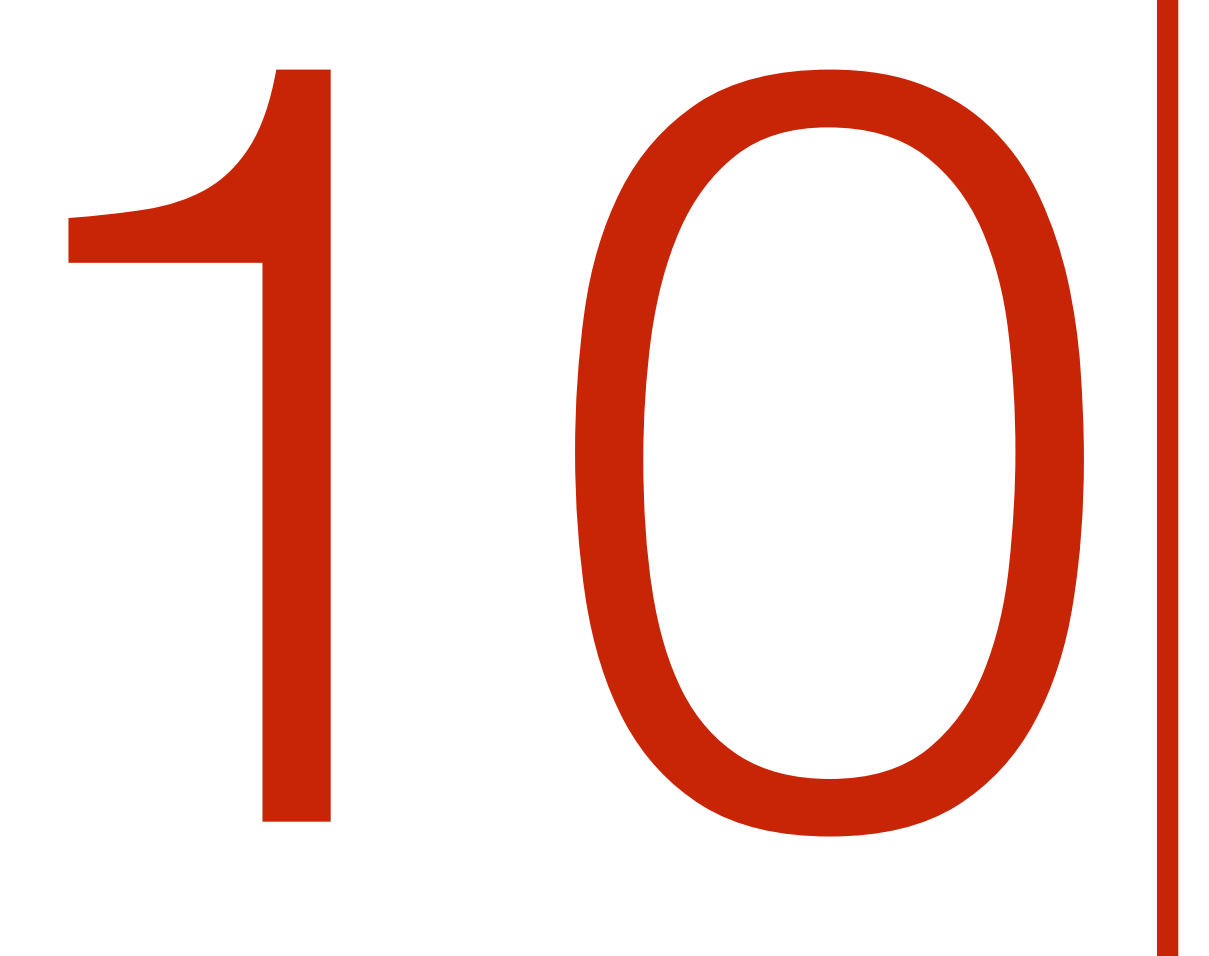

# Скорость и простота:<br>TimescaleDB

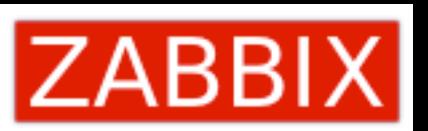

## Хранилища данных

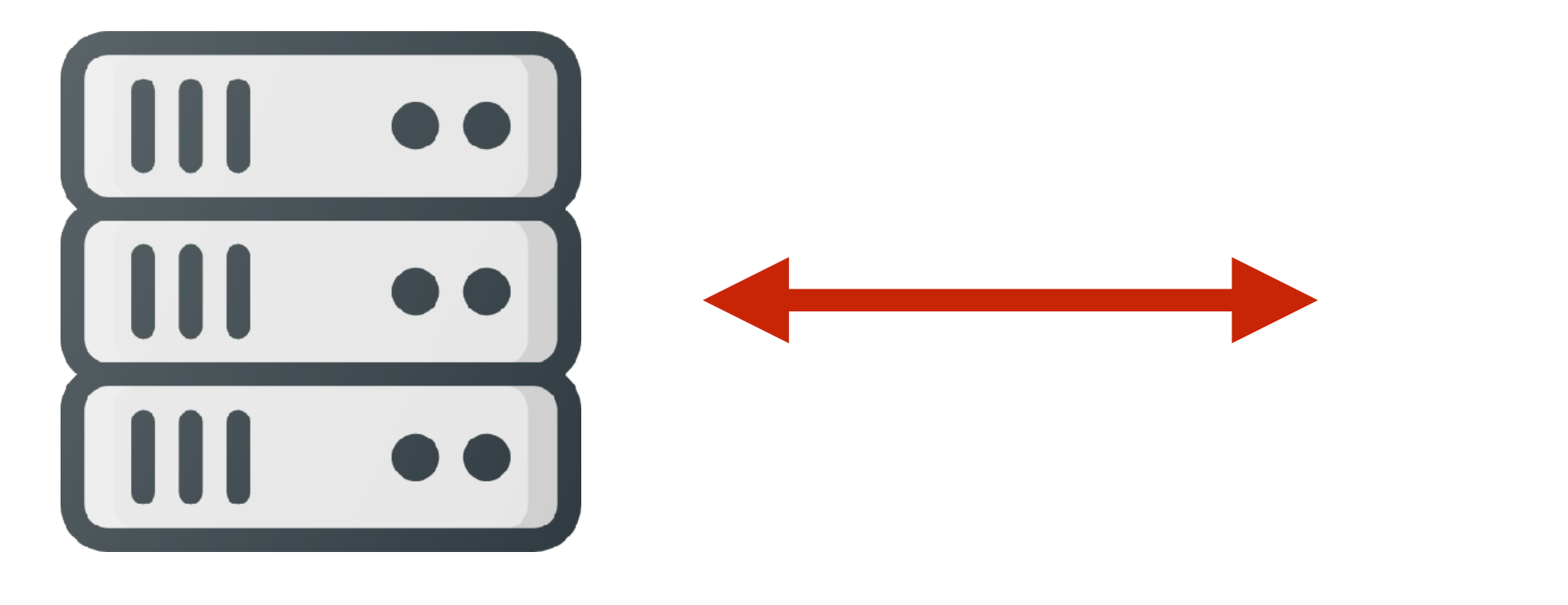

MySQL PostgreSQL Oracle DB<sub>2</sub>

## Zabbix

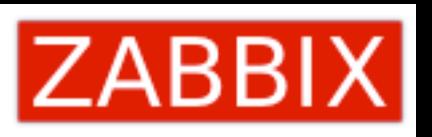

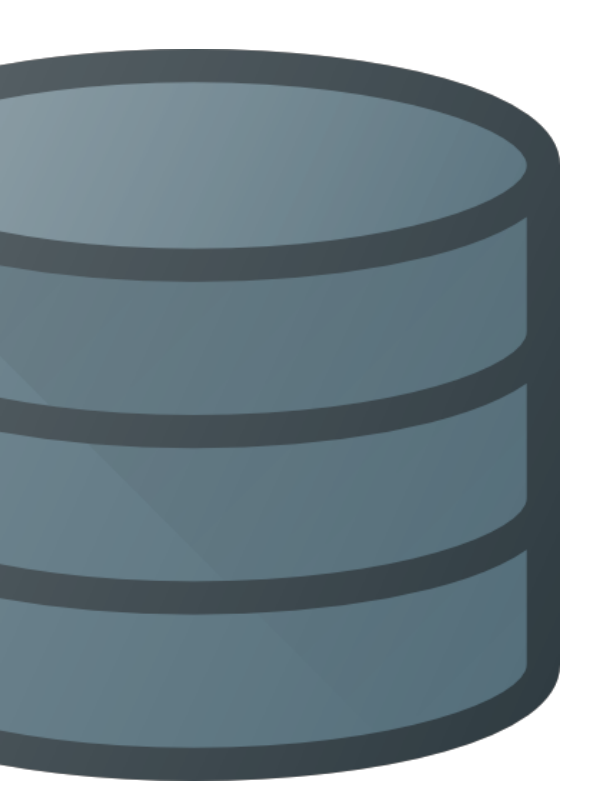

## ElasticSearch

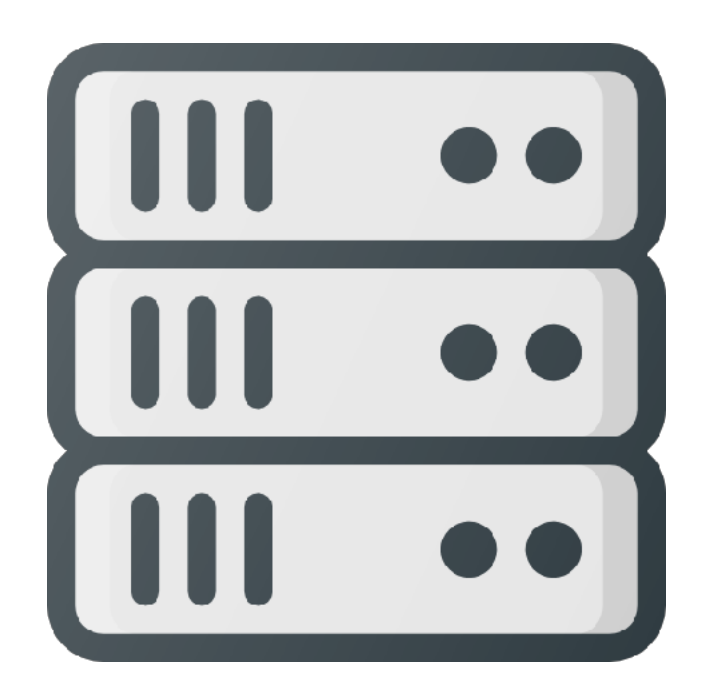

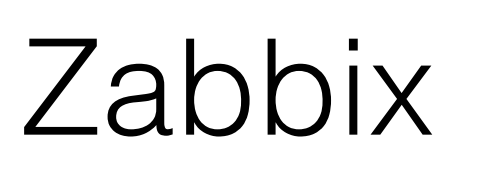

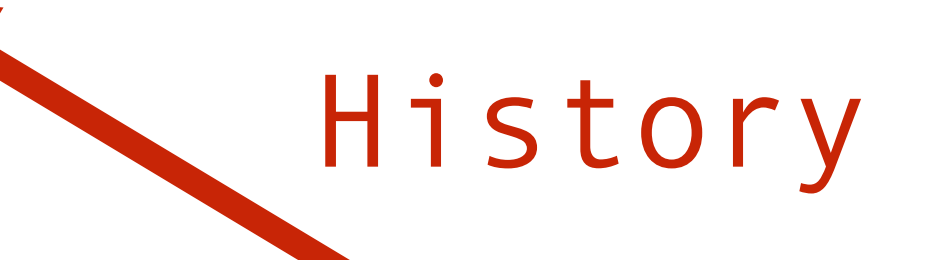

 $\blacksquare$ 

MySQL PostgreSQL Oracle DB<sub>2</sub>

## elasticsearch

Numeric (int) Numeric (float) String Text Log

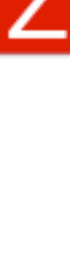

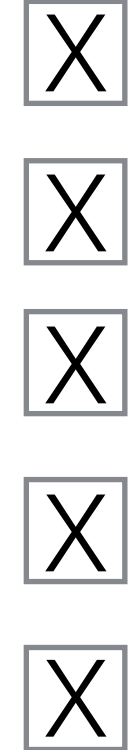

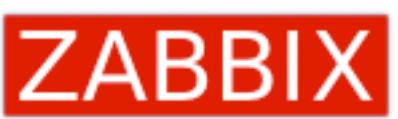

## TimescaleDB = PostgreSQL + Extension

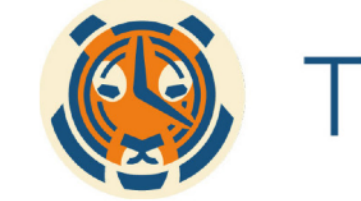

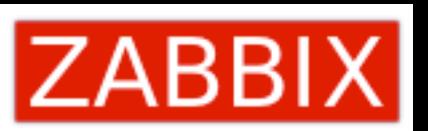

## MESCALE

28

## TimescaleDB

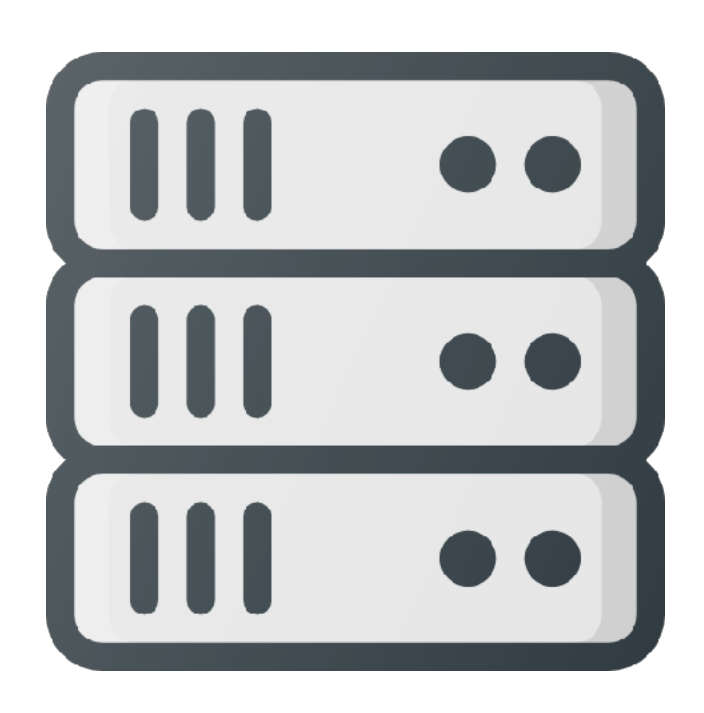

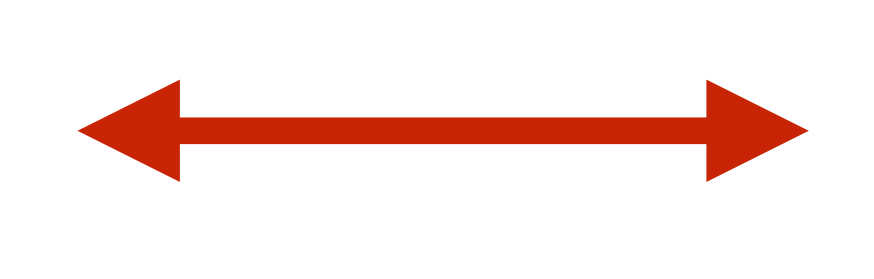

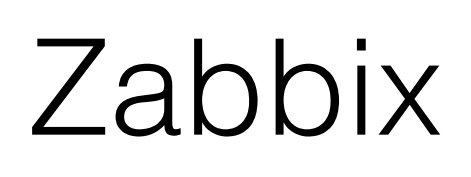

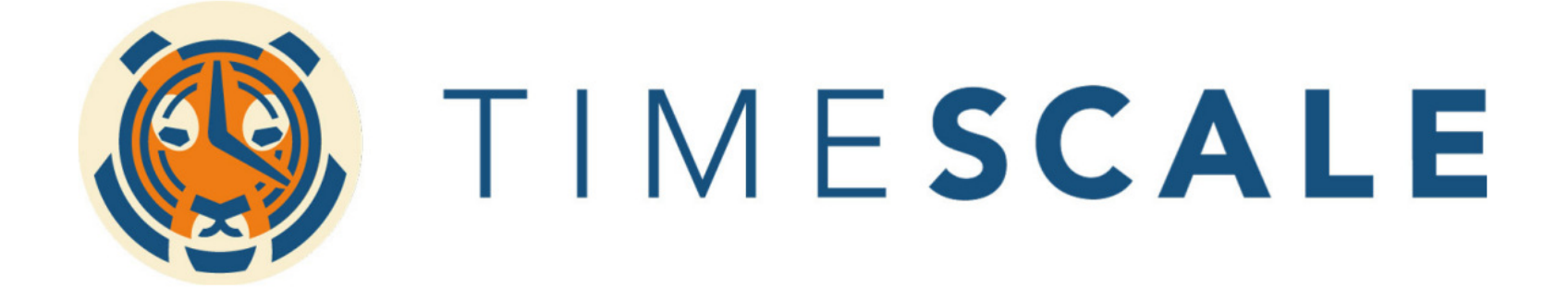

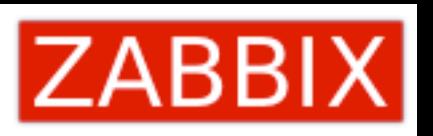

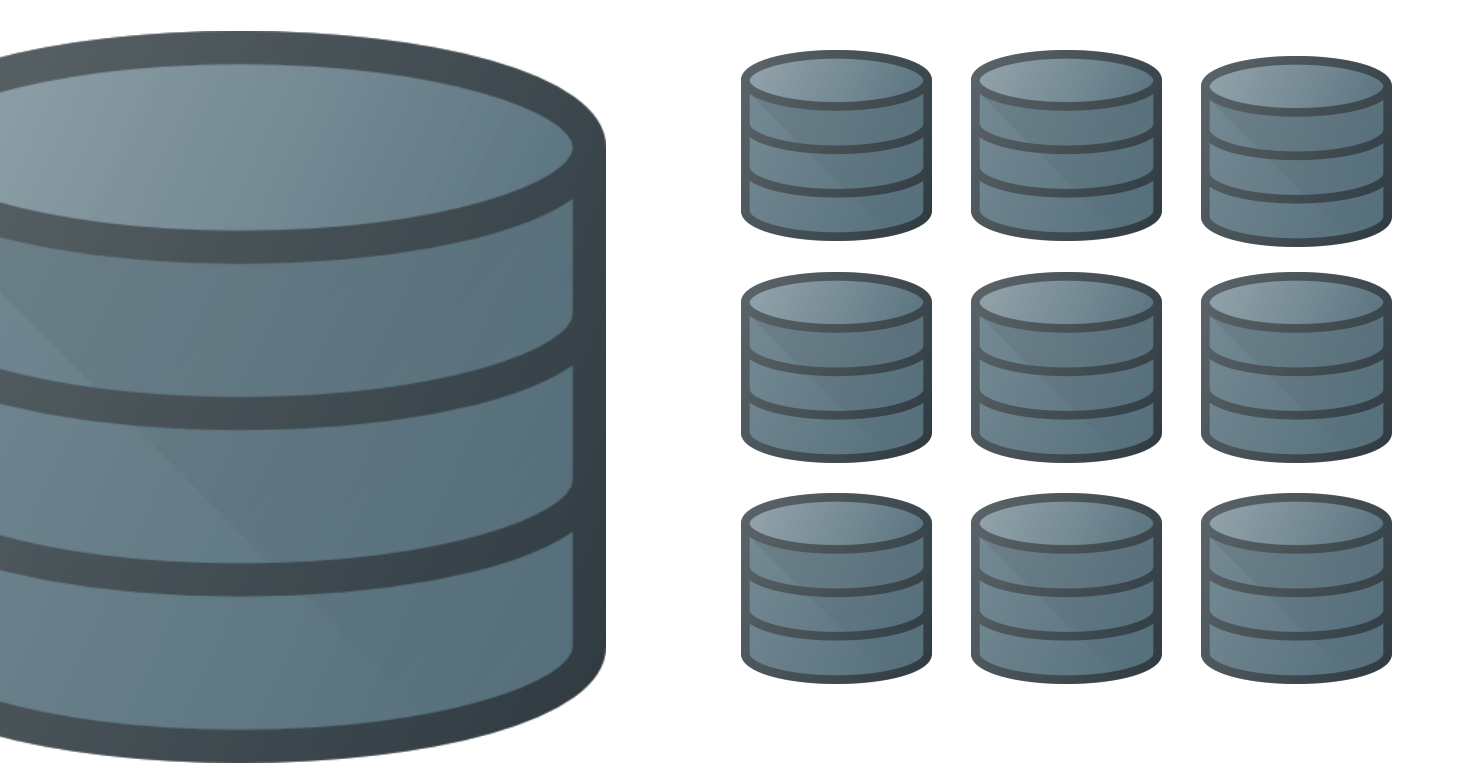

## TimescaleDB

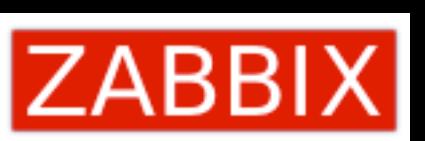

### 30

## Преимущества

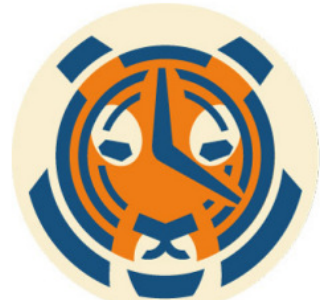

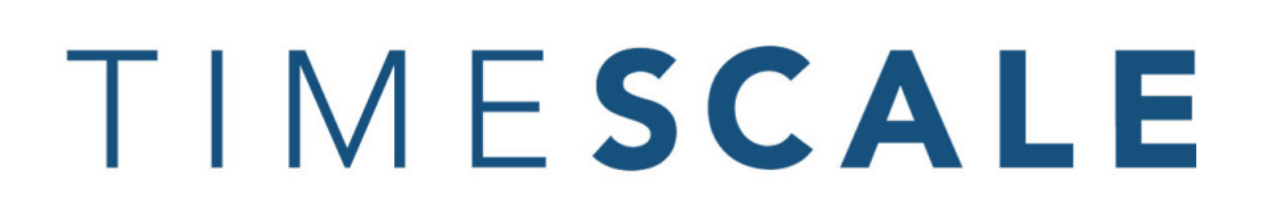

 - Автоматическое партиционирование - Zabbix управляет удалением данных - Хранилище, ориентированное на скорость

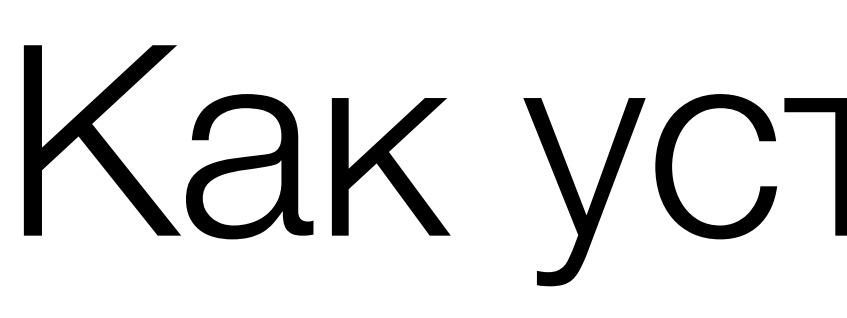

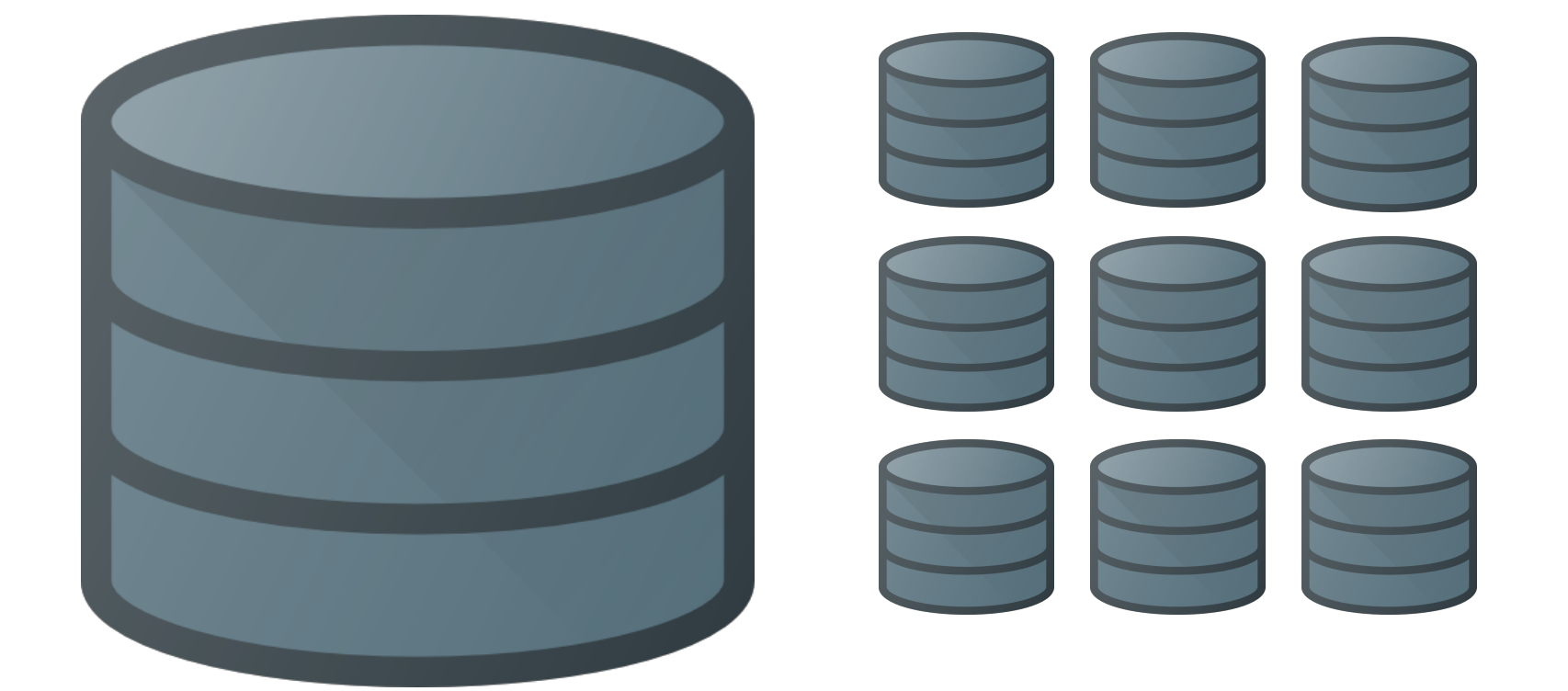

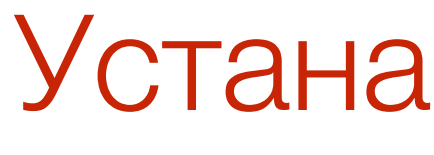

## <https://docs.timescale.com/v1.2/getting-started>

## Как установить?

## Устанавливаем TimescaleDB

shell> echo "CREATE EXTENSION IF NOT EXISTS timescaledb CASCADE;" | sudo -u postgres psql zabbix shell> cat timescaledb.sql | sudo -u zabbix psql zabbix

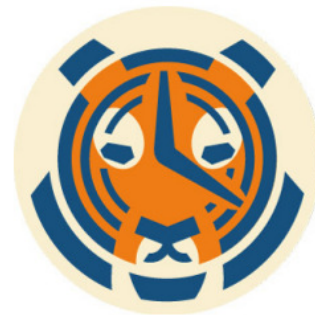

IMESCALE

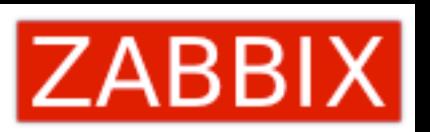

# Поддержка анимированных GIF в картах

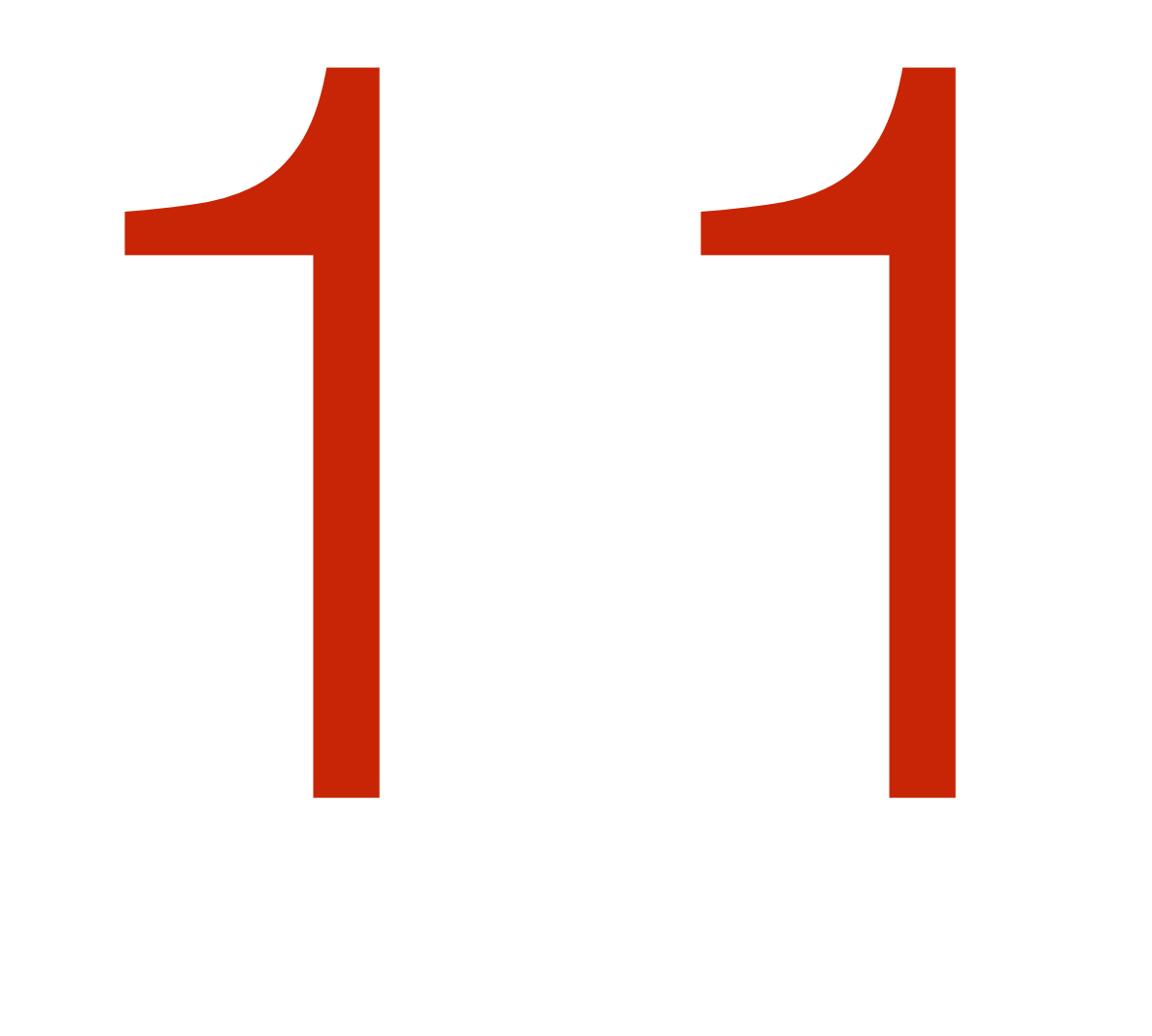

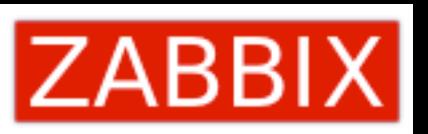

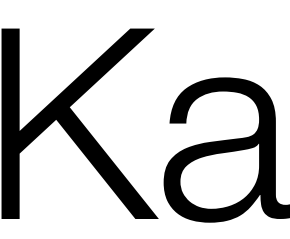

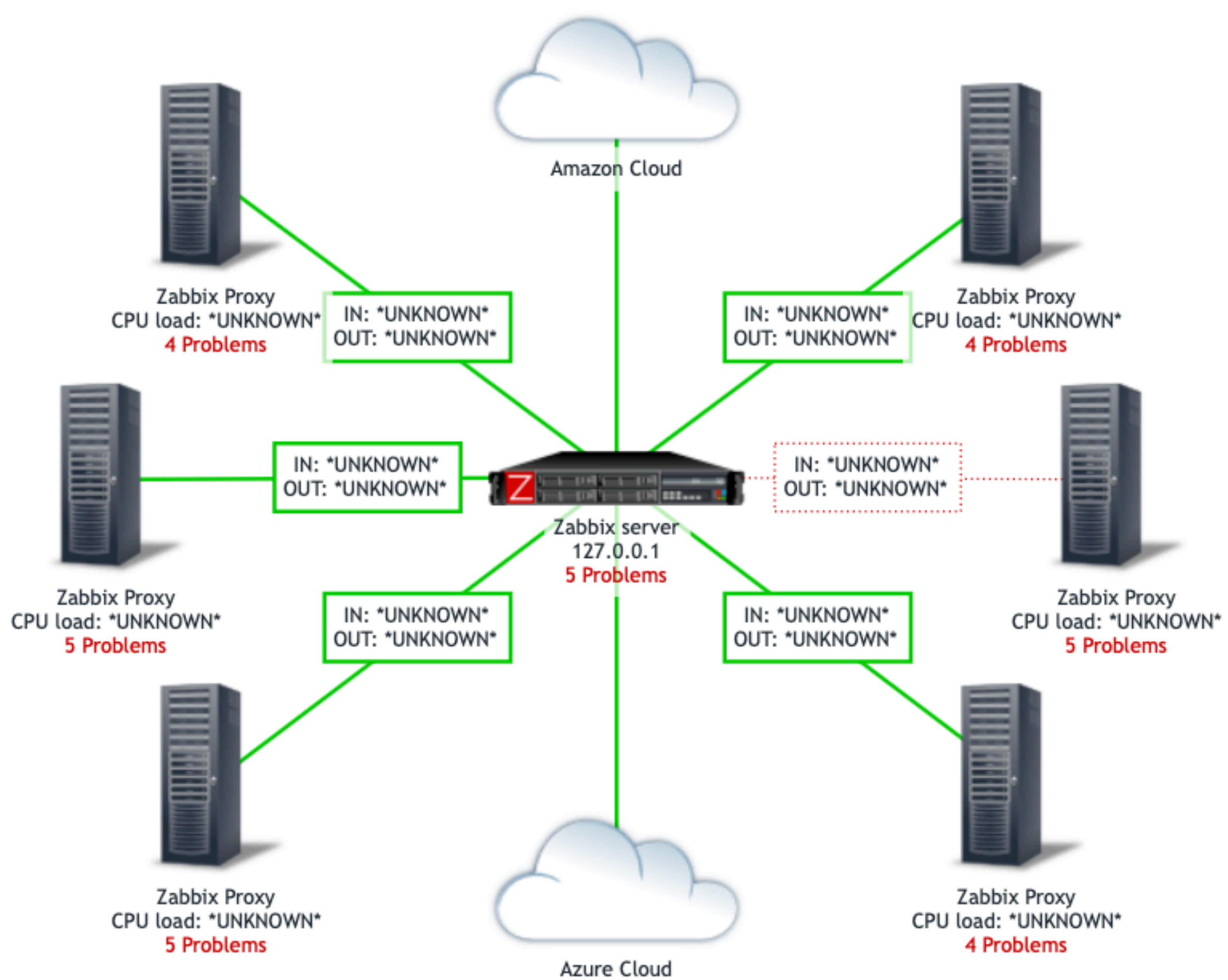

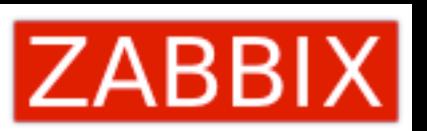

## Карты

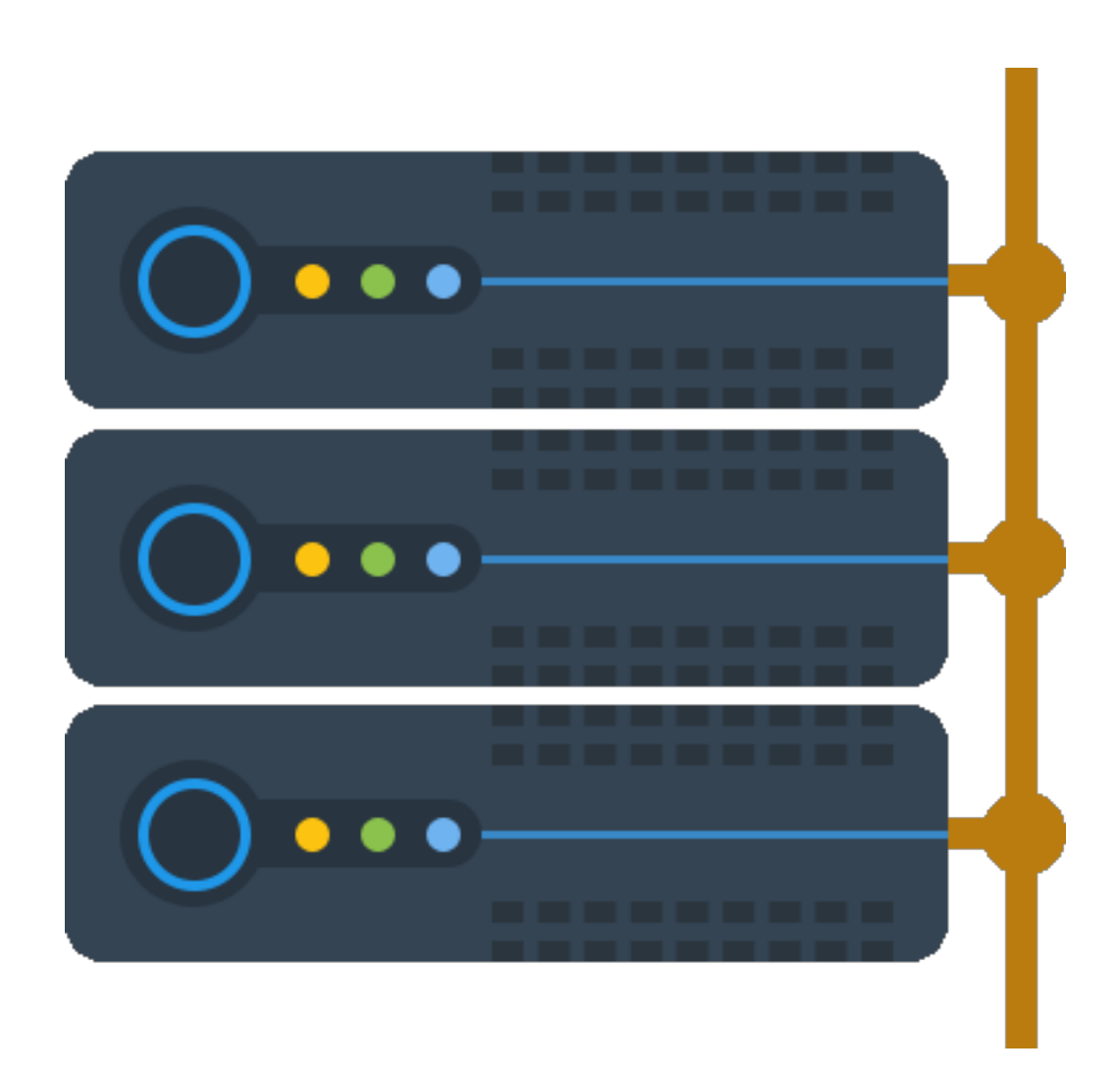

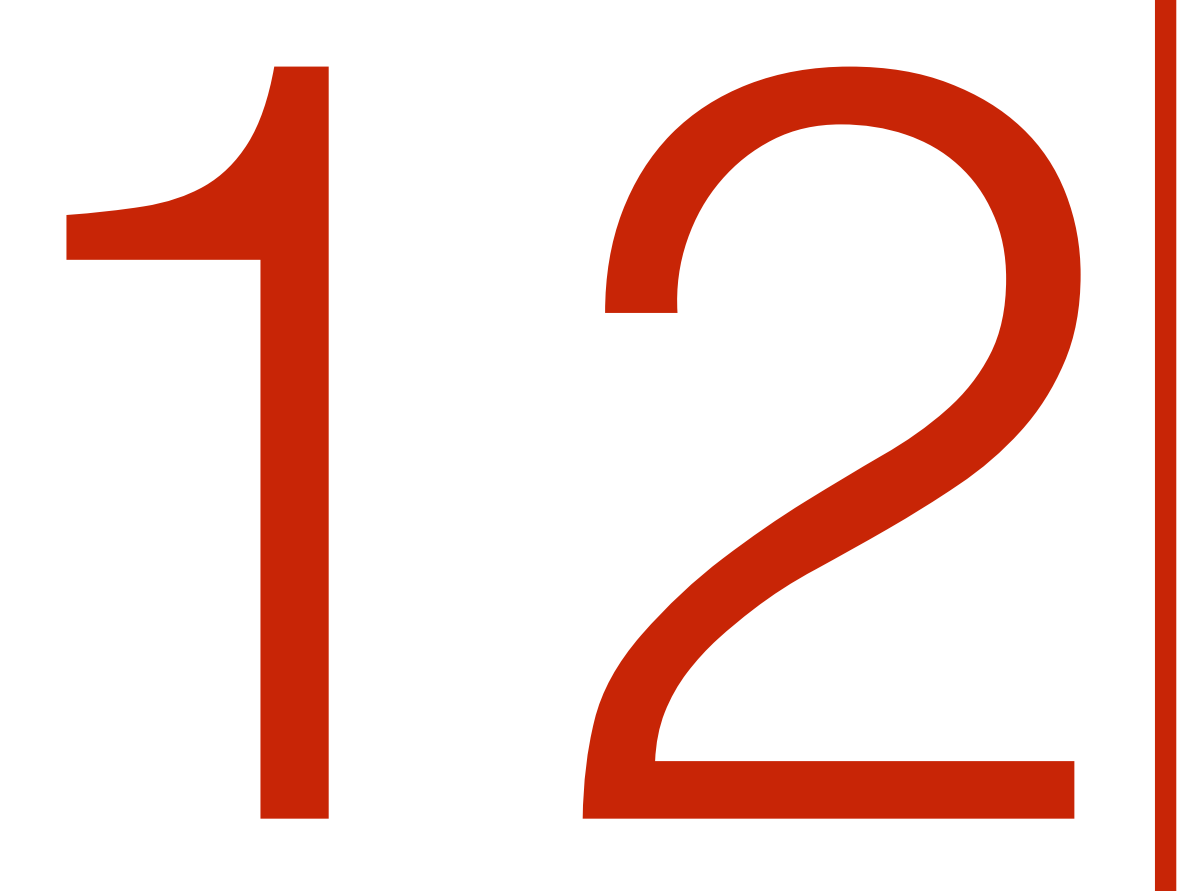

# Удалённый мониторинг инфраструктуры Zabbix

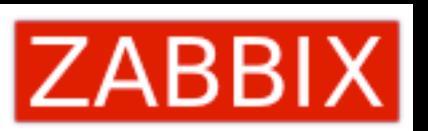

## Внешний мониторинг серверов и прокси

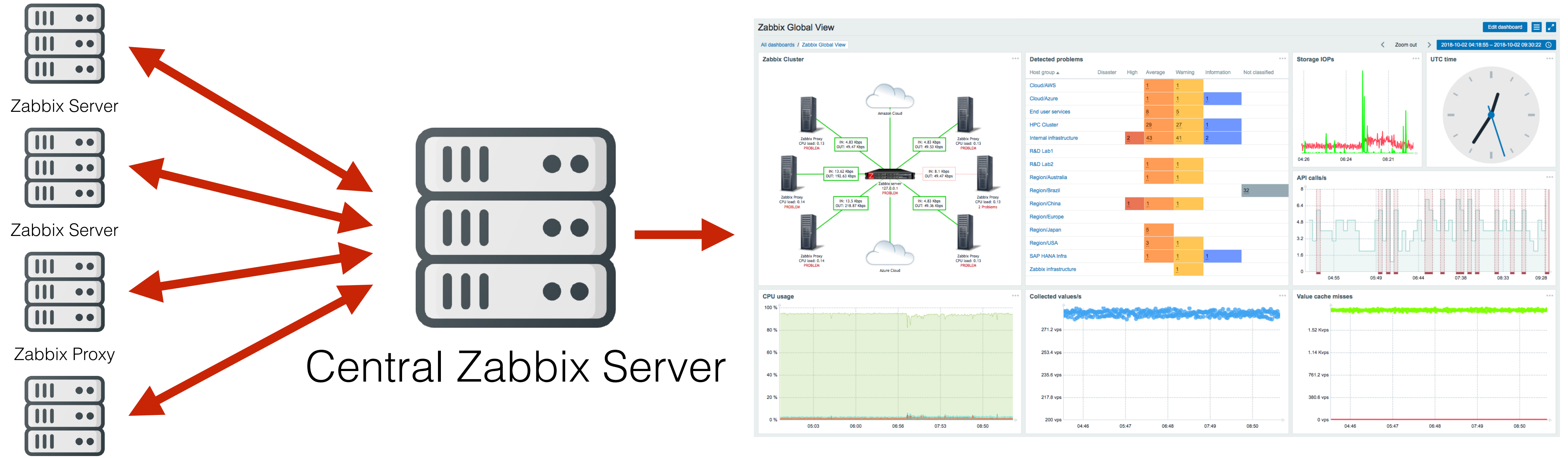

Zabbix Proxy

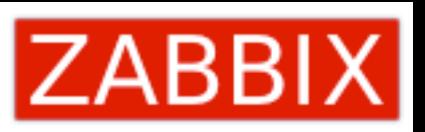

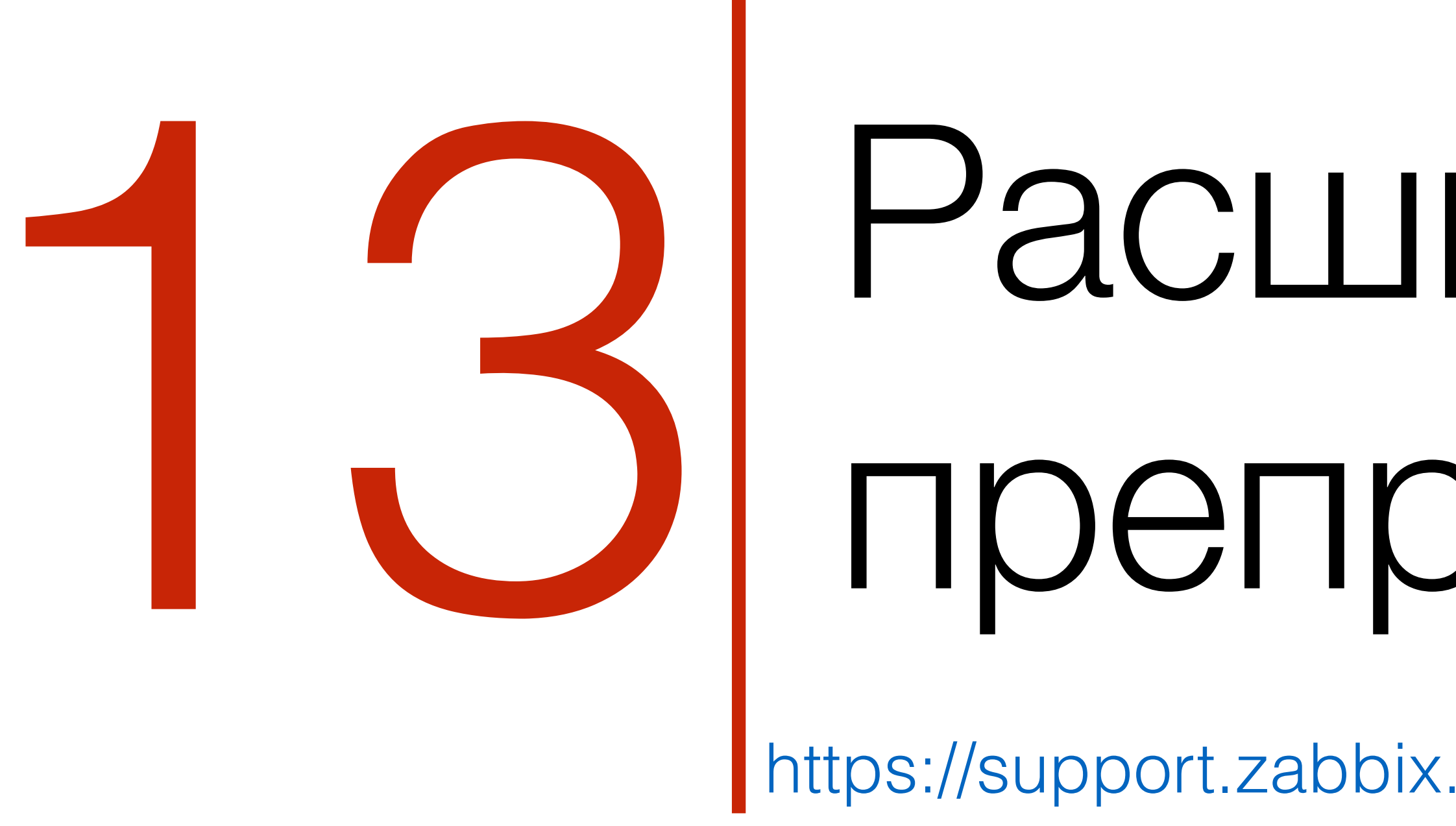

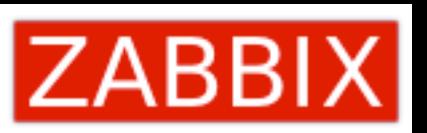

# Расширенный<br>препроцессинг

## Валидация входных данных

Preprocessing step

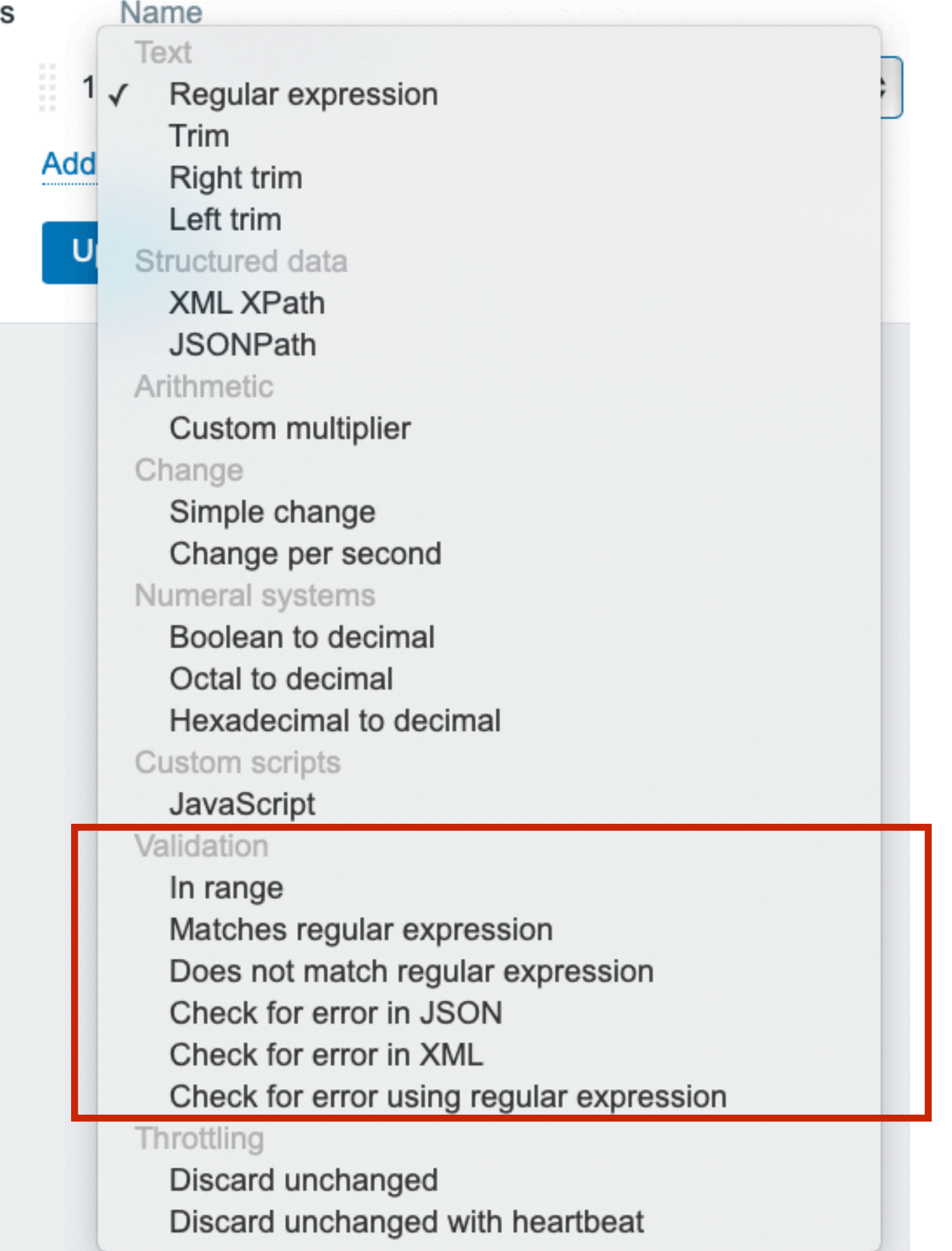

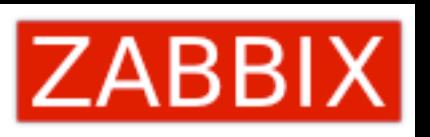

Опции:

- In range: A->B

 - Matches regular expression: Pattern - Does not match regular expression: Pattern - Check for error in JSON/XML: Path - Check for error using regex: Pattern Output

## Обработка ошибок

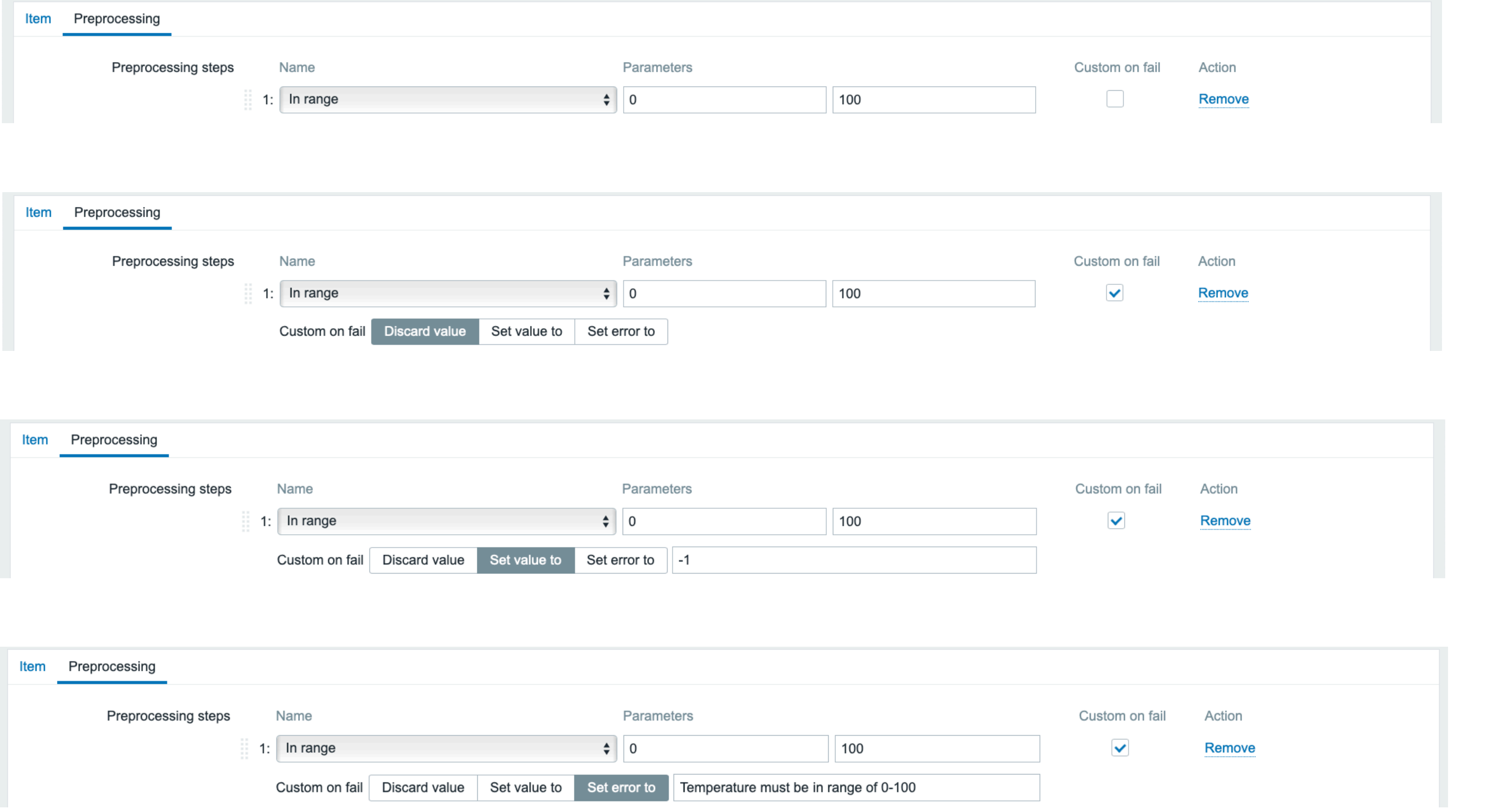

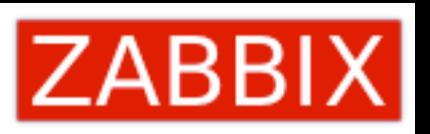

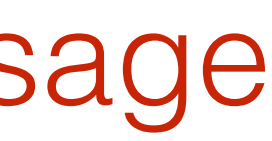

## Default error

## Discard out of range value

## Set to default value

## Set to custom error message

Preprocessing steps

### Name Text

Regular expression  $\sqrt{ }$ Trim Add **Right trim** Left trim Structured data **XML XPath JSONPath** Arithmetic Custom multiplier Change Simple change Change per second Numeral systems

Boolean to decimal Octal to decimal

Hexadecimal to decimal Custom scripts

JavaScript

## Троттлинг

### Validation

In range

Matches regular expression

Does not match regular expression

Check for error in JSON

Check for error in XML

Check for error using regular expression

Throttling

Discard unchanged

Discard unchanged with heartbeat

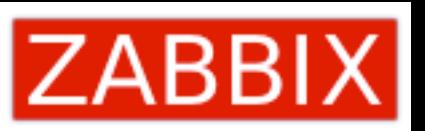

Опции

Discard unchanged (игнорировать) Discard unchanged with heartbeat: Seconds

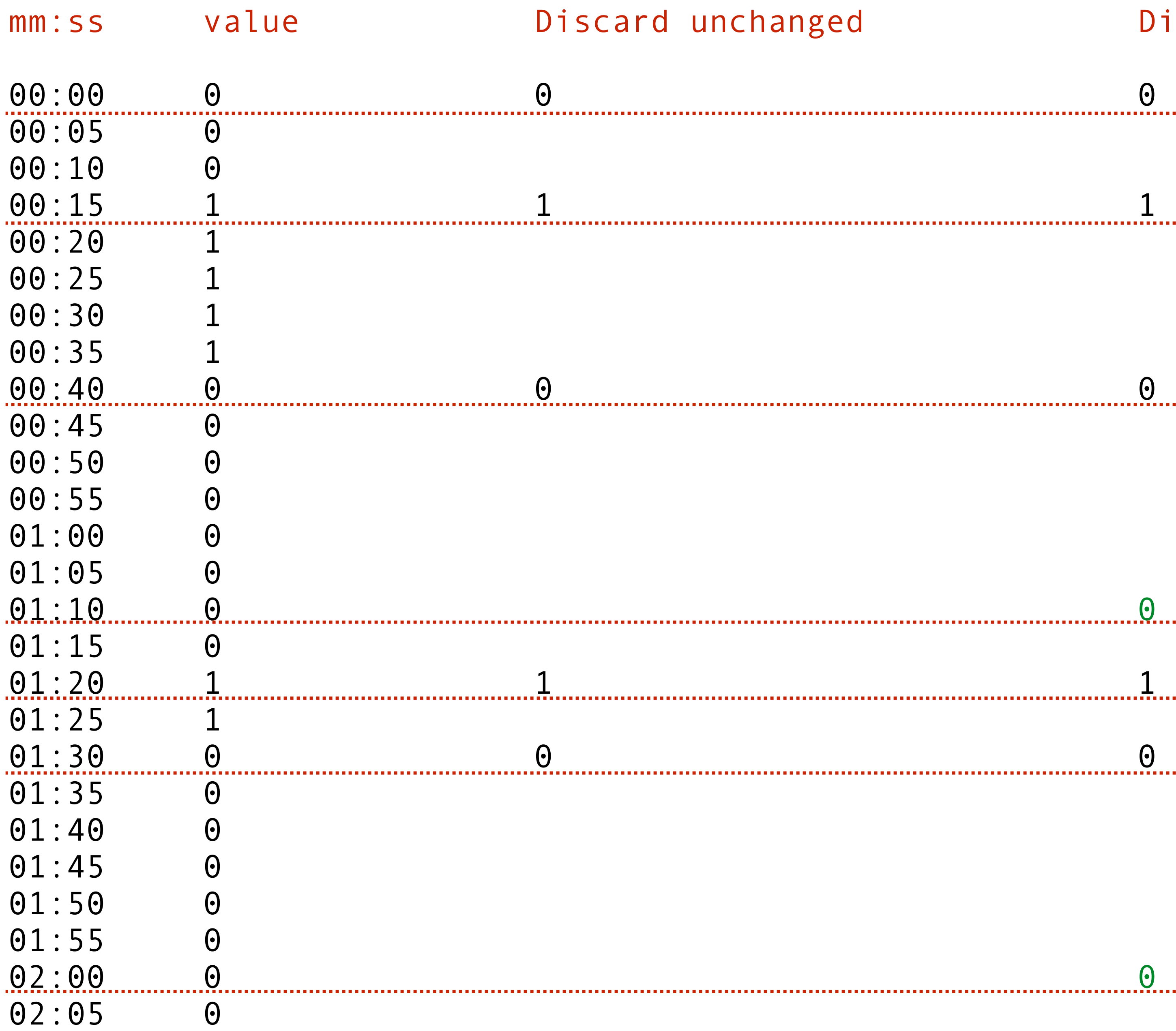

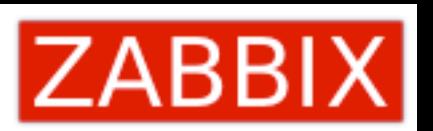

### Discard unchanged with heartbeat 30s

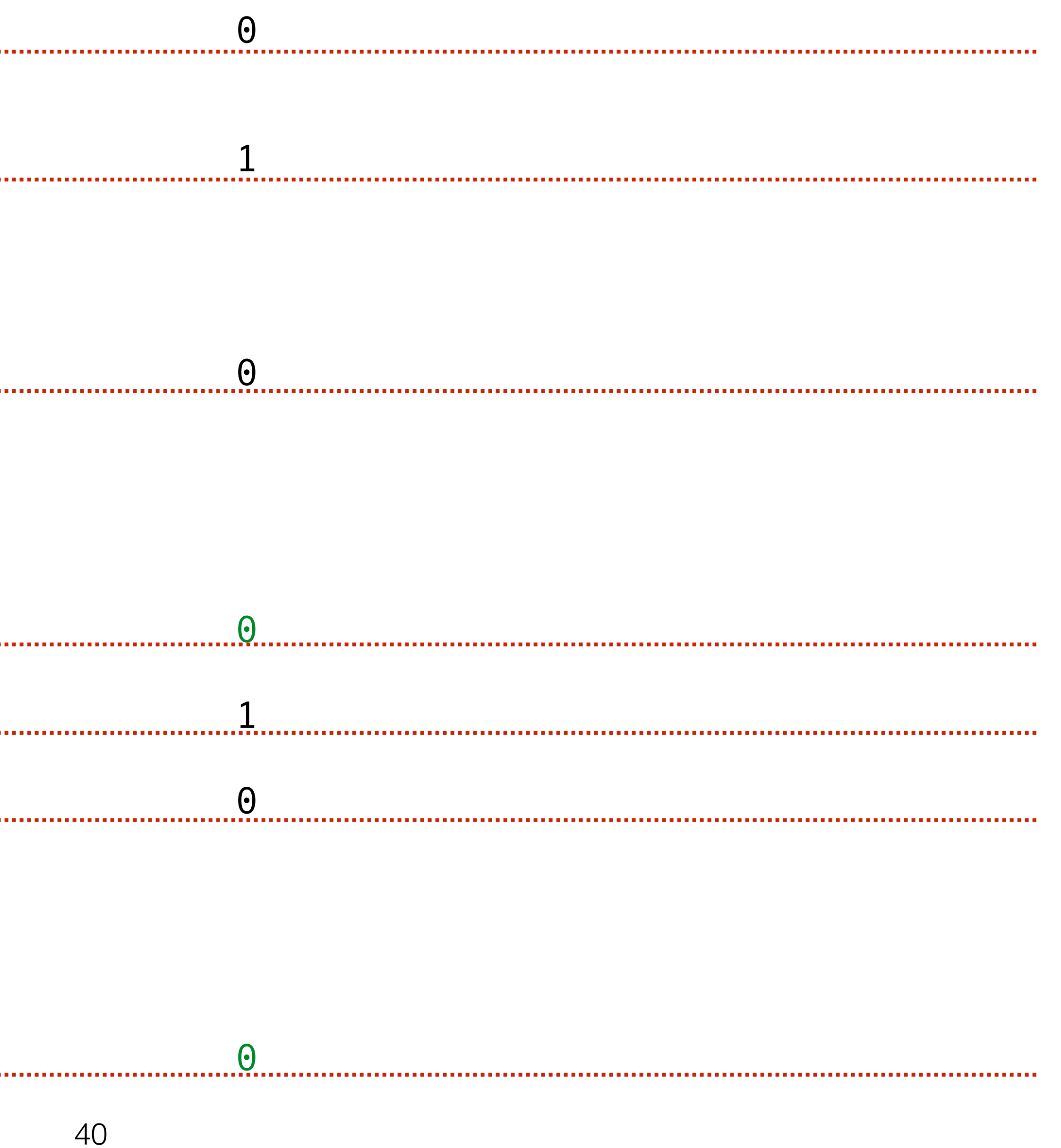

# **І РОТТЛИНГ**

- Высокочастотный мониторинг, но: - ЭКОНОМИМ МЕСТО НА ДИСКЕ - можем видеть графики
- 
- 

**COCTOSHUS** 

- Subsampling для зависимых метрик: - Macrep: 10s
	-
- Зависимые метрики: 60s троттлинг с пульсом

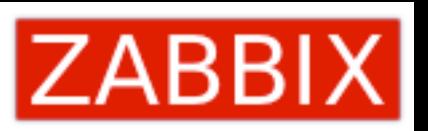

Сценарии использования

Мониторинг дискретных значений: статусы,

# Любые JSON для

# LLD

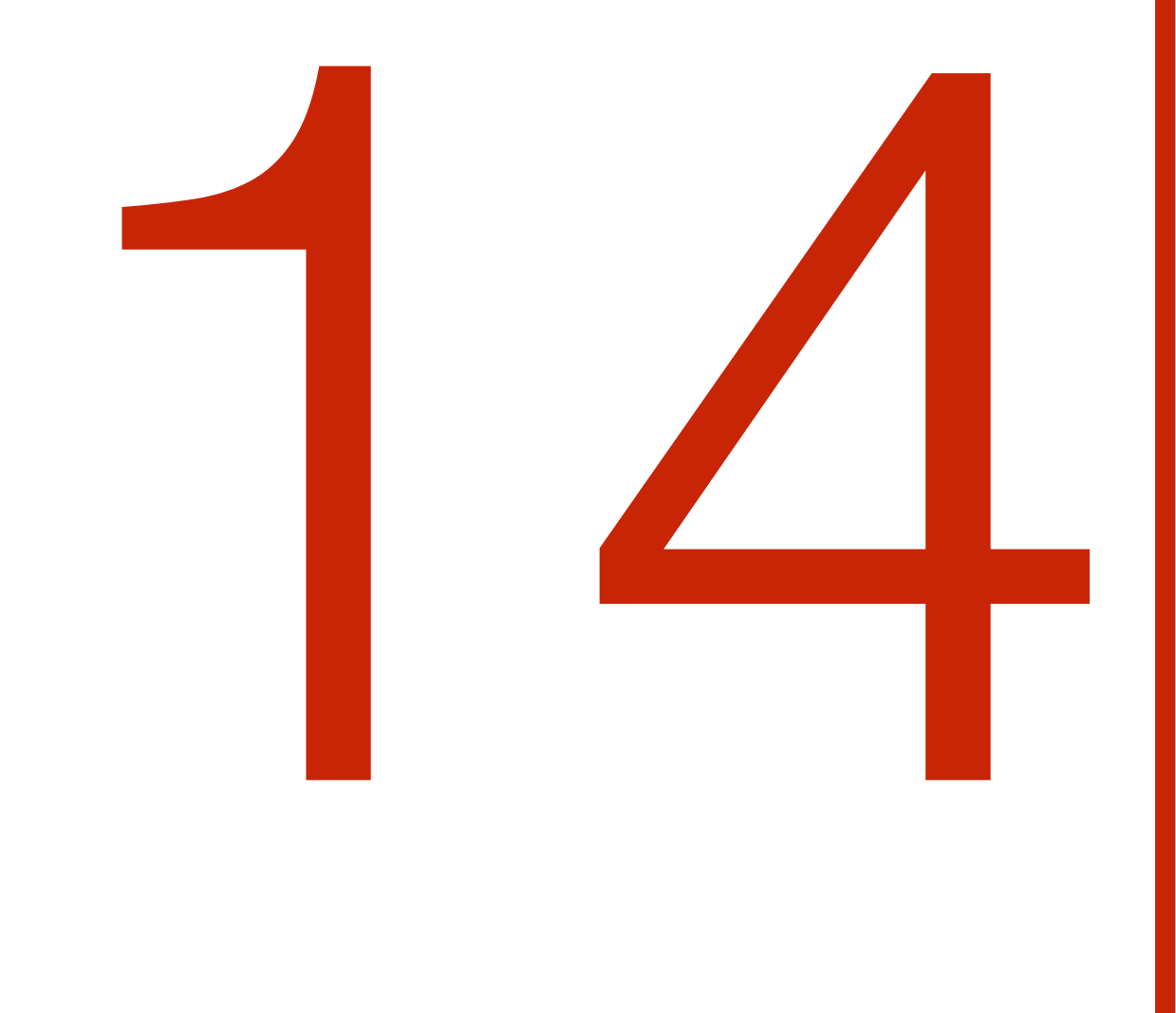

<https://support.zabbix.com/browse/ZBXNEXT-4877> <https://support.zabbix.com/browse/ZBXNEXT-4087>

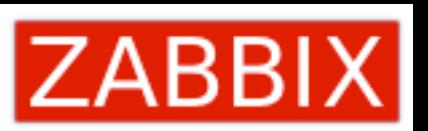

# Препроцессинг для правил

### **Discovery rules**

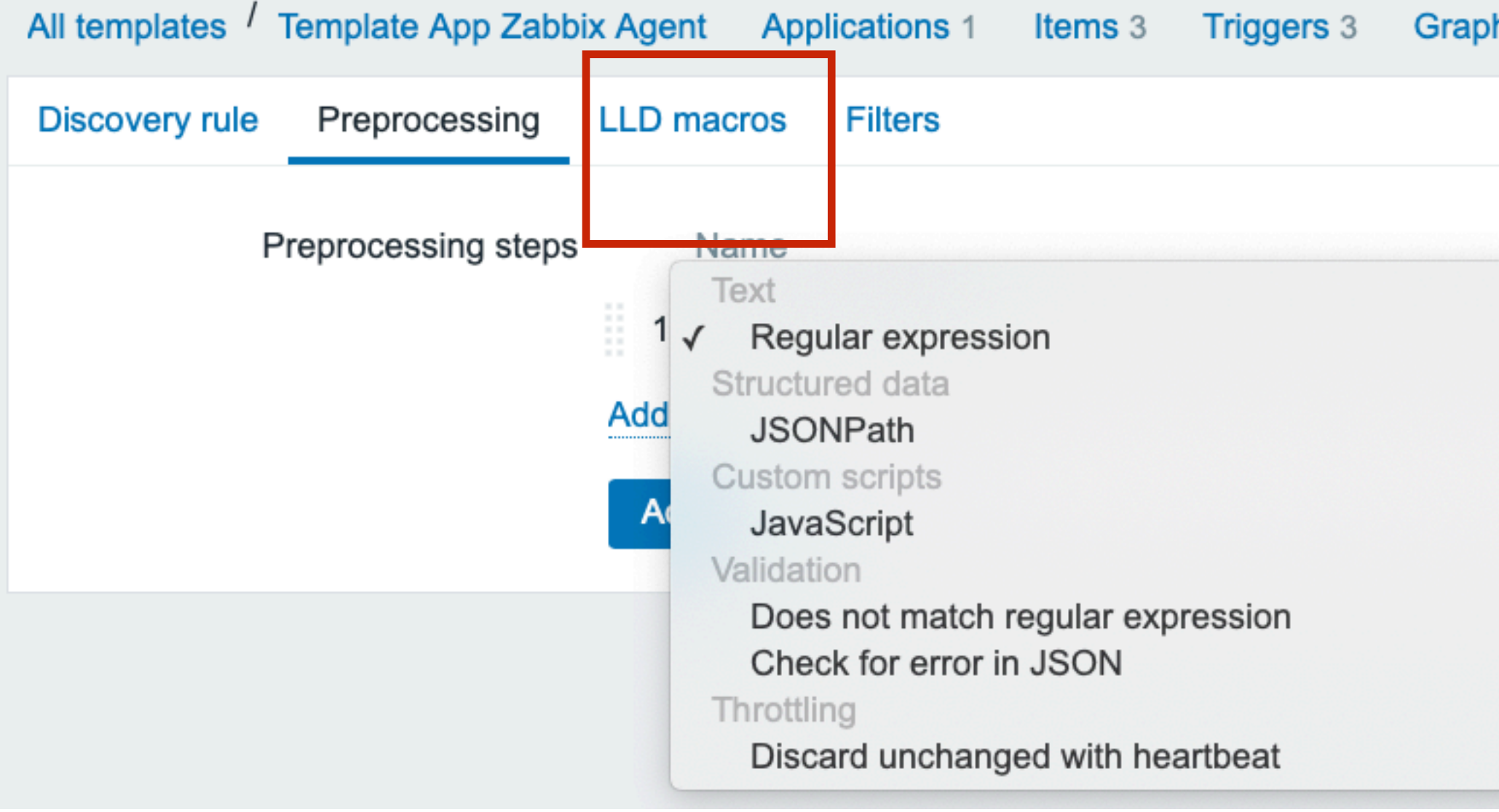

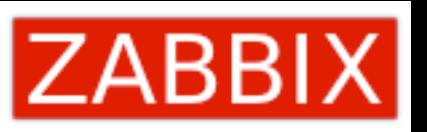

hs

Screens Discovery rules Web scenarios

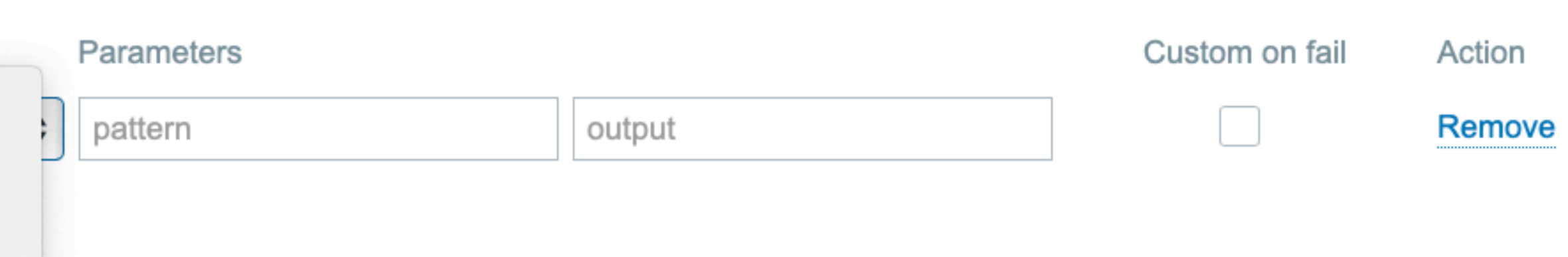

## Обрабатываем обычный JSON

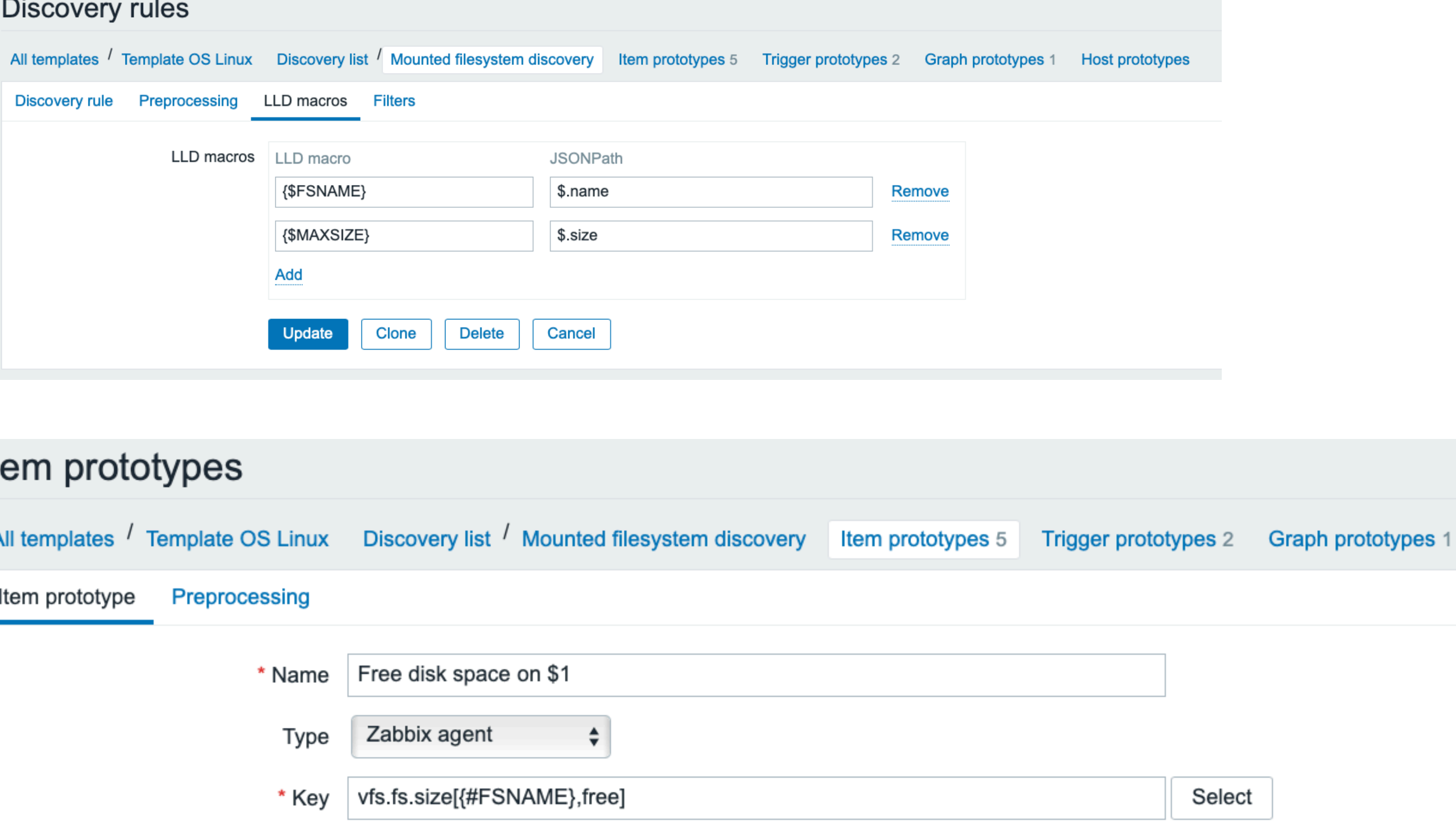

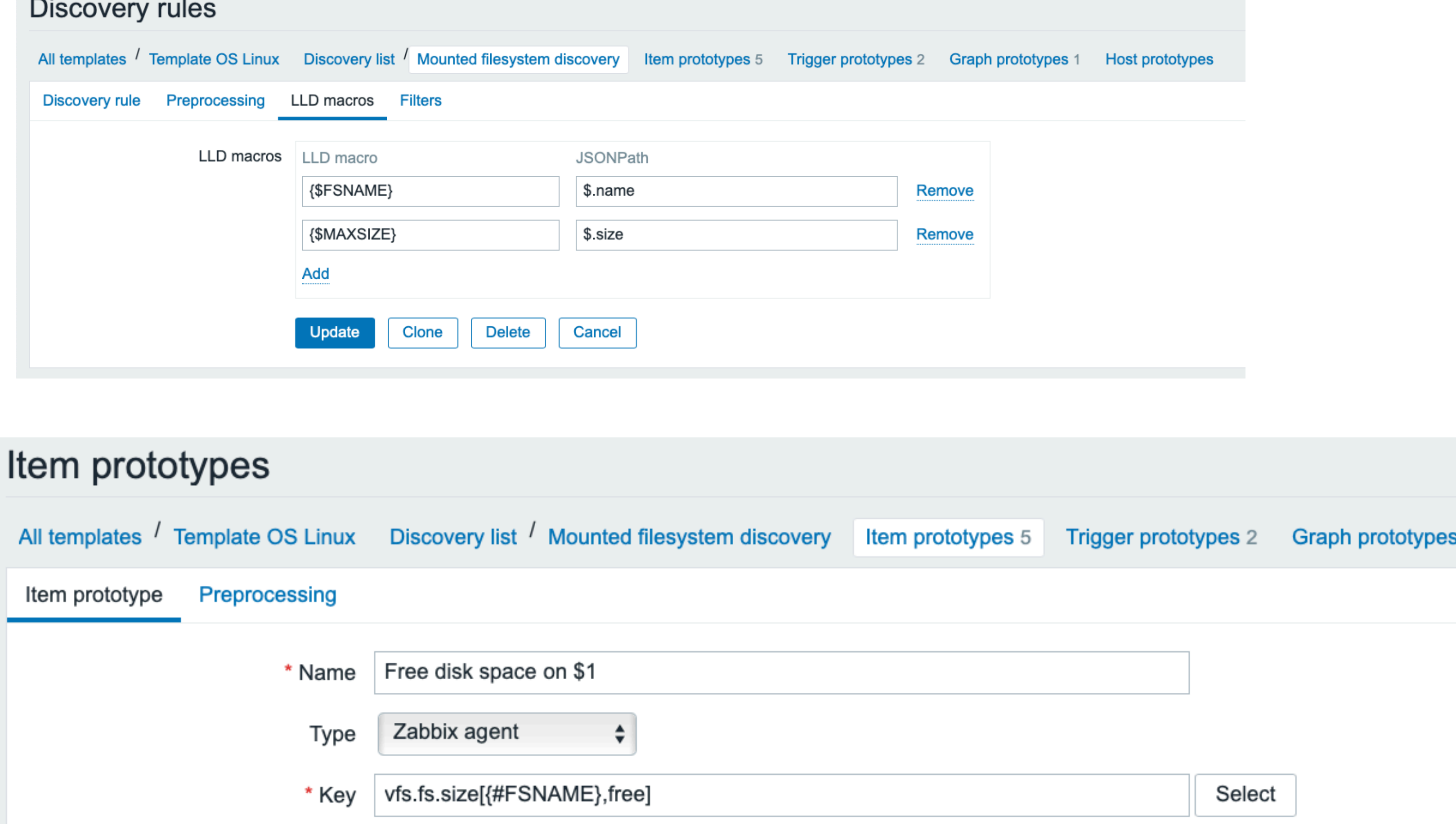

## JSON ->

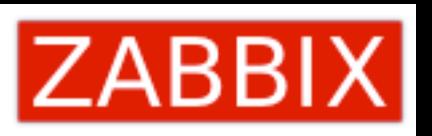

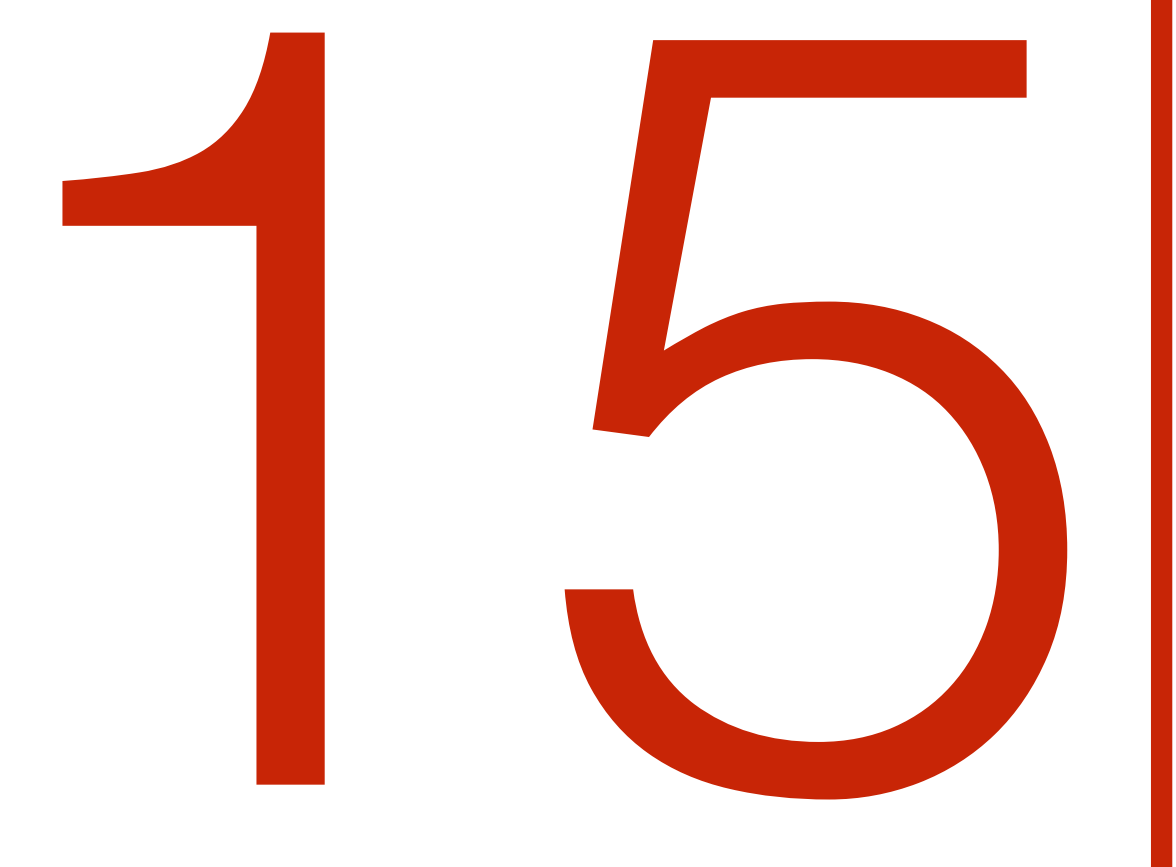

# Препроцессинг<br>без ограничений!

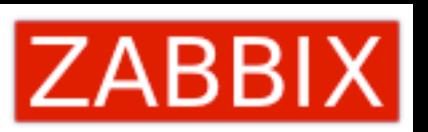

# JavaScript!

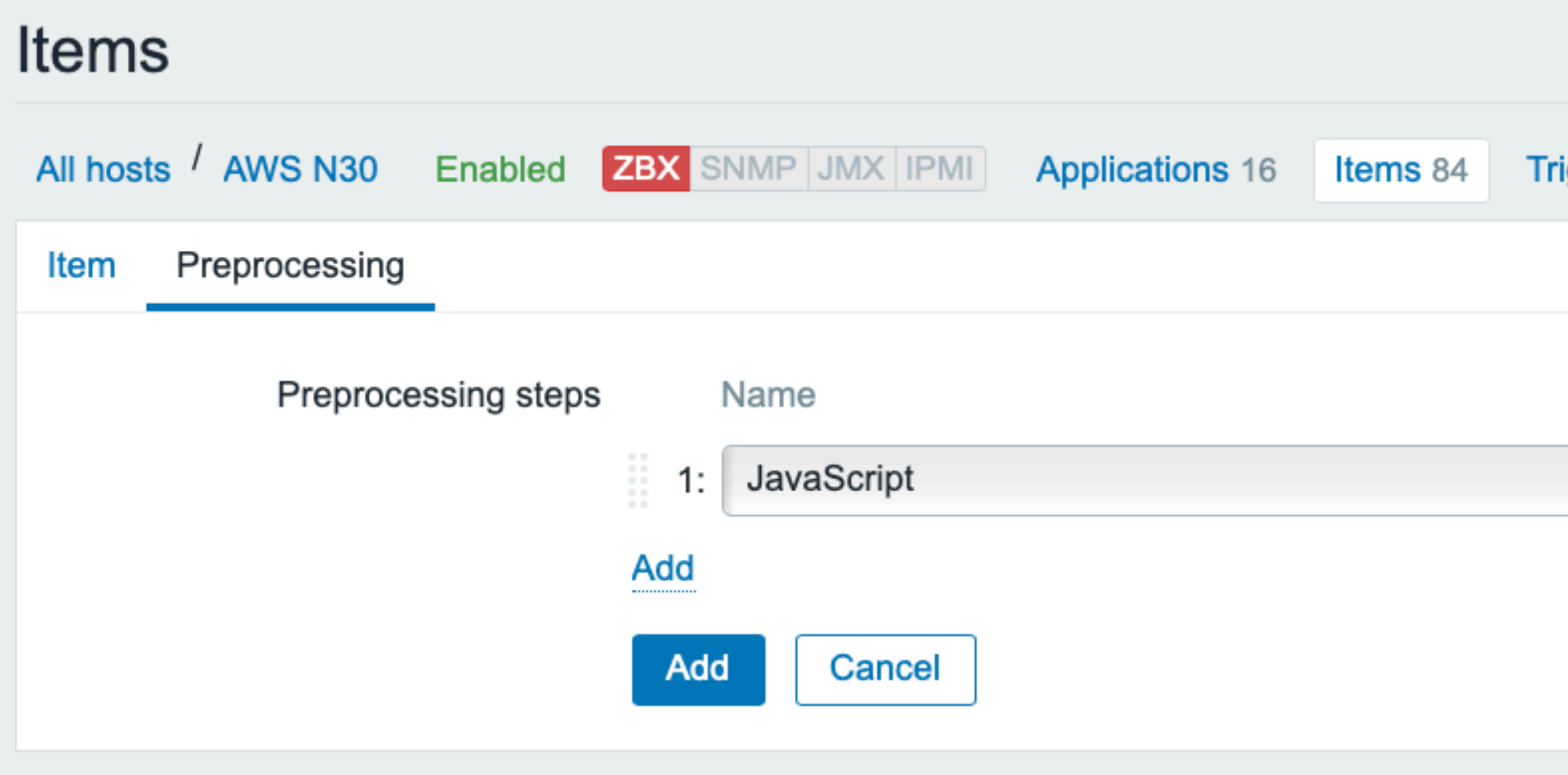

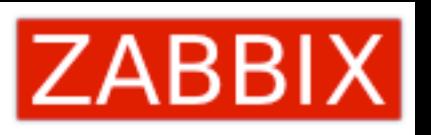

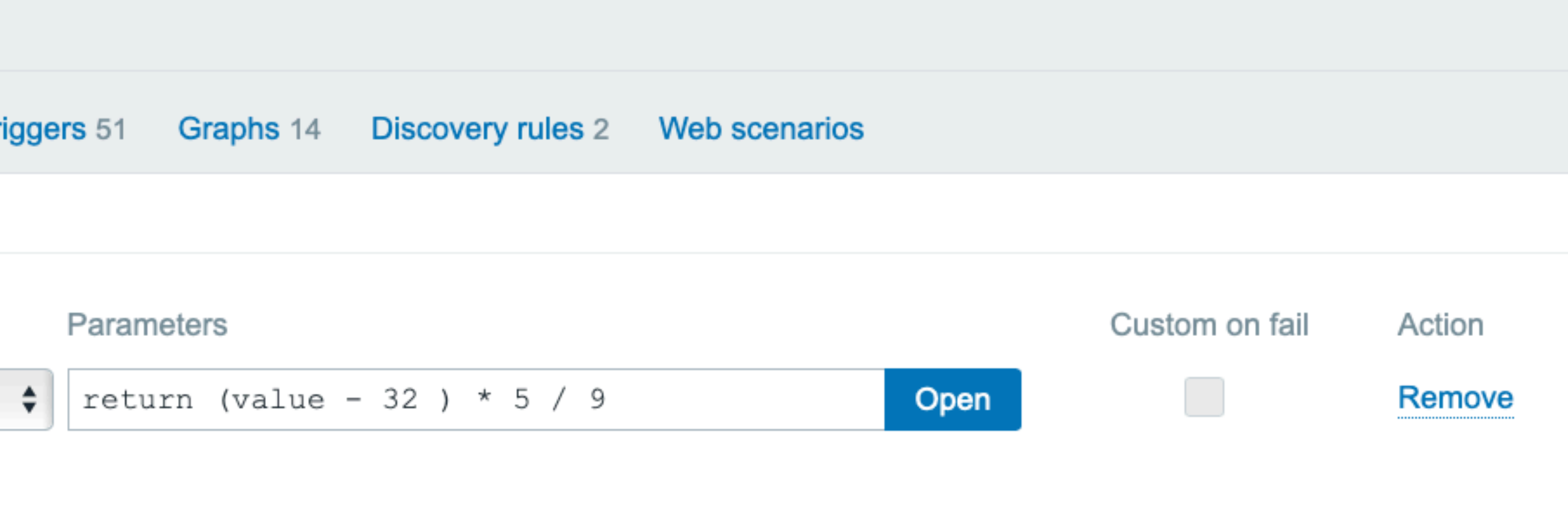

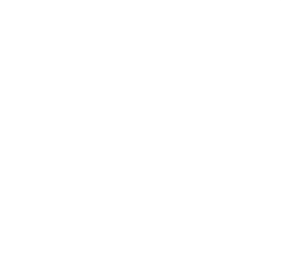

## Может быть и сложным!

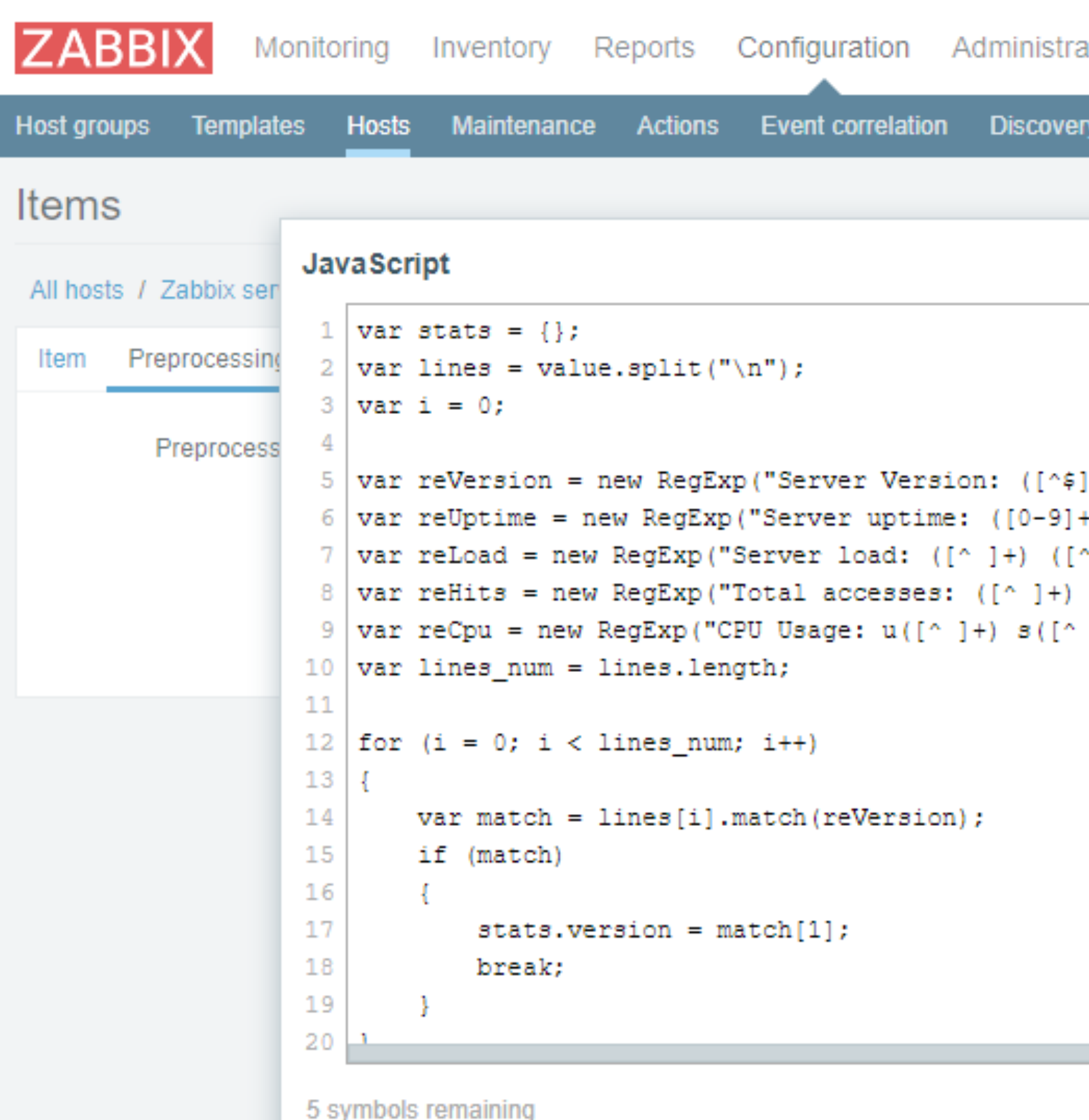

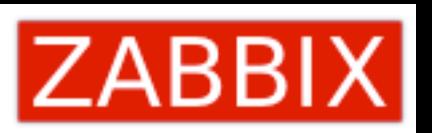

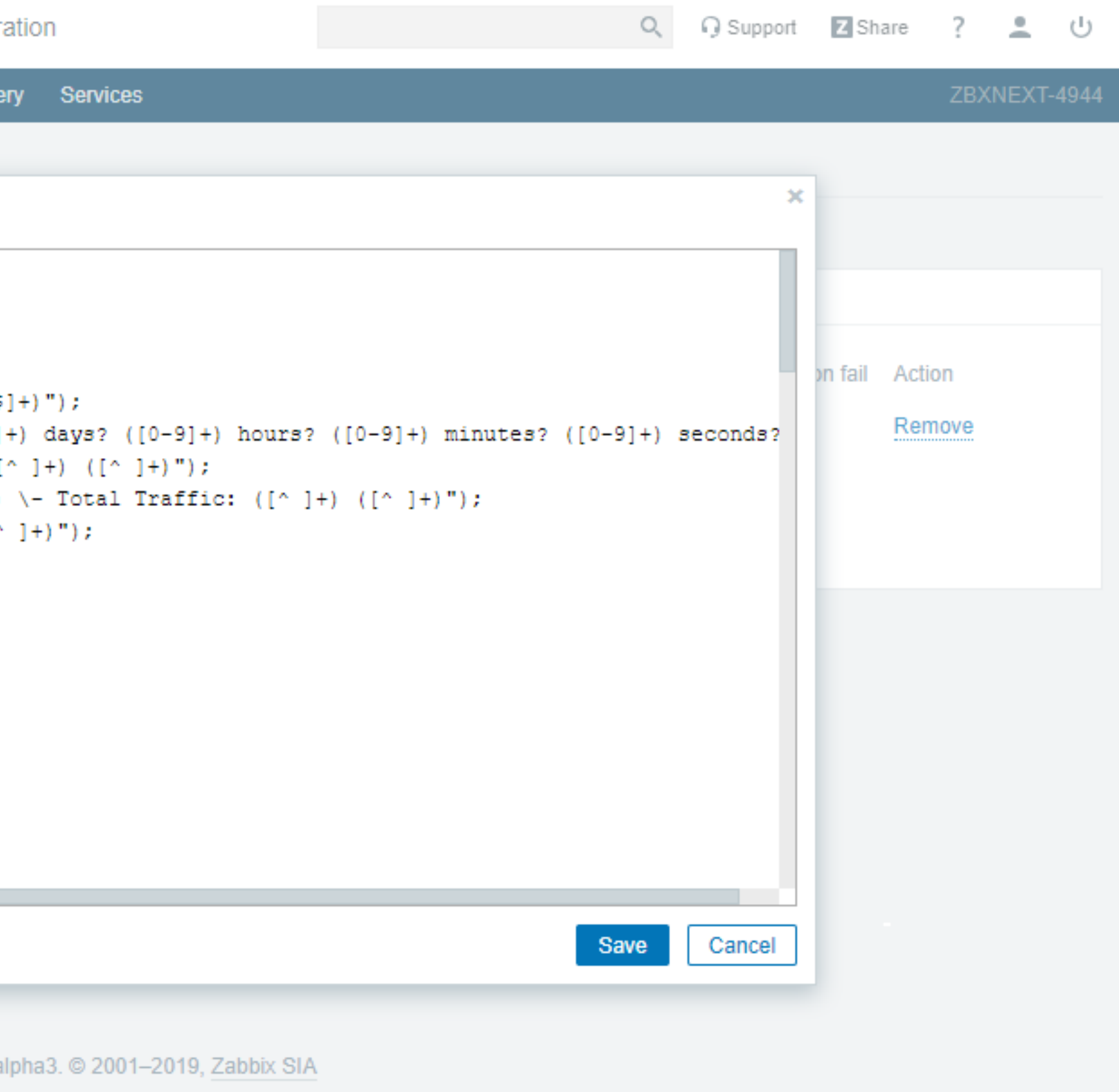

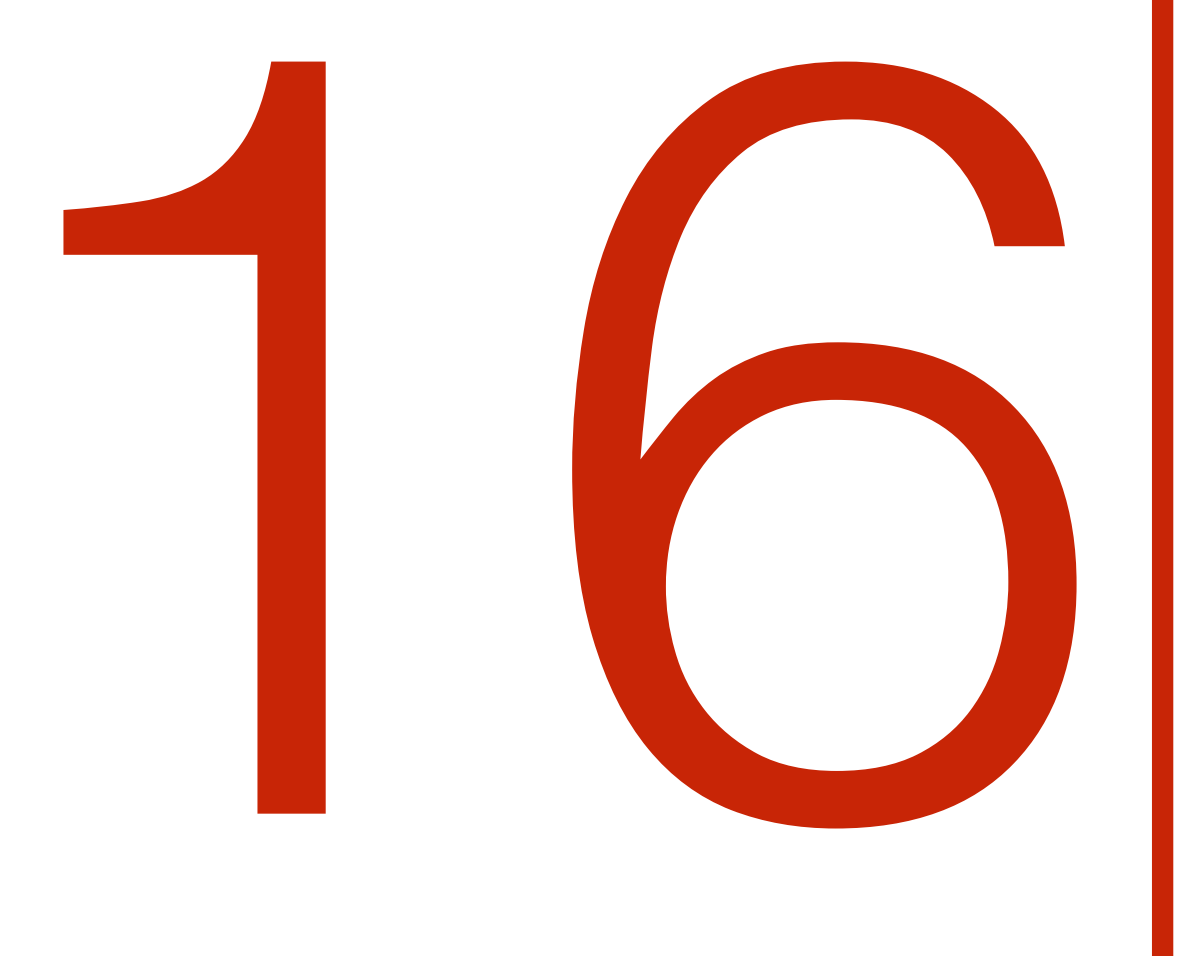

# Тестируем препроцессинг прямо из

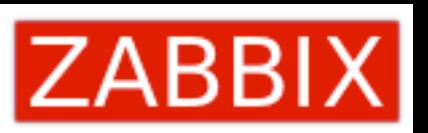

## Test preprocessing rules

1. 1.234 2. 9.872 3. 10

## Вход

\_1.234

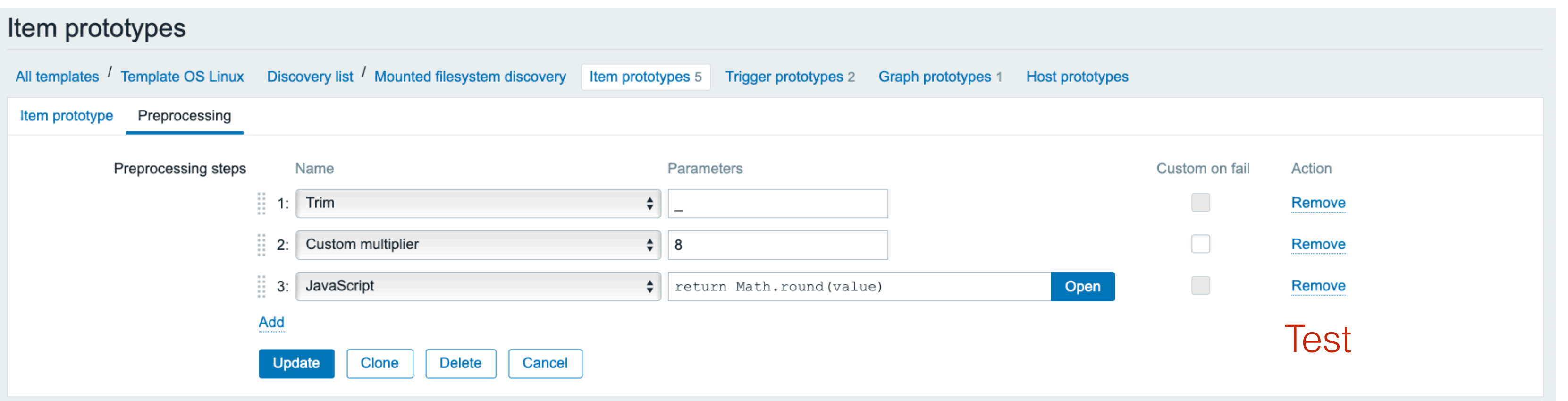

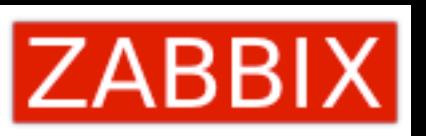

## Выход

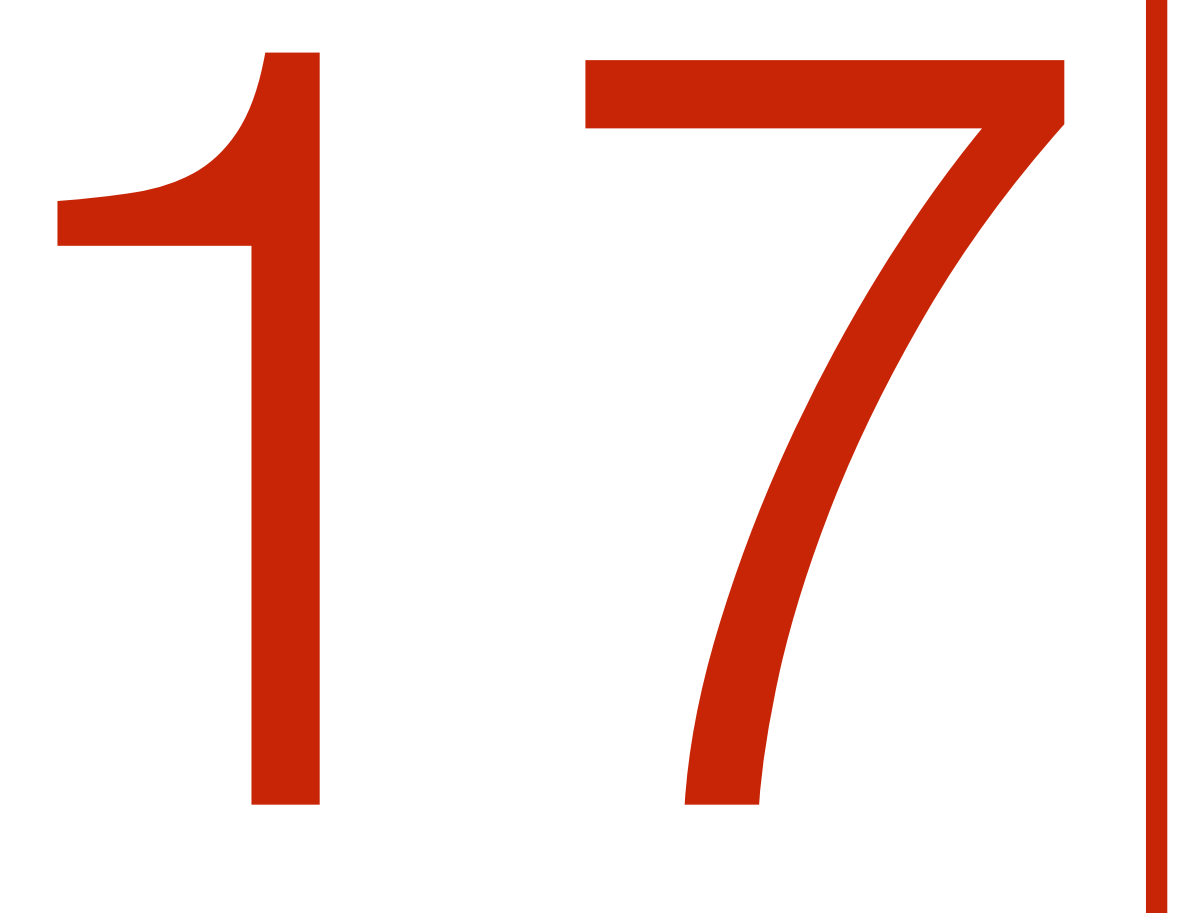

# Собираем данные с<br>агентов Prometheus

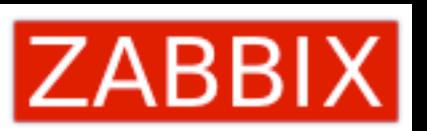

# Почему Prometheus?

### **Databases**

- Aerospike exporter
- ClickHouse exporter
- Consul exporter (official)
- Couchbase exporter
- CouchDB exporter
- ElasticSearch exporter
- EventStore exporter
- Memcached exporter (official)
- MongoDB exporter
- MSSQL server exporter
- MySQL server exporter (official)
- OpenTSDB Exporter
- Oracle DB Exporter
- PgBouncer exporter
- PostgreSQL exporter
- ProxySQL exporter
- RavenDB exporter
- Redis exporter
- RethinkDB exporter
- SQL exporter
- Tarantool metric library
- Twemproxy

### Hardware related

- apcupsd exporter
- Collins exporter
- IBM Z HMC exporter
- IoT Edison exporter
- IPMI exporter
- knxd exporter
- Netgear Cable Modem Exporter
- Netgear Router exporter
- Node/system metrics exporter (official)
- NVIDIA GPU exporter
- ProSAFE exporter
- · Ubiquiti UniFi exporter

### **Messaging systems**

- Beanstalkd exporter
- EMQ exporter
- Gearman exporter
- Kafka exporter
- NATS exporter
- NSQ exporter
- Mirth Connect exporter
- MQTT blackbox exporter
- RabbitMQ exporter
- RabbitMQ Management Plugin exporter

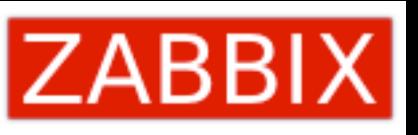

### Other monitoring systems

- Akamai Cloudmonitor exporter
- Alibaba Cloudmonitor exporter
- AWS CloudWatch exporter (official)
- Cloud Foundry Firehose exporter
- Collectd exporter (official)
- Google Stackdriver exporter
- Graphite exporter (official)
- Heka dashboard exporter
- Heka exporter
- InfluxDB exporter (official)
- JavaMelody exporter
- JMX exporter (official)
- Munin exporter
- Nagios / Naemon exporter
- New Relic exporter
- NRPE exporter
- Osquery exporter
- OTC CloudEye exporter
- Pingdom exporter
- scollector exporter
- Sensu exporter
- SNMP exporter (official)
- StatsD exporter (official)

a and  $\sim 11$ 

### **Storage**

- Ceph exporter
- Ceph RADOSGW exporter
- Gluster exporter
- Hadoop HDFS FSImage exporter
- Lustre exporter
- ScaleIO exporter

### **HTTP**

- Apache exporter
- HAProxy exporter (official)
- Nginx metric library
- Nginx VTS exporter
- Passenger exporter
- Squid exporter
- Tinyproxy exporter
- Varnish exporter
- WebDriver exporter

### **APIS**

- AWS ECS exporter
- AWS Health exporter
- AWS SQS exporter
- Cloudflare exporter
- DigitalOcean exporter
- Docker Cloud exporter
- Docker Hub exporter
- GitHub exporter
- InstaClustr exporter
- Mozilla Observatory exporter
- OpenWeatherMap exporter
- Pagespeed exporter
- Rancher exporter
- Speedtest exporter

### Logging

- Fluentd exporter
- Google's mtail log data extractor
- Grok exporter

## Формат

# TYPE wmi\_logical\_disk\_free\_bytes gauge wmi logical disk free bytes{volume="C:"} 3.5180249088e+11 wmi logical disk free bytes{volume="D:"} 2.627731456e+09 wmi logical disk free bytes{volume="HarddiskVolume4"} 4.59276288e+08

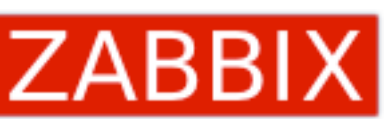

wmi\_service\_state{name="devicesflowusersvc\_7b100",state="running"} 1 wmi service state{name="devicesflowusersvc 7b100",state="start pending"} 0 wmi service state{name="devicesflowusersvc 7b100",state="stop pending"} 0 wmi service state{name="devicesflowusersvc 7b100",state="stopped"} 0 wmi service state{name="devicesflowusersvc 7b100",state="unknown"} 0 wmi\_service\_state{name="dhcp",state="continue pending"} 0 wmi service state{name="dhcp",state="pause pending"} 0 wmi service state{name="dhcp",state="paused"} 0 wmi service state{name="dhcp",state="running"} 1 wmi service state{name="dhcp",state="start pending"} 0 wmi service state{name="dhcp",state="stop pending"} 0 wmi service state{name="dhcp",state="stopped"} 0 wmi\_service\_state{name="dhcp",state="unknown"} 0

```
# HELP wmi_logical_disk_free_bytes Free space in bytes (LogicalDisk.PercentFreeSpace)
```
# HELP cpu\_usage\_system Telegraf collected metric # TYPE cpu\_usage\_system gauge cpu\_usage\_system{cpu="cpu-total",host="host1"} 1.1940298507220641 cpu\_usage\_system{cpu="cpu0",host="host1"} 1.1940298507220641 cpu\_usage\_system{cpu="cpu1",host="host1"} 1.1340298507220641

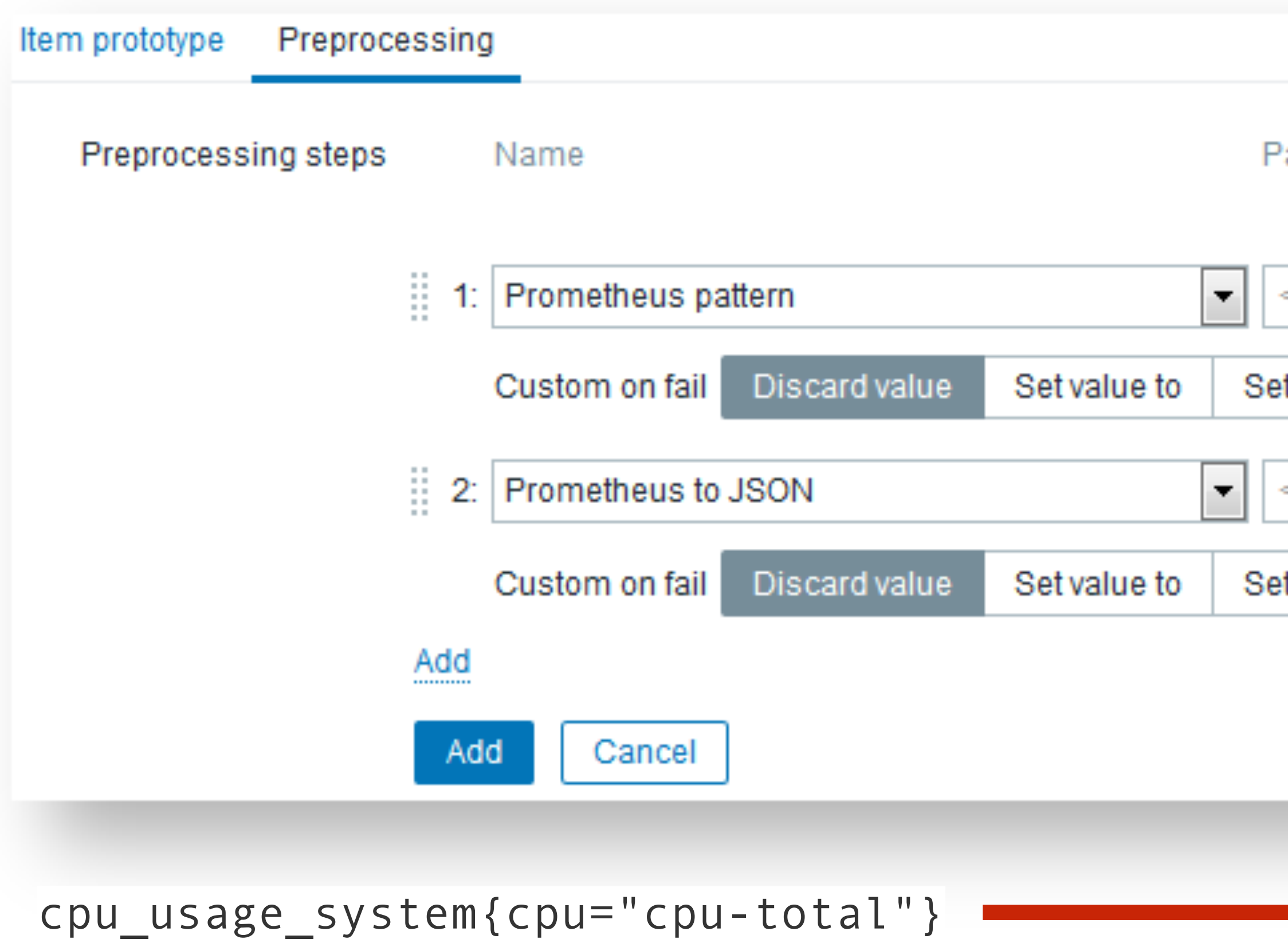

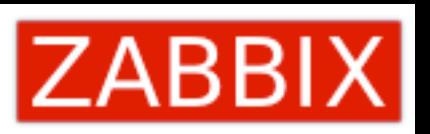

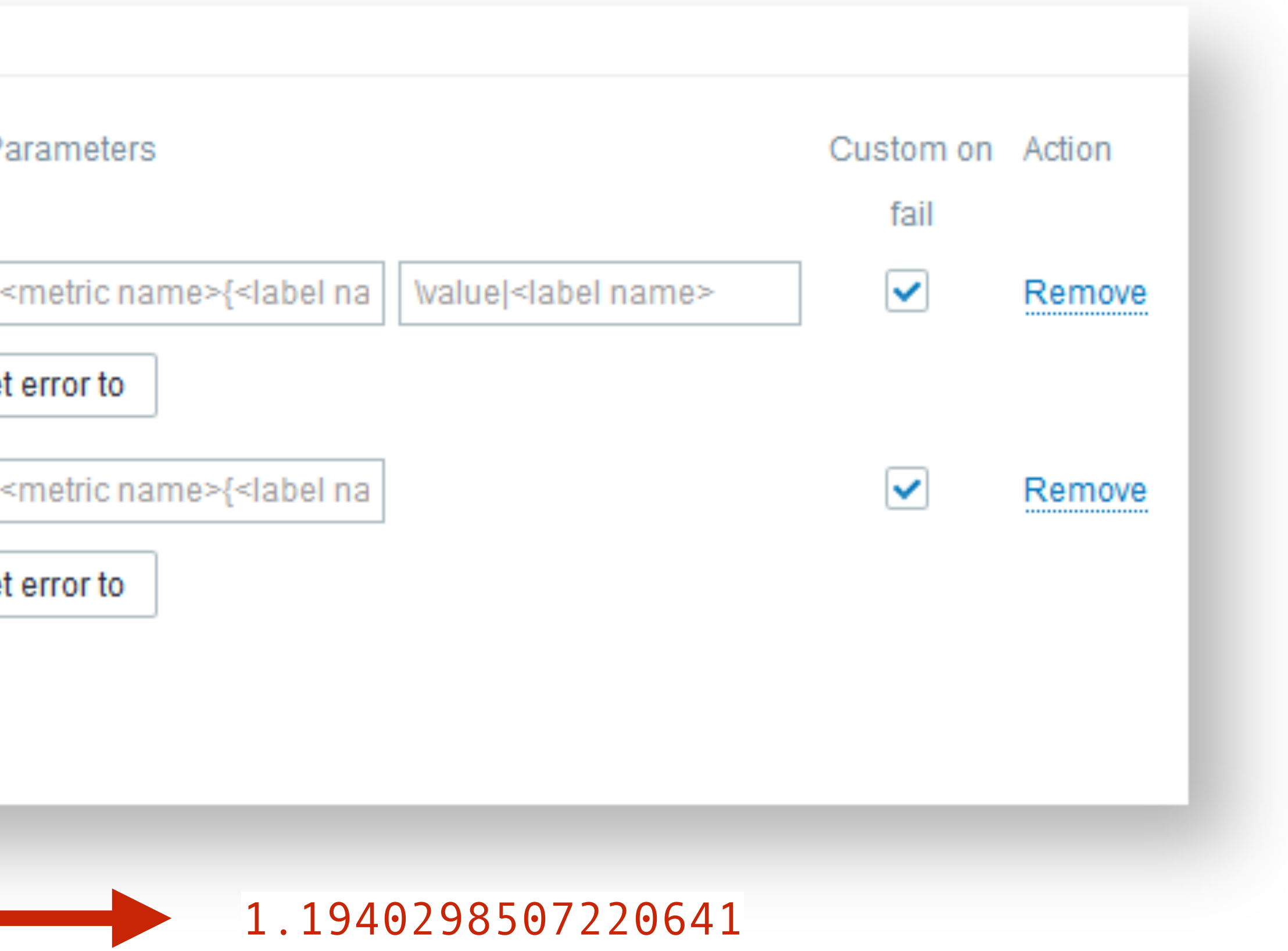

## Data flow

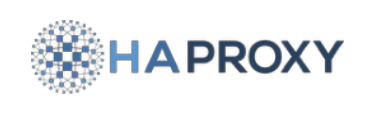

M

 $\bigodot$ 

**MySQL** 

Q

PostgreSQL

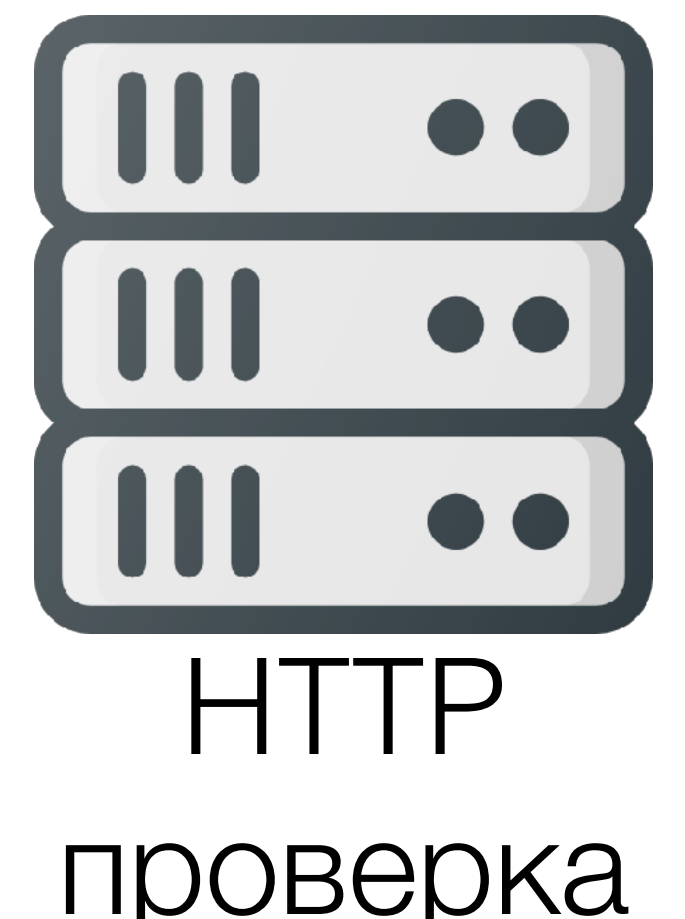

## Обработка данных Prometheus

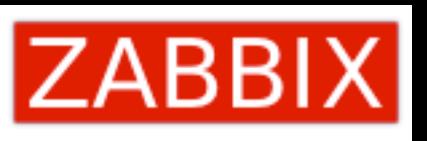

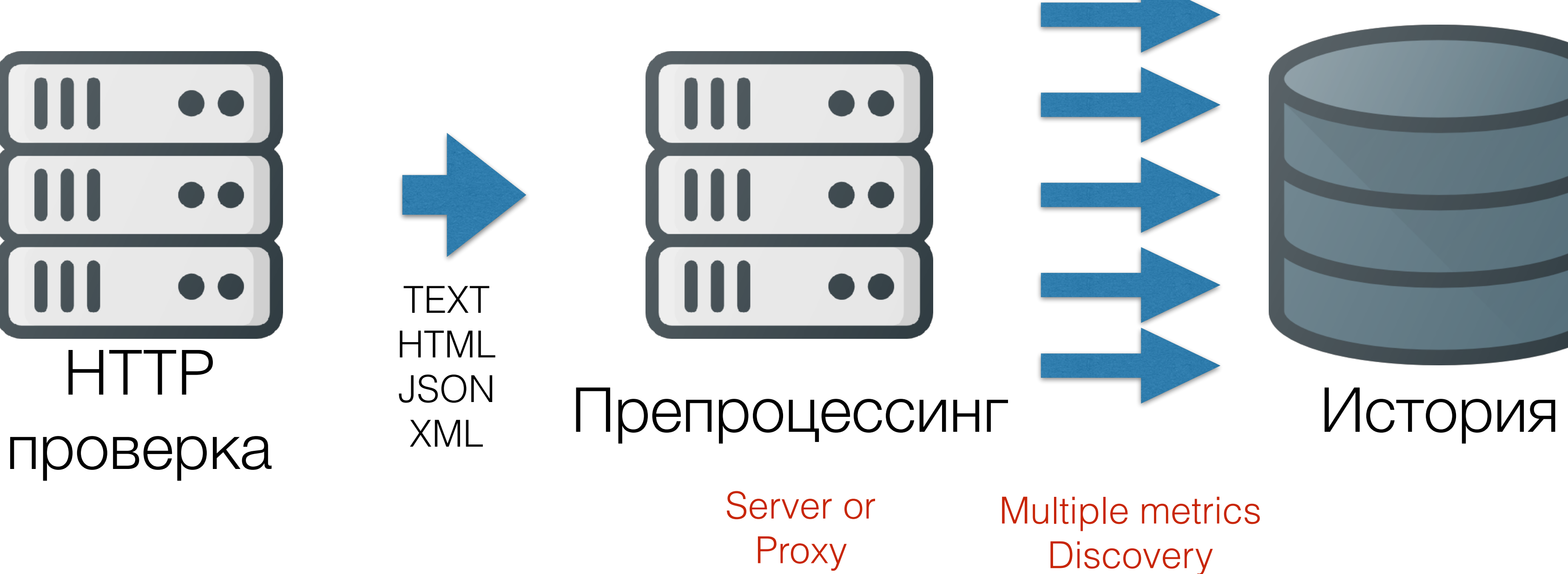

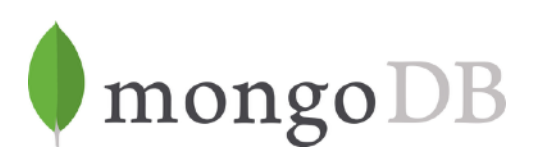

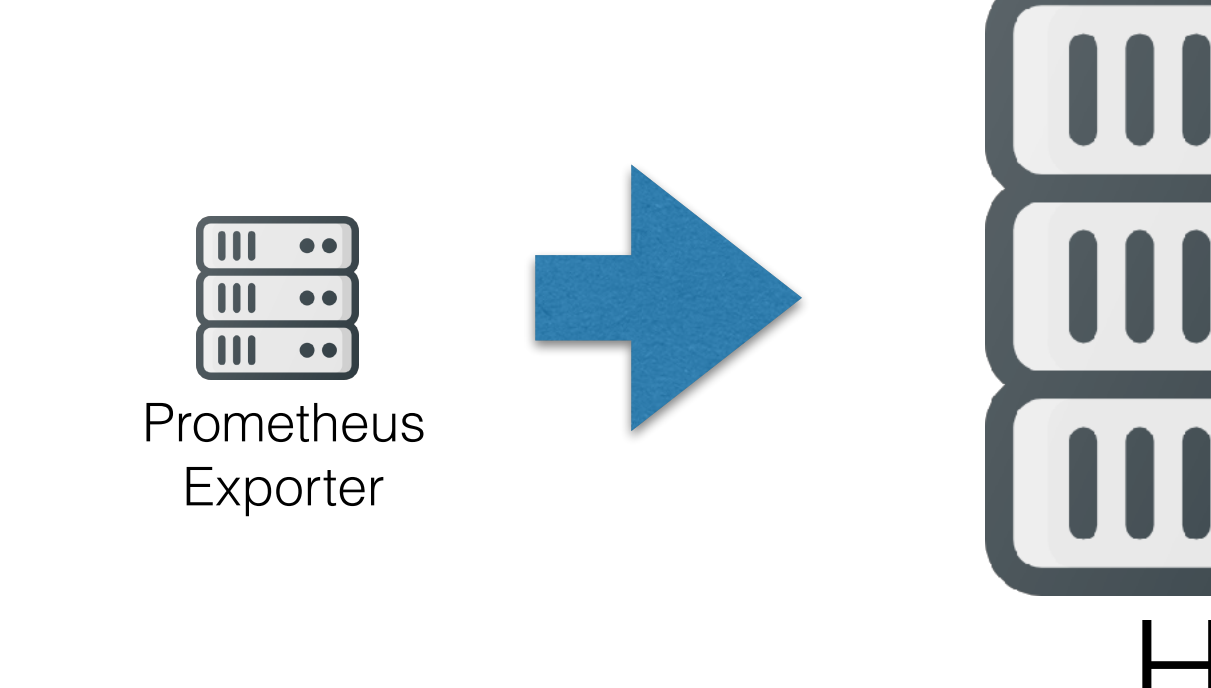

# Масштабируемся с помощью Zabbix Proxy

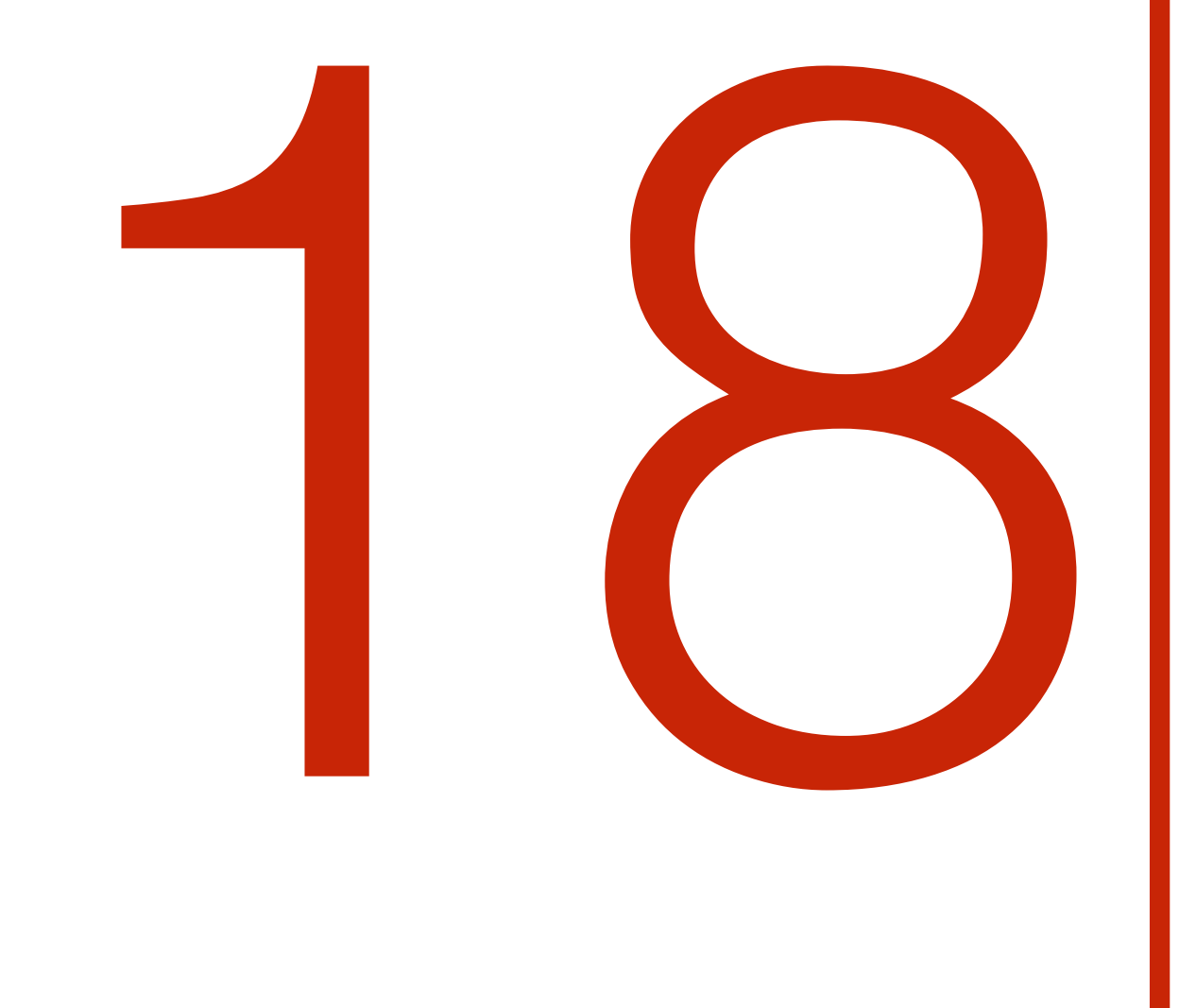

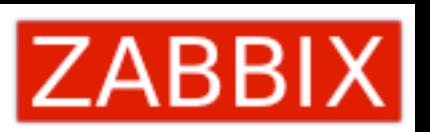

# Zabbix 4.0

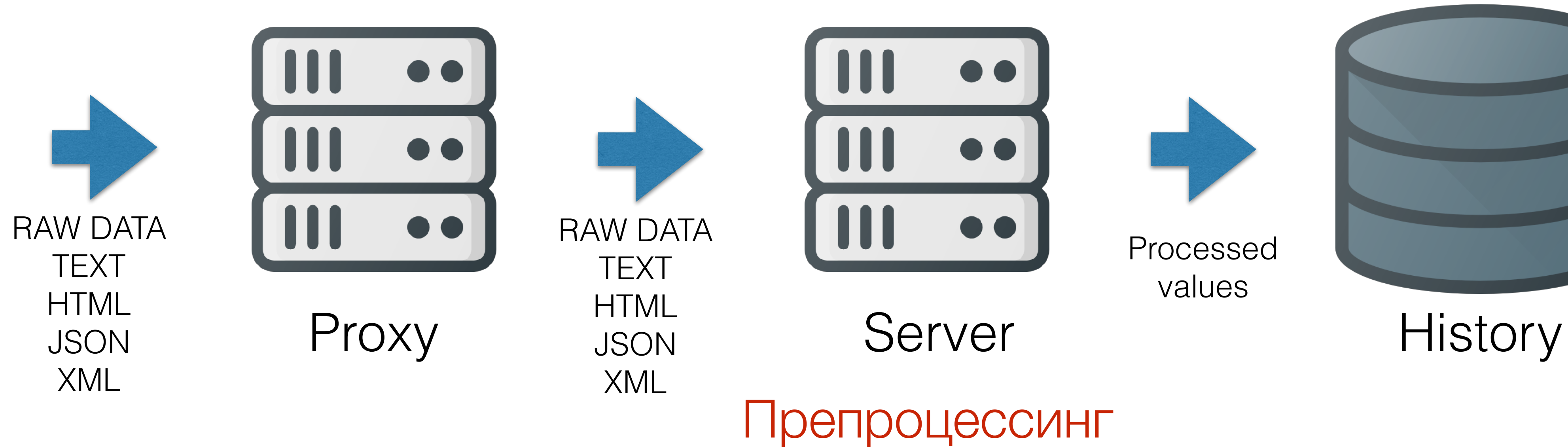

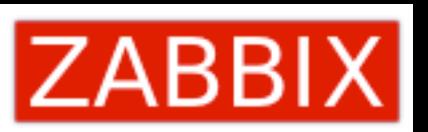

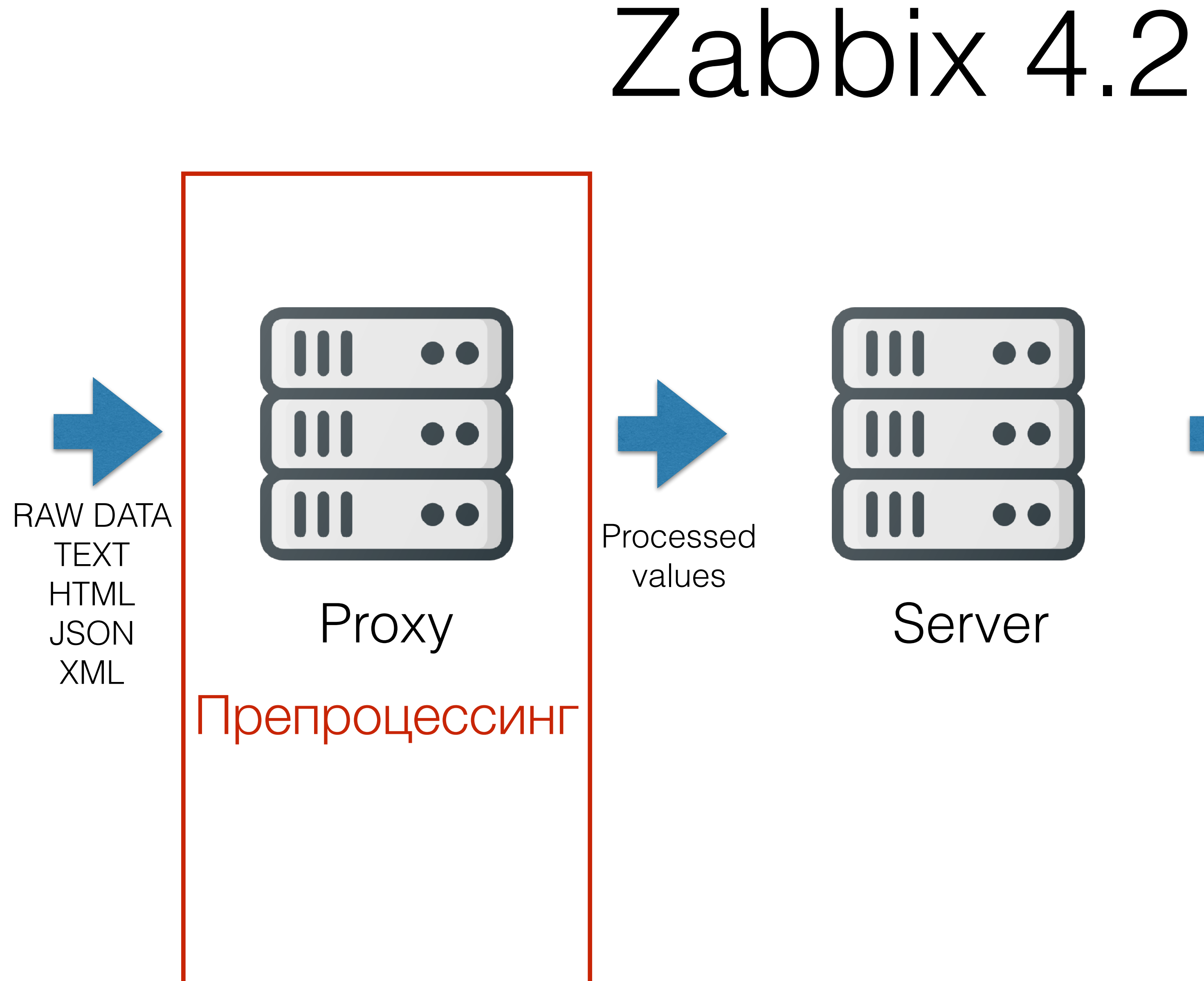

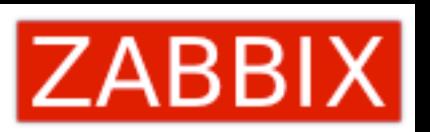

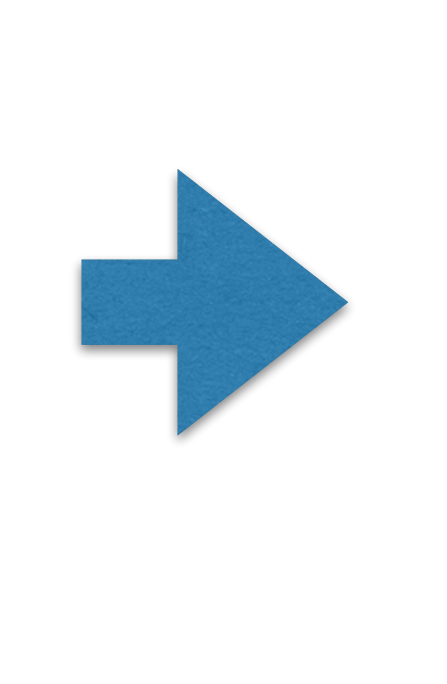

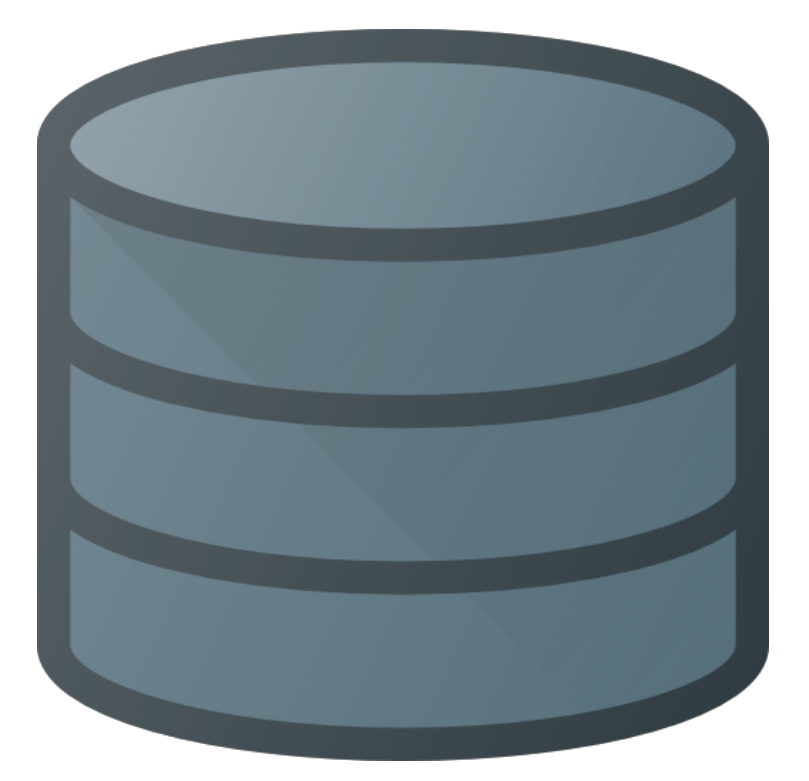

## **History**

## Преимущества

Разгрузка Zabbix Server

## Proxies + троттлинг для высокочастотного

мониторинга

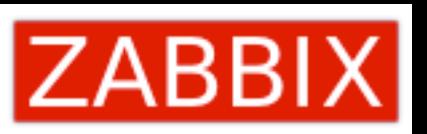

## Препроцессинг на стороне Proxy

# Не слишком ли много внимания препроцессингу?

Это приближает нас к основной цели - самодостаточным шаблонам! Шаблоны должны содержать всю логику для мониторинга приложения, устройства или конкретной технологии.

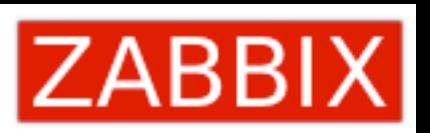

## И другие изменения

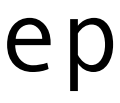

ZBXNEXT-4861 LLD rules as dependant item

ZBXNEXT-4967 Zabbix Sender to send data to all IPs defined in ServerActive

ZBXNEXT-221 implemented hosts and hostgroups multiselect in items and triggers table filter

ZBXNEXT-5046 added non-destructive resizing and reordering of dashboard widgets

ZBXNEXT-4873 implemented single dot datasets to be drawn as points in line vector graphs

ZBXNEXT-4898 added support IPv6 for "net.dns" and "net.dns.record"

ZBXNEXT-5037 added "skip" parameter for vmware.eventlog key

ZBXNEXT-5016 extended preprocessing error messages to include intermediate step results

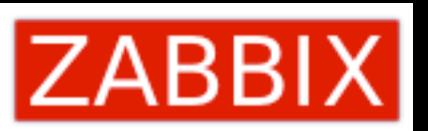

# Реализовано ~60% планируемой функциональности

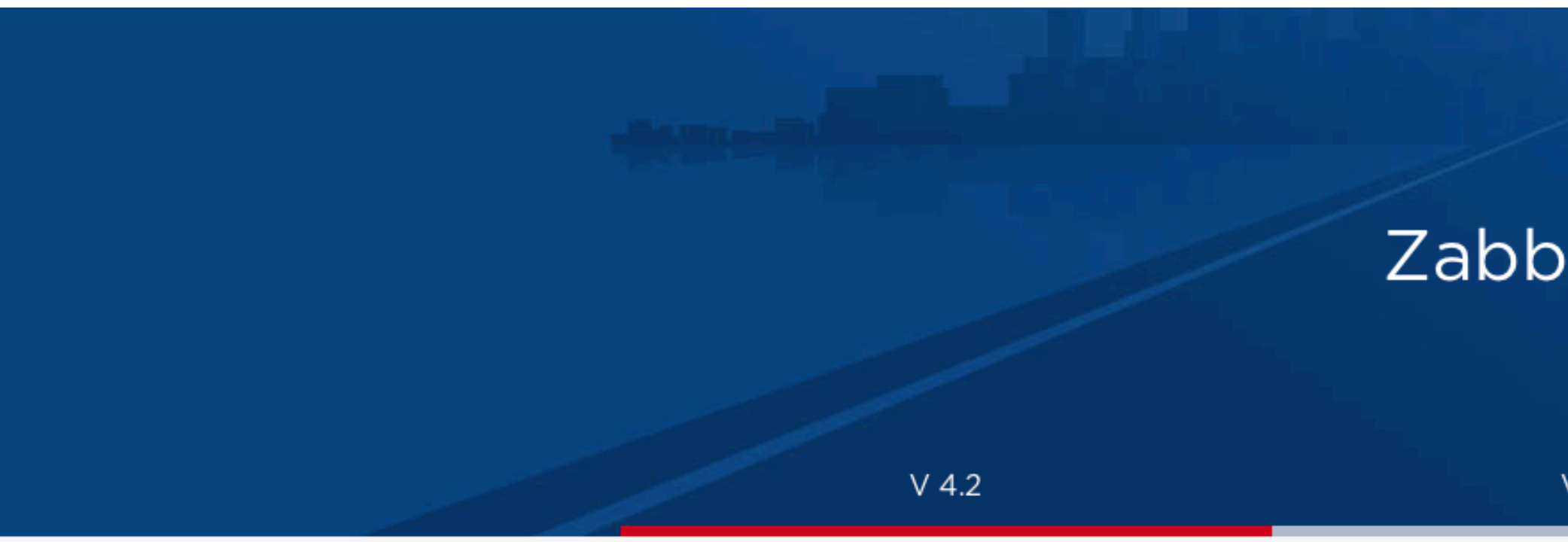

### Infrastructure

- Migration to Git Finally we can talk same language to devs around.
- Community and partners to review proposals Design documents for all dev work will be shared with Zabbix users and community. Everyone will have a chance to review it and come up with useful suggestions.
- Official builds for new platforms ZBXNEXT-4013, 2473, 3047, 1348, 2378 Official builds for Docker, SuSE, Mac OS/X, Windows (with encryption support, MSI), Raspbian and other as well as images for cloud platforms will be provided.

## Zabbix Roadmap

 $V$  4.4

V 5.0 LTS

### Zabbix 4.2

ETA: March, 2019

### **Better workflow**

### • Guidelines for template creators

A comprehensive guide having recommendations and best practices for template creators will be created and supported by Zabbix. Let's make all templates high quality and consistent!

### • Versioning for templates

That is probably most important functionality planned in Zabbix 4.2. It will enable clear workflow for template management, it will also simplify daily maintenance of Zabbix systems very much.

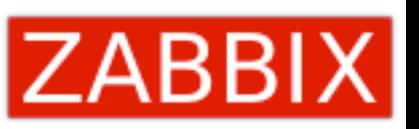

## Когда ожидать Zabbix 4.2?

## Начало Апреля 2019

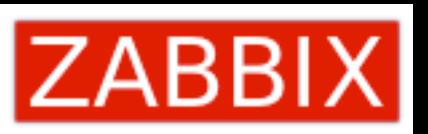

# ФЕФИ 100

## Владышев Алексей Михайлович Основатель и исполнительный директор **ZABBIX**

 $\Rightarrow$ 

63

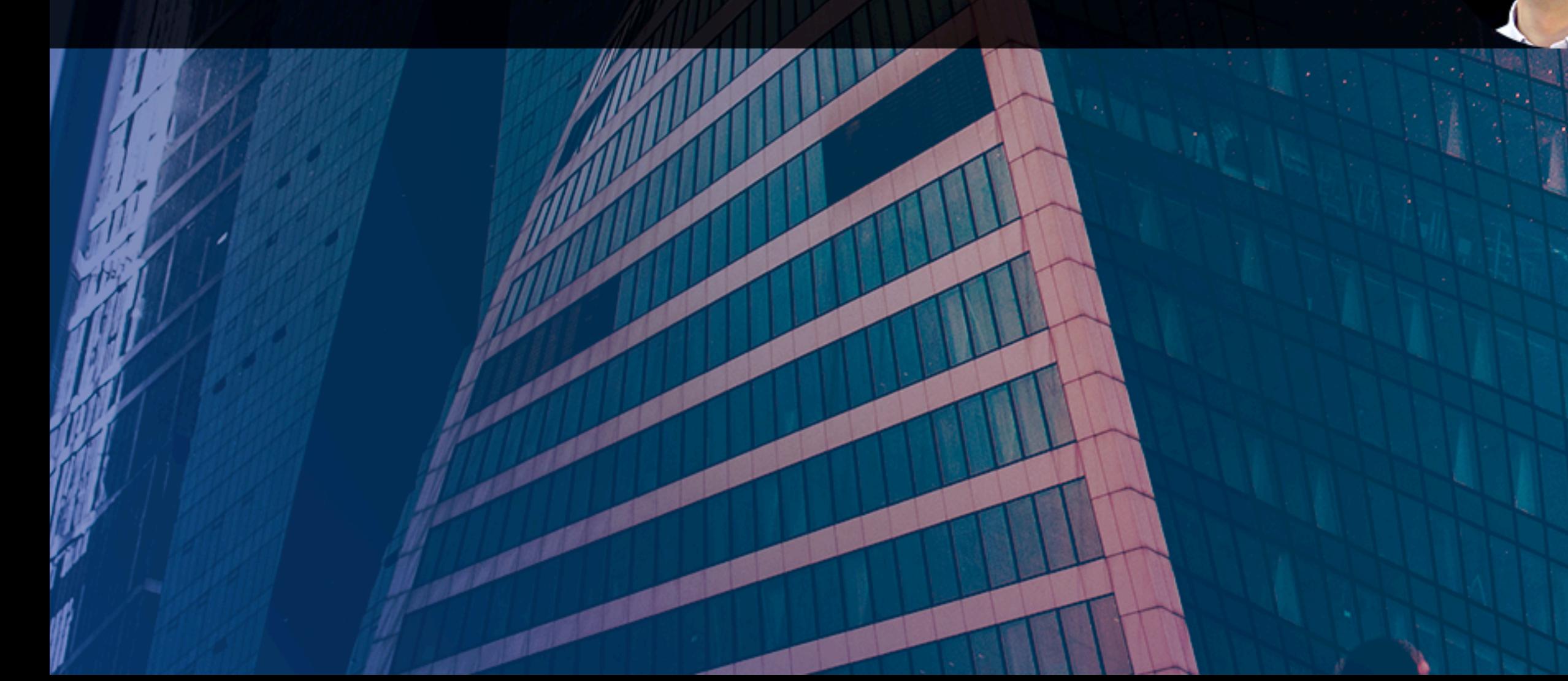

## ZABBIX РОССИЯ

Some of the used icons made by Freepik from www.flaticon.com

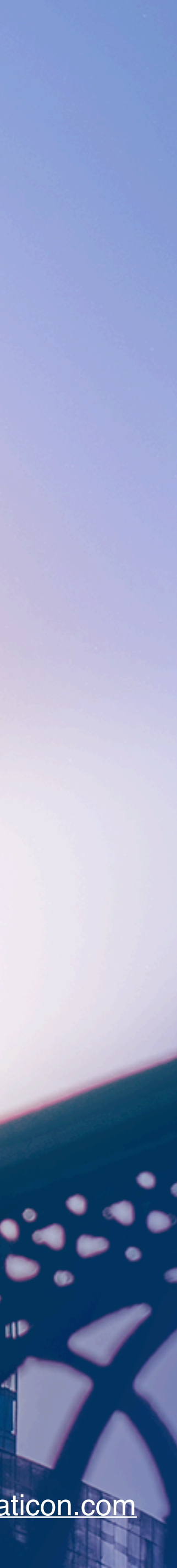